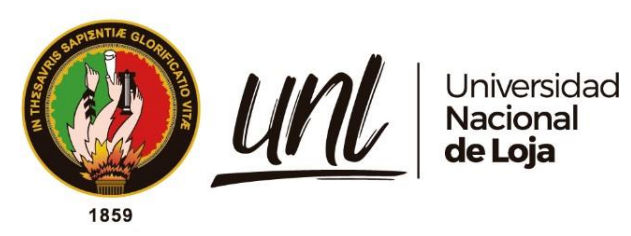

<span id="page-0-0"></span>

# **Universidad Nacional de Loja Facultad de la Educación, el Arte y la Comunicación Carrera de Pedagogía de las Ciencias Experimentales**

**Diagnóstico del cumplimiento de la metodología PACIE en el curso virtual de aprendizaje Introducción al Soporte Técnico, de la asignatura Soporte Técnico I, por parte de los docentes del área de Informática de las Instituciones Educativas de la Ciudad de Loja, año lectivo 2022-2023.**

> **Trabajo de Integración Curricular, previo a la obtención del título de Licenciado en Pedagogía de la Informática.**

**AUTOR:**

Henry Paul Saraguro Calle

# **DIRECTORA**:

Ing. María de los Angeles Coloma Andrade. Mg.Sc.

Loja – Ecuador

2024

Educamos para Transformar

### **Certificación**

<span id="page-1-0"></span>Loja, 21 de agosto de 2023

# Ing. María de los Angeles Coloma Andrade, Mg. Sc **DIRECTORA DEL TRABAJO DE INTEGRACIÓN CURRICULAR**

# **CERTIFICO**:

Que he revisado y orientado todo el proceso de elaboración del Trabajo de Integración Curricular denominado: **Diagnóstico del cumplimiento de la metodología PACIE en el curso virtual de aprendizaje Introducción al Soporte Técnico, de la asignatura Soporte Técnico I, por parte de los docentes del área de Informática de las Instituciones Educativas de la Ciudad de Loja, año lectivo 2022-2023.**, previo a la obtención del título de **Licenciado en Pedagogía de la Informática** de autoría del estudiante **Henry Paul Saraguro Calle**, con **cédula de identidad Nro. 1150296711**, una vez que el trabajo cumple con los requisitos exigidos por la Universidad Nacional de Loja, para el efecto, autorizo la presentación para la respectiva sustentación y defensa.

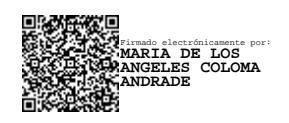

Ing. María de los Angeles Coloma Andrade, Mg. Sc. **DIRECTORA DEL TRABAJO DE INTEGRACIÓN CURRICULAR**

### **Autoría**

<span id="page-2-0"></span>Yo, **Henry Paul Saraguro Calle**, declaro ser autor del presente Trabajo de Integración Curricular y eximo expresamente a la Universidad Nacional de Loja y a sus representantes jurídicos de posibles reclamos y acciones legales, por el contenido del mismo. Adicionalmente acepto y autorizo a la Universidad Nacional de Loja la publicación de mí Trabajo de Integración Curricular en el Repositorio Digital Institucional – Biblioteca Virtual.

**Firma:** 

**Cédula de identidad:** 1150296711

**Fecha:** 03/01/2024

**Correo electrónico:** henry.saraguro@unl.edu.ec

**Teléfono:** 0979892521

<span id="page-3-0"></span>**Carta de autorización por parte del autor para la consulta de producción parcial o total, y/o publicación electrónica del texto completo, del Trabajo de Integración Curricular**

Yo, **Henry Paul Saraguro Calle** declaro ser autor del Trabajo de Integración Curricular denominado: **Diagnóstico del cumplimiento de la metodología PACIE en el curso virtual de aprendizaje Introducción al Soporte Técnico, de la asignatura Soporte Técnico I, por parte de los docentes del área de Informática de las Instituciones Educativas de la Ciudad de Loja, año lectivo 2022-2023.**, como requisito para optar por el título **Licenciado en Pedagogía de la Informática**, autorizo al sistema Bibliotecario de la Universidad Nacional de Loja para que con fines académicos muestre la producción intelectual de la Universidad, a través de la visibilidad de su contenido en el Repositorio Institucional.

Los usuarios pueden consultar el contenido de este trabajo en el Repositorio Institucional, en las redes de información del país y del exterior, con las cuales tenga convenio la Universidad.

La Universidad Nacional de Loja, no se responsabiliza por el plagio o copia del Trabajo de Integración Curricular que realice un tercero.

Para constancia de esta autorización, suscribo, en la ciudad de Loja, a los tres días del mes de enero del dos mil veinticuatro.

**Firma:** 

**Autor:** Henry Paul Saraguro Calle **Cédula de identidad**: 1150296711 **Dirección**: Cantón Loja, Héroes del Cenepa **Correo electrónico**: henry.saraguro@unl.edu.ec **Teléfono**: 0979892521

#### **DATOS COMPLEMENTARIOS:**

#### **Directora del Trabajo de Integración Curricular:**

Ing. María de los Angeles Coloma Andrade, Mg. Sc.

# **Dedicatoria**

<span id="page-4-0"></span>Dedico este trabajo de investigación, primeramente, a Dios por brindarme vida, salud y sabiduría durante toda mi travesía en esta Carrera. A mi madre Noemi Calle, a mi padre Leodan Saraguro, a mi hermana Katherine y mi hermano Byron, quienes han sido mi mayor fuente de inspiración y apoyo a lo largo de este emocionante viaje académico; su inquebrantable aliento, sabios consejos y amor incondicional han sido el motor que me ha impulsado a superar los desafíos y alcanzar este logro.

También quiero dedicar este Trabajo de Integración Curricular a mis amigos y compañeros, por su invaluable cariño, por las risas, por su apoyo en todo momento y por la amistad que me han brindado a lo largo de todos estos años.

# *Henry Paul Saraguro Calle*

#### **Agradecimiento**

<span id="page-5-0"></span>Quisiera aprovechar esta oportunidad para expresar mi profunda gratitud a todas las personas que contribuyeron de manera significativa a la realización de este trabajo de investigación.

Primeramente, quiero agradecer a Dios y mi familia por ser mi fuente inagotable de ánimo y motivación; su inquebrantable apoyo emocional y aliento positivo fueron esenciales para superar los momentos desafiantes y mantenerme enfocado en mi objetivo.

También, de forma muy especial, quiero expresar mi gratitud a mi directora de este Trabajo de Integración Curricular a la Ing. María de los Angeles Coloma Andrade, y a su vez, a la Ing. Fanny Zúñiga por su invaluable guía y orientación, que han enriquecido este trabajo, así como mi desarrollo como estudiante. Ustedes han dejado una huella imborrable en mi camino hacia el conocimiento y el crecimiento personal. A todos aquellos que, de una manera u otra, aportaron a la realización de este proyecto, les dedico con sincero afecto este esfuerzo.

Además, quiero agradecer a todos los docentes de la Carrera Pedagogía de las Ciencias Experimentales Informática que contribuyeron a esta investigación y a mi desarrollo académico. Cada interacción, cada consejo y cada palabra de aliento dejaron una huella perdurable en este proceso.

Finalmente, expreso mis sinceros agradecimientos a mis queridos compañeros y amigos, especialmente a Luis, Lorena y Josselyn, quienes siempre me brindaron su ayuda y me motivaron a seguir adelante, gracias por todo.

### *Henry Paul Saraguro Calle*

# Índice de contenidos

<span id="page-6-0"></span>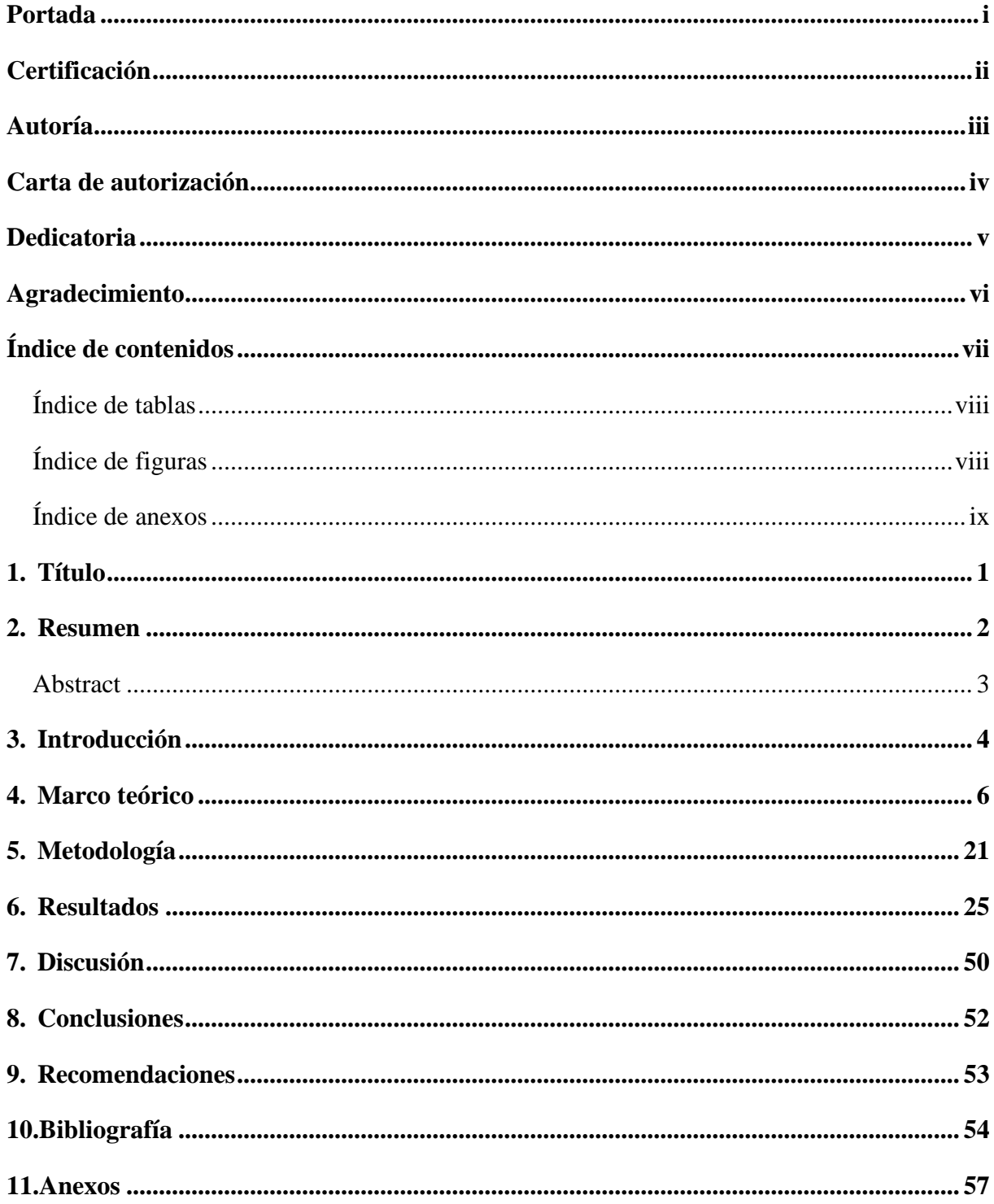

# <span id="page-7-0"></span>**Índice de tablas:**

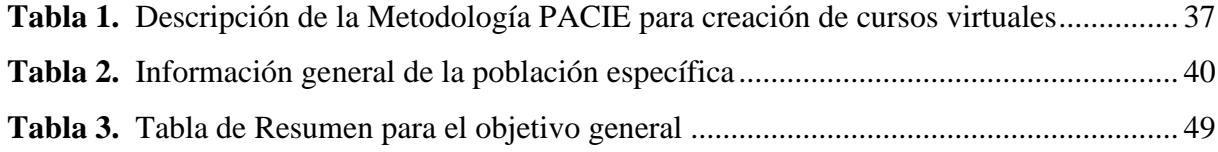

# <span id="page-7-1"></span>**Índice de figuras:**

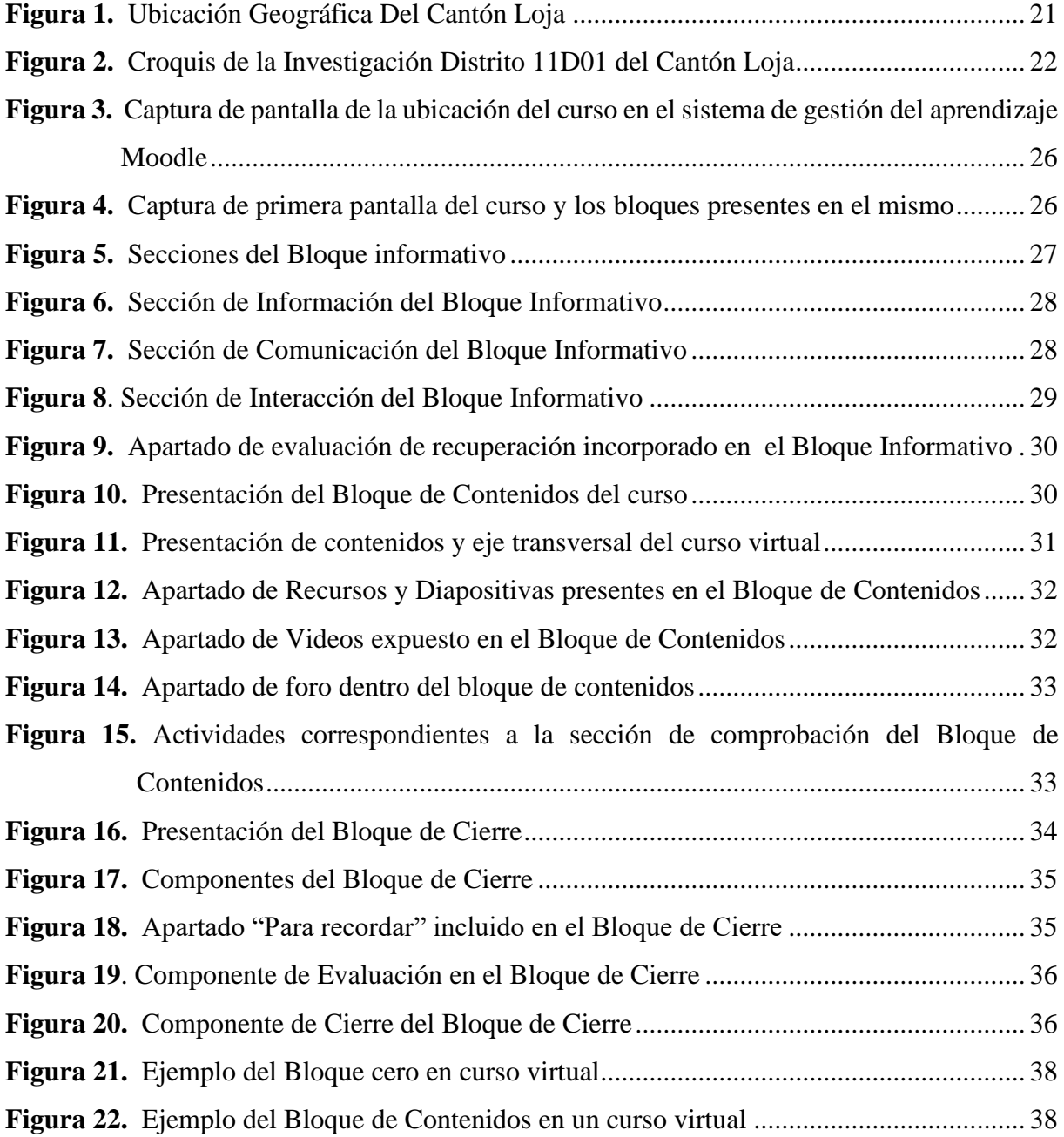

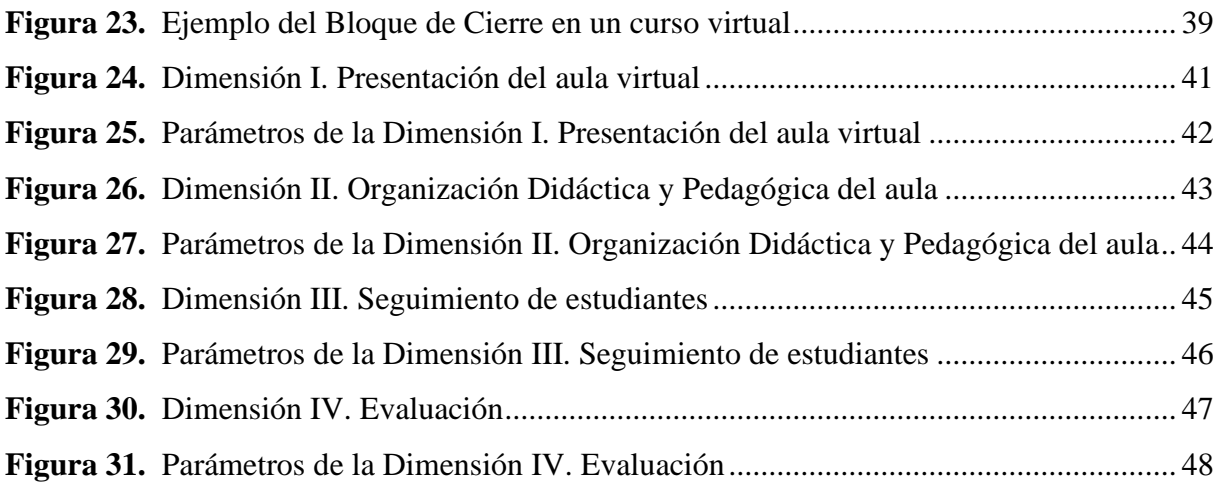

# <span id="page-8-0"></span>**Índice de anexos:**

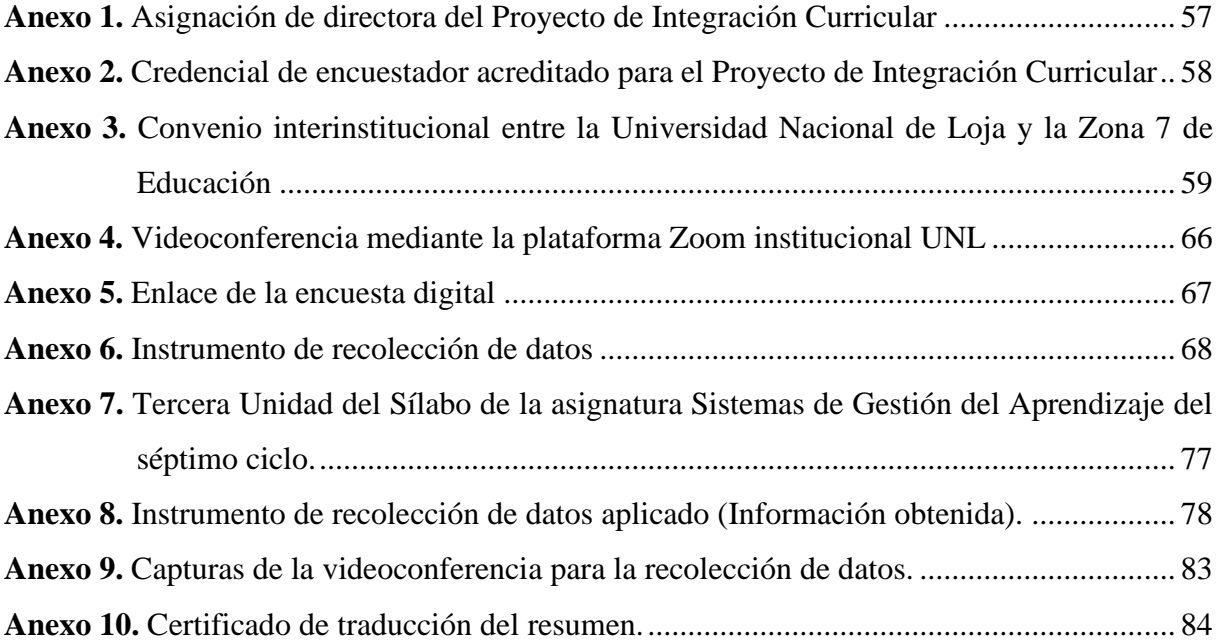

# **1. Título**

<span id="page-9-0"></span>**Diagnóstico del cumplimiento de la metodología PACIE en el curso virtual de aprendizaje Introducción al Soporte Técnico, de la asignatura Soporte Técnico I, por parte de los docentes del área de Informática de las Instituciones Educativas de la Ciudad de Loja, año lectivo 2022-2023.**

### **2. Resumen**

<span id="page-10-0"></span>En el contexto actual de creciente digitalización y demanda de aprendizaje flexible, los cursos virtuales han emergido como una poderosa herramienta educativa, por lo que esta investigación pretende diagnosticar el cumplimiento de la metodología PACIE en el curso virtual de aprendizaje Introducción al Soporte Técnico, de la asignatura Soporte Técnico I, por parte de los docentes del área de Informática de las Instituciones Educativas de la Ciudad de Loja, año lectivo 2022-2023. La metodología utilizada para el desarrollo y ejecución en esta investigación se sustentó en el método deductivo, con enfoque cuantitativo, siendo su tipo de investigación descriptiva. En este sentido, la población a considerar son los docentes que pertenecen al área de Informática, contando con una muestra de 12 docentes de Instituciones Educativas de la ciudad de Loja; donde se describió el curso virtual de aprendizaje Introducción al Soporte Técnico, tomando en consideración los elementos principales presentes, siendo estos los bloques, secciones y apartados que fueron adaptados para la asignatura mencionada, cuyo referente gráfico correspondió a las capturas de pantalla e información detallada. De igual forma, se caracterizó en una matriz la metodología PACIE para creación de cursos virtuales, con fundamentación teórica científica, destacando los bloques: Cero o PACIE, de contenidos y de cierre, cada uno con sus respetivos parámetros. Finalmente, se logró diagnosticar el cumplimiento de la metodología PACIE en el curso virtual mencionado, mediante la adaptación de un cuestionario estructurado aplicado a los docentes muestra de esta investigación; revelando que el curso virtual presenta mayor porcentaje en las dimensiones "Presentación del aula virtual" correspondiente al Bloque cero o PACIE y "Organización Didáctica y Pedagógica del aula" referente al Bloque de Contenidos. Por otro lado, evidenció resultados inferiores en las dimensiones de "Seguimiento de estudiantes" relacionado al Bloque cero o PACIE y "Evaluación" relativo al Bloque de Cierre.

*Palabras clave: Metodología PACIE, Curso Virtual de Aprendizaje, Área de Informática.*

#### **Abstract**

<span id="page-11-0"></span>In the current context of increasing digitization and demand for flexible learning, virtual courses have emerged as a powerful educational tool, so this research aims to diagnose compliance with the PACIE methodology in the virtual learning course Introduction to Technical Support, of the subject Technical Support I, by the teachers of the Computer Science area of the Educational Institutions of the City of Loja, school year 2022-2023. The methodology used for the development and execution in this research was based on the deductive method, with a quantitative approach, being its type of descriptive research. In this sense, the population to be considered are the teachers that belong to the Computer Science area, with a sample of 12 teachers from Educational Institutions in the city of Loja; where the virtual learning course Introduction to Technical Support was described, taking into account the main elements present, these being the blocks, sections and units that were adapted for the aforementioned subject, whose graphic reference corresponded to the screenshots and detailed information. In the same way, the PACIE methodology for the creation of virtual courses was characterized in a matrix, with a scientific theoretical foundation, highlighting the blocks: Zero or PACIE, content and closing, each with their respective parameters. Finally, it was possible to diagnose compliance with the PACIE methodology in the aforementioned virtual course, by adapting a structured questionnaire applied to the teachers' sample of this research; revealing that the virtual course presents a higher percentage in the dimensions "Presentation of the virtual classroom" corresponding to Block Zero or PACIE and "Didactic and Pedagogical Organization of the classroom" referring to the Block of Contents. On the other hand, it showed lower results in the dimensions of "Student monitoring" related to Block zero or PACIE and "Evaluation" related to the Closing Block.

*Keywords: PACIE Methodology, Virtual Learning Course, Computer Science Area.*

#### **3. Introducción**

<span id="page-12-0"></span>La presente investigación se denomina Diagnóstico del cumplimiento de la metodología PACIE en el curso virtual de aprendizaje Introducción al Soporte Técnico, de la asignatura Soporte Técnico I, por parte de los docentes del área de Informática de las Instituciones Educativas de la Ciudad de Loja, año lectivo 2022-2023, la cual propone su problemática a través de una búsqueda en repositorios de universidades de tesis de posgrados, donde se encontró una investigación desarrollada en Venezuela, de los autores Novoa y Pirela (2020), quienes mencionan que la pandemia de COVID-19 ha cambiado el panorama mundial y ha requerido que la educación adapte sus métodos para brindar un acompañamiento integral mediado por recursos y dispositivos tecnológicos. Esta situación ha transformado las formas de comunicación humana y exige que la educación enseñe al estudiante a entender la estructura global de la vida desde una perspectiva ética (como se citó en Zurita et al., 2020).

A nivel Nacional, Silva (2019), menciona que en las instituciones educativas, los sistemas de gestión de aprendizaje y por ende los cursos virtuales no se han desarrollado, ni optimizado en beneficio de los estudiantes, impidiendo la construcción del conocimiento mediante metodologías innovadoras, a través de las cuales se permita la participación activa del estudiante. Por otra parte, Silva (2020), determina que las clases virtuales posibilitan a los estudiantes explorar sus habilidades creativas e innovadoras, enfocándose directamente en el aprendizaje más que en la enseñanza, y enlaza a las fases de la metodología PACIE para fomentar apoyo a los educandos a través de actividades y recursos didácticos, que brinden soporte o faciliten los procesos educativos.

A partir de lo anteriormente citado, se planteó el objetivo general que consistió en diagnosticar el cumplimiento de la metodología PACIE en el curso virtual de aprendizaje Introducción al Soporte Técnico, de la asignatura Soporte Técnico I, por parte de los docentes del área de Informática de las Instituciones Educativas de la Ciudad de Loja, año lectivo 2022- 2023; donde Camacho (2009), expresa la necesidad de aplicar, la metodología PACIE en cursos virtuales, ya que esta permite el uso de tecnologías de la información para favorecer el proceso de aprendizaje y autoaprendizaje, mejorando así el esquema pedagógico de la enseñanza; asimismo, se considera fundamental la motivación, la creación de un ambiente amigable, tanto como la calidad y calidez para todo el proceso educativo (como se citó en Cushpa, 2022).

Por consiguiente, a partir de esta investigación se recomienda a las autoridades de las Instituciones Educativas de la ciudad de Loja, gestionar capacitaciones continuas con el Ministerio de Educación del Ecuador, Instituciones de Educación Superior y la Universidad Nacional de Loja, dirigidas a los docentes en la utilización de la metodología PACIE para la creación de cursos virtuales.

#### **4. Marco teórico**

#### <span id="page-14-0"></span>**4.1. Cursos virtuales**

Los cursos virtuales actualmente se encuentran en boga y son definidos como la versión moderna de los cursos tradicionales según el sitio web Easy LMS (2020), ya que se puede crear y compartir contenido de aprendizaje de una forma organizada, permitiendo a los usuarios progresar en la comprensión de un tema específico; estos también pueden incluir videos, imágenes, texto e hipervínculos y, además, facilitan compartir un enlace o enviar un correo electrónico de invitación a los usuarios.

Un comentario interesante a tomar en cuenta, sobre cursos virtuales es dado por el autor Mendoza (2020), mencionando que un curso de educación en línea no surge de trasladar lo impartido en una clase presencial, sino que requiere un trabajo de expertos en educación que permita establecer una estructura adecuada al mismo, dando seguimiento al trabajo en cada etapa y asegurando una secuencia de estudio con recursos de calidad, que permitan al estudiante atravesar por una experiencia de aprendizaje satisfactoria.

Por consiguiente, se intuye que un curso virtual de aprendizaje debería ser concebido por expertos en educación, para garantizar una experiencia de aprendizaje motivadora desde un concepto pedagógico y a su vez, integrando un modelo que permita la inclusión de aspectos tecnológicos para diferenciarlo de una clase presencial.

Para abordar a los cursos virtuales desde el contexto de educación a distancia, es importante mencionar lo expuesto por Covarrubias (2021), quien se refiere a que la educación a distancia emerge como una opción para las sociedades modernas, con el propósito de ampliar el acceso a la educación y, contribuir de esta forma, a mejorar el nivel de aprendizaje de grandes grupos de personas, destacando de manera especial a quienes no pueden asistir de manera permanente a los centros educativos.

Las características de los cursos virtuales son diversas en correspondencia a la perspectiva de los autores que son expertos en este tema, donde resulta pertinente citar al autor Boneu (2007), quien manifiesta que existen cuatro características básicas e imprescindibles, que toda plataforma de e-learning debería tener y se especifican de la siguiente manera:

**Interactividad.** Conseguir que la persona que está usando la plataforma tenga conciencia de que es el protagonista de su formación.

**Flexibilidad.** Conjunto de funcionalidades que permiten que el sistema de e-learning tenga una adaptación fácil en la organización donde se quiere implantar, en relación a la estructura institucional, los planes de estudio de la institución y, por último, a los contenidos y estilos pedagógicos de la organización.

**Escalabilidad.** Capacidad de la plataforma de e-learning de funcionar igualmente con un número pequeño o grande de usuarios.

**Estandarización.** Posibilidad de importar y exportar cursos en formatos estándar como SCORM.

Por lo mencionado anteriormente, se interpreta que estas cuatro características son imprescindibles en toda plataforma de e-learning para asegurar su éxito, destacando que la interactividad, flexibilidad, escalabilidad y estandarización son aspectos clave que permiten que los usuarios tengan una experiencia de aprendizaje satisfactoria y que el sistema se adapte a las necesidades presentes en estos.

#### *4.1.1. Beneficios principales de los cursos virtuales*

Los beneficios principales de los cursos virtuales, deben ser tomados en cuenta al momento de implementar un aprendizaje a distancia; donde Alvarado (2021), manifiesta que estos ofrecen excelentes frutos a los estudiantes, brindando la posibilidad de tener a su disposición todo un cúmulo de conocimientos en un solo lugar; los mismos que se detallan a continuación:

• Se ofrecen novedosas metodologías de aprendizaje. Uno de los valores que representa lo que es un curso en línea, es que las estrategias de enseñanza-aprendizaje que se ponen en práctica suelen ser más creativas e innovadoras que aquellas que se aplican en las formaciones presenciales, debido a que se cuentan con recursos interactivos.

• Incentivan el aprendizaje autónomo. Con respecto a la esencia de lo que es un curso en línea, estas formaciones se destacan por el hecho de que promueven el aprendizaje autónomo en los estudiantes debido a que les ofrecen la posibilidad de decidir en qué momento estudiar y cuánto tiempo dedicar a estas tareas.

• Puede haber una comunicación más personalizada entre docentes y estudiantes. A pesar de que se puede tener la idea de que los medios digitales constituyen una barrera entre los estudiantes y docentes, en Internet existen diferentes opciones para que estos establezcan contacto y pueden llevar a cabo discusiones en torno al proceso de enseñanza- aprendizaje, aclaren dudas o compartan sus apreciaciones.

En concordancia con la autora, los cursos en línea son un gran apoyo para el docente debido a que le permiten asumir una figura de orientador y mediador durante todo el proceso de enseñanza aprendizaje, al ofrecer un sin número de recursos a sus estudiantes para los trabajos autónomos, la experimentación y sobre todo la construcción de un aprendizaje significativo.

#### *4.1.2. Tipos de cursos virtuales*

Los tipos de cursos virtuales se plantean de acuerdo a los diferentes usos y criterios de quienes los desarrollan, es por esto que las autoras Campos y Zambrano (2021), en el sitio web de la Universidad del Desarrollo de Chile, indican que en la unidad de Educación Virtual, se toman en cuenta cuatro aspectos importantes para la construcción de cursos o programas, los cuales son definidos por la unidad solicitante al momento de requerir un curso; estos aspectos son la modalidad del curso, los tipos de diseño utilizados, el tipo de acompañamiento brindado y la duración del curso. De esta manera, el mismo autor, establece los siguientes tipos de cursos virtuales:

**Modalidad.** Contiene los siguientes componentes.

*E-Learning asincrónico.* No requiere de conexión simultánea con el docente o compañeros. El estudiante organiza sus propios tiempos de estudio.

*E-Learning sincrónico*. Requiere de conexión simultánea entre estudiantes y docentes, a través de Zoom u otra plataforma similar.

*B-Learning.* Combina actividades presenciales con actividades online.

**Tipo de diseño.** A continuación se presentan sus componentes.

*Diseño Simple*. el docente crea su curso virtual y un diseñador instruccional orienta al docente sobre el correcto proceso de virtualización. Adicionalmente, se le entregan documentos guía para que construya su curso o programa.

*Diseño Básico.* El docente crea su curso virtual, y se asigna un diseñador instruccional que lo revisa en distintas instancias, basándose en estándares que permitan asegurar la calidad del curso (utilizando una rúbrica).

*Diseño Intermedio*. Un diseñador instruccional trabajará en conjunto con el docente en el diseño pedagógico del curso o programa, definiendo actividades y recursos necesarios para lograr los aprendizajes esperados. Un diseñador multimedia será el responsable de desarrollar los recursos gráficos, multimedia y audiovisuales.

*Diseño Full***.** Tiene las mismas características del Diseño Intermedio, pero se diferencia en que este tipo de diseño permite una mayor flexibilidad en cuanto a la variedad de recursos pedagógicos y actividades, siendo mucho más adaptable a lo que el docente requiera.

*Rediseño***.** Consiste en la intervención necesaria para lograr los cambios requeridos en un curso o programa que ya estaba construido anteriormente.

*Actualización*. Consiste en la introducción de datos más actuales de un curso ya diseñado.

**Tipo de acompañamiento al alumno**. Presenta los siguientes elementos.

*Tutor Administrativo*. El curso cuenta con un tutor administrativo que responda dudas de los estudiantes, que no son de contenido.

*Acompañamiento de tipo reactivo*. El curso cuenta con un docente o tutor que se encargará de facilitar el aprendizaje, respondiendo dudas en la medida que el alumno lo requiera.

*Acompañamiento de tipo proactivo.* El curso cuenta con un docente o tutor que se encargará de facilitar el aprendizaje, teniendo un rol mucho más activo, motivando a los estudiantes en el proceso de búsqueda de información y ofreciéndole las herramientas y recursos que necesite.

Como se puede evidenciar, existe una serie de cursos virtuales que, en su mayoría, se imparten a través de una plataforma de gestión del aprendizaje y permiten a los estudiantes trabajar a su propio ritmo con la asesoría de los docentes. Estos diferentes tipos de cursos virtuales se adaptan a las necesidades y preferencias de los estudiantes, brindándoles flexibilidad y comodidad para aprender en línea.

#### *4.1.3. Sistemas de Gestión del Aprendizaje*

Los sistemas de gestión del aprendizaje pueden ser tomados de varias formas de acuerdo a opiniones de expertos del tema, de esta manera Chawla (2023), señala que los sistemas de gestión del aprendizaje (LMS), son una aplicación de software que ayuda a los educadores a administrar y entregar contenido educativo y realizar un seguimiento del progreso de los estudiantes, estos son utilizados por escuelas, universidades y empresas para crear y distribuir materiales de aprendizaje, asignar cuestionarios y pruebas, y monitorear el desempeño de los empleados o estudiantes. El mismo autor, propone los siguientes ejemplos de LMS:

**Sakai.** Es un LMS de código abierto que utilizan muchas escuelas y universidades. Es conocido por su interfaz fácil de usar y sus características robustas. Sakai tiene una amplia gama de funciones que se pueden usar para crear y ofrecer cursos en línea, realizar un seguimiento del progreso de los estudiantes y administrar las evaluaciones.

**Google Classroom.** es un LMS que utilizan muchas escuelas y universidades. Es conocido por su interfaz fácil de usar y sus características robustas. Google Classroom tiene una amplia gama de funciones que se pueden usar para crear y ofrecer cursos en línea, realizar un seguimiento del progreso de los estudiantes y administrar las evaluaciones.

**Schoology**. Es conocido por su interfaz fácil de usar y sus características sólidas. Schoology tiene una amplia gama de funciones que se pueden usar para crear y ofrecer cursos en línea, realizar un seguimiento del progreso de los estudiantes y administrar las evaluaciones.

**Canvas.** Canvas es otro LMS popular que utilizan muchas escuelas y universidades. Es conocido por su interfaz fácil de usar y sus características robustas. Canvas tiene una amplia gama de funciones que se pueden usar para crear y ofrecer cursos en línea, realizar un seguimiento del progreso de los estudiantes y administrar las evaluaciones.

Referente a estos sistemas de gestión del aprendizaje, la elección de un LMS para la creación de cursos virtuales depende de las necesidades y objetivos específicos de cada proyecto educativo. Plataformas como Canvas y Sakai son opciones populares y ampliamente utilizadas por su versatilidad, herramientas de colaboración y personalización. Por otro lado, plataformas como Schoology y Google Classroom pueden ser ideales para proyectos más sencillos y colaborativos. En última instancia, la elección de un LMS debe basarse en una evaluación cuidadosa de las características y requisitos específicos del proyecto educativo.

#### *4.1.4. Moodle*

Moodle es una de las plataformas e-Learning más utilizadas en el sector de la educación a distancia, el mismo sitio web de Moodle (2022) lo define como una plataforma de aprendizaje diseñada para proporcionarle a educadores, administradores y estudiantes un sistema integrado único, robusto y seguro para crear ambientes de aprendizaje personalizados. Por otra parte Herrera (2021) expresa que, esta plataforma ofrece amplias posibilidades en cuanto a desarrollo; esto, unido a su interactividad hace de esta una opción muy atractiva para desarrollar todo tipo de acciones de aprendizaje online, de esta manera, se podría decir que es un LMS específicamente diseñado para crear entornos de aprendizaje online (Herrera, 2021).

Por otra parte, el mismo autor menciona que Moodle ofrece la posibilidad de crear plataformas e-Learning adaptadas a las necesidades de cada centro de educación a distancia con una interfaz fácil de utilizar y que, además, permite crear un espacio de enseñanza virtual, de este modo, propone las siguientes características del LMS Moodle:

- Posibilidad de incluir varias actividades e instrumentos educativos.
- Agregar ejercicios de evaluación y certificados personalizados.

• Agregar herramientas de comunicación en tiempo real a través de sistemas de videoconferencia, permitiendo crear aulas virtuales.

• Posibilidad de que tus alumnos puedan seguir la acción formativa desde cualquier dispositivo al incorporar formato responsive.

Por lo señalado anteriormente, Moodle se destaca como una de las opciones más populares entre las plataformas LMS disponibles en la actualidad, especialmente en el sector de la educación a distancia. La razón principal detrás de esta popularidad se debe a sus características y flexibilidad en el desarrollo, lo que permite a los usuarios personalizar la plataforma para adaptarla a sus necesidades específicas de enseñanza. Además, la plataforma ofrece una amplia variedad de herramientas educativas y de evaluación, incluyendo la posibilidad de agregar ejercicios y certificados personalizados, así como la integración de herramientas de comunicación en tiempo real, que permiten a los usuarios crear aulas virtuales. Adicional a ello, Moodle ofrece una interfaz fácil de usar y es compatible con dispositivos móviles, lo que permite a los estudiantes acceder a los contenidos y actividades desde cualquier lugar y en cualquier momento.

#### **4.2. Metodología PACIE**

La metodología PACIE (Presencia, Alcance, Capacitación, Interacción, Elearning) y su estructura debe ser considerada rigurosamente al momento de crear cursos virtuales, siendo primordial visualizar los resultados que se quieren conseguir, es por ello que el autor Camacho (2019), describe como objetivo de esta metodología, el aprovechamiento de las Tecnologías de la Información y la Comunicación (TIC) como un apoyo para los procesos de enseñanza y aprendizaje; además, se enfoca en realzar el esquema pedagógico de la educación tradicional, permitiendo una integración efectiva de las TIC en el proceso educativo (como se citó en Cobos et al., 2020). Cobos et al, (2020), se refieren a que el uso de PACIE en los entornos virtuales de aprendizaje permite integrar la comunicación, exposición e información a través de las TIC. El objetivo es generar interacción y crear conocimientos de forma colaborativa.

En relación a lo expuesto por los autores, se entiende que al utilizar las TIC, la metodología PACIE busca aprovechar al máximo las oportunidades que ofrecen estas herramientas para mejorar la calidad y eficiencia de la educación. De esta forma, puede mejorar la calidad y eficiencia de la educación, permitiendo que los estudiantes se involucren en su propio proceso de aprendizaje y trabajen en colaboración con sus compañeros.

#### *4.2.1. Fases de la metodología PACIE*

Al momento de desarrollar un curso virtual basado en PACIE, se debe considerar el cumplimiento de etapas mencionadas por los autores Cobos et al. (2020), mismas que buscan asegurar la calidad y eficacia en la formación en línea, cada una de estas, tiene un propósito específico y se enfoca en aspectos claves como la identificación de necesidades, el diseño de contenidos, la implementación de estrategias pedagógicas, la evaluación y mejora continua del curso; es así que para detallar el procedimiento de la metodología PACIE, los autores, declaran las siguientes fases:

**Presencia.** Esta primera fase pretende crear la necesidad en el estudiante para que ingrese al entorno virtual de aprendizaje, es decir, busca que el estudiante se interese en los contenidos que se encuentran en el aula virtual. Como lo señala Fierro (2015), "el objetivo principal de esta fase es implementar una imagen corporativa del entorno virtual de aprendizaje que cautive a los estudiantes por su interactividad y diseño" (p. 66) (como se citó en Cobos et al., 2020). Además, resulta fundamental citar a Canaza (2021) y Vialart (2020), ya que expresan que poseer una buena una presentación y organización didáctica y pedagógica en el aula virtual, permite mejorar la interactividad, verificar la operatividad y sobre todo si el curso es intuitivo para navegar con facilidad, además de guiar el aprendizaje, ejercitar habilidades, motivar y despertar el interés en los estudiantes.

**Alcance.** Esta fase consiste en la definición de los objetivos que se realizará con los estudiantes acerca del entorno virtual de aprendizaje. Los objetivos contemplan temáticas de comunicación, información, soporte e interacción. Existen tres tipos de alcances: académico, experimental y tutorial.

**Capacitación.** Promueve el autoaprendizaje y motivación de los estudiantes con el objetivo de estimular el uso de los recursos y herramientas virtuales que les permitan adquirir el conocimiento deseado.

**Interacción.** Hace énfasis en generar conocimientos a través de la práctica mediante la utilización de los recursos y actividades desarrollados en el entorno virtual de aprendizaje. Busca generar en los estudiantes las habilidades que les permitan la construcción de su propio conocimiento para socializar y compartir información.

**E-learning.** Consiste en utilizar toda la tecnología que se encuentra disponible y al alcance de todos con el objetivo de generar interacción y conocimiento en los estudiantes dentro del entorno virtual de aprendizaje.

Bajo la perspectiva del autor, la importancia de seguir estas fases radica en la eficacia y eficiencia del proceso de enseñanza y aprendizaje, lo que se traduce en un mejor aprendizaje por parte de los estudiantes y una experiencia educativa más satisfactoria en general. Cada una de estas fases es importante para el éxito del proceso de enseñanza y aprendizaje utilizando las TIC.

#### *4.2.2. Bloques de la metodología PACIE*

Para adecuar de mejor manera un curso virtual con la metodología PACIE, se requiere seguir detalladamente la conformación de bloques que esta misma propone, de esta manera, dentro de una tesis de posgrado denominada "Diseño e implementación de un MOOC, aplicando la metodología PACIE, para el desarrollo de nuevas estrategias pedagógicas con el uso de las TIC en la práctica docente y optimizar el proceso de enseñanza-aprendizaje", el autor Novillo (2018) expone que, para que el usuario obtenga un aprendizaje de calidad, el entorno virtual de aprendizaje debe contener tres bloques estipulados en la metodología PACIE, los cuales son: bloque PACIE o bloque cero, bloque académico y bloque de cierre.

**Bloque cero o PACIE.** Según Ferrer y de la Soledad Bravo (2017), en este bloque se prioriza la incorporación de diversas animaciones relacionadas a la temática que conjuguen con la imagen corporativa, esto permite llamar la atención del estudiante, sentirse motivado e interesado en interactuar (como se citó en Novillo, 2018). Por ello, el autor Canaza (2021), resalta la importancia de promover la interacción social entre los participantes del curso a través de recursos y actividades, formando de esta manera un entorno interactivo y dinámico que convierte al curso virtual en algo más que in repositorio de información académica. Según Novillo, (2018) este bloque se distribuye en tres secciones:

*Sección de Información.* En esta sección se expone la distribución del curso, el programa general y se detalla cada contenido, metodología, criterios de evaluación y los recursos a usarse, para ello pueden ser útil varios recursos como componer una página de texto o un enlace hacia una página web, foros, chats. Además, contiene una bienvenida, la guía del curso y la planificación del mismo.

*Sección de Comunicación.* A través de este espacio se informarán los planes predefinidos para el desarrollo del curso virtual en cuanto a espacios, maneras y fechas en las que deben realizarse y cumplirse las diferentes actividades definidas. Incluye las noticias y comunicados del tutor, pertinentes a los procesos académicos del curso. De la misma forma, los autores Sánchez y García (2019), expresan que los cursos virtuales van más allá de un medio para la comunicación, llegando a convertirse en una estrategia instruccional didáctica, con la que se propicia la inclusión y participación de los estudiantes, siendo así que se mejora la comunicación bidireccional y por tanto se genera confianza y seguridad para participar, socializar y efectuar el trabajo colaborativo.

*Sección de Interacción.* Este espacio se da con el enfoque aprender haciendo en los procesos de enseñanza-aprendizaje, la cual se basa en un alto grado de participación de los pares (Ferrer y de la Soledad Bravo, 2017). Este permite la interacción de los participantes en la dinámica del curso, constituyéndolo principalmente en espacios como foros, tanto académicos como recreativos (como se citó en Novillo, 2018). De la misma forma, los autores Digión y Álvarez (2021), se refieren a que una de las actividades más importantes en donde docentes se complementan con estudiantes, es el seguimiento y control de la gestión de los estudiantes en el ambiente virtual.

**Bloque Académico.** Hidalgo (2010) expresa que en esta etapa, el tutor debe fomentar el trabajo y el aprendizaje colaborativo, para que los estudiantes experimenten el ejercicio de aprender; por ello esta sección posee información y todos los contenidos que se analizarán en el curso virtual, presentando como meta principal desarrollar el contenido del curso del aula virtual (como se citó en Novillo, 2018). Por otra parte, resulta necesario citar a Aguilar y Zambrano (2022), quienes se refieren a que para lograr cumplir con la transmisión de conocimientos de forma correcta, se debe considerar la organización de los contenidos y materiales, así como una buena estructura tomando en cuenta criterios de integración, coherencia, claridad, entre otros. El autor Novillo (2018), expresa cuatro secciones en este bloque:

*Sección de Exposición.* Presenta toda información fundamental para el desarrollo del contenido académico necesario para el logro de los aprendizajes. Esto, una vez se ha compartido la información necesaria para reforzar y profundizar los temas en el módulo. La información y contenidos, son presentados a través de enlaces, documentos, simulaciones, videos, con el propósito de que los materiales utilizados en este apartado, sean dinámicos, para lograr la atención de los estudiantes.

*Sección Rebote.* Esta sección está encaminada para que los estudiantes regresen a la sección de exposición, es decir, se planteó actividades en donde el estudiante pueda aplicar los conocimientos adquiridos en la sección anterior y en caso de no haber revisado. Dichos contenidos podrán retornar a ellos para poder resolver las actividades planteadas.

*Sección de construcción.* Esta sección permite el diálogo e interactividad de los docentes, a través de la crítica, análisis y construcción de saberes, buscando así el desarrollo de destrezas y el logro de las competencias, es así que se propuso actividades tales como, foros y chats sobre los temas determinados en cada módulo, las cuales han sido elaboradas para que el docente pueda resolver con facilidad.

*Sección de comprobación.* Esta sección está orientada a la síntesis, comprobación y verificación del logro de los aprendizajes que debe construir el docente en atención a los objetivos planteados en el módulo, es así que se ha creado una evaluación en cada módulo, para verificar el nivel de conocimientos adquirido por el docente y de igual forma para conocer cuáles son los temas que no tienen claro para posteriormente realizar un refuerzo sobre los mismos. De esta manera, los autores Rosales (2020) y Fuentes y otros (2021), mencionan que es importante en las evaluaciones desarrolladas en cursos virtuales, contar con coherencia entre los objetivos de aprendizaje y los resultados de aprendizaje, para promover el aprendizaje activo y generar sentido de pertenencia en los actores educativo; además, esta evaluación consiste en un proceso sistémico, que permite al docente verificar el modelo pedagógico utilizado en clases y las estrategias y herramientas que ayudan a comprobar el progreso y evolución de los estudiantes.

**Bloque de cierre.** El bloque de cierre permite la verificación del cumplimiento de los estándares por parte del docente y el logro de la recuperación en los aspectos que reflejan debilidad; a su vez es posible, a través de este bloque, alimentar futuros procesos relacionados con un determinado curso, mediante la generación de evidencias reflejadas en los comentarios, sugerencias, inconformidades, de los estudiantes en el curso Novillo (2018). El mismo autor, alude las siguientes secciones:

*Retroalimentación.* Esta sección facilita el análisis y comparación entre los resultados de las acciones destinadas a un determinado objetivo y las observaciones de los estudiantes, a fin de detectar posibles puntos de mejora logrando de esta forma aprovechar las oportunidades y dar respuestas oportunas en el proceso de enseñanza-aprendizaje.

*Negociación.* Este espacio está dirigido para que el estudiante negocie con el tutor y definir parámetros que le ayuden a terminar y así cumplir los estándares del curso como definir nuevas fechas de entrega de trabajos así como la toma de una evaluación, por otra parte a través de un foro el estudiante expresará su criterio en relación al aula virtual y despedirse además de sus compañeros.

De acuerdo con lo manifestado respecto a los bloques y secciones de la metodología PACIE, se puede evidenciar que la integración de estos bloques es fundamental para lograr una formación completa e integral en el entorno virtual. La combinación de estas áreas asegura una enseñanza eficaz y eficiente, ya que se promueve la participación activa del estudiante en su propio proceso de aprendizaje, se utilizan diversas herramientas de comunicación para enriquecer la experiencia educativa y se evalúa constantemente para ajustar y mejorar la metodología en línea.

### **4.3. Cursos virtuales de acuerdo al Ministerio de Educación del Ecuador**

En Ecuador, al igual que en muchos otros países, existen normativas y leyes que hablan de la educación a distancia y los cursos virtuales, mismas que pretenden garantizar la calidad educativa al introducir esta modalidad de estudio; respecto a ello el Ministerio de Educación del Ecuador (2020), en su sitio web, menciona que el aprendizaje mediante una plataforma educativa virtual ofrece ventajas en cuanto al entorno de la flexibilidad de horarios, mayor diversidad de recursos y la posibilidad de colaborar e intercambiar experiencias en el desarrollo de competencias digitales.

17 De igual forma, en la Agenda Educativa Digital 2021-2025, propuesta por el Ministerio de Educación del Ecuador (2021), en su primer eje, estrategias 1 y 3, indica que la creación de un modelo de aprendizaje digital permitirá establecer las habilidades y competencias fundamentales necesarias para que la comunidad educativa pueda usar y aprovechar las tecnologías para el aprendizaje y la adquisición de conocimientos.

Por otra parte, Reimers (2021), menciona que un sistema de educación a distancia, no solamente requiere conectividad y dispositivos, sino también las habilidades necesarias para enseñar y aprender de forma remota. El mismo autor, manifiesta que las aulas hibridadas logran la integración de la educación presencial con la enseñanza remota y deben permitir la personalización y la diferenciación (como se citó en Ministerio de Educación del Ecuador, 2021).

De acuerdo a los autores, se puede evidenciar la notable importancia y ventajas del aprendizaje digital en la educación. El esfuerzo que el Ministerio de Educación está realizando para implementar un modelo de aprendizaje digital es muy relevante para el futuro de la educación en Ecuador. Este modelo puede mejorar significativamente la calidad de la educación al ofrecer más flexibilidad y diversidad de recursos para los estudiantes, y al mismo tiempo, desarrollar habilidades digitales esenciales para su éxito en el mundo laboral. Además, el aprendizaje digital también puede llegar a comunidades remotas y desfavorecidas, permitiendo que más personas accedan a la educación y tengan igualdad de oportunidades Por otra parte, es muy necesario que el aprendizaje digital tenga un desarrollo en nuestro país considerando que, para ser efectivo, debe tomar en cuenta la brecha digital y las barreras lingüísticas.

#### **4.4. Sistema Nacional Educativo**

El Sistema de Información de Tendencias Educativas en América Latina (2019), en su Informe elaborado para Ecuador, menciona que La Ley Orgánica de educación intercultural (LOEI), sancionada en 2011 y reglamentada en 2015, establece que el sistema educativo de Ecuador está compuesto por el sistema nacional de educación, el cual comprende los niveles de educación inicial, básica y bachillerato; el sistema de educación superior y el sistema de educación intercultural bilingüe, una instancia desconcentrada que administra la educación que el Estado ofrece a los pueblos ancestrales y de nacionalidades indígenas.

El sistema nacional de educación ofrece educación escolarizada y no escolarizada con pertinencia cultural y lingüística. La educación escolarizada es acumulativa, progresiva,

conlleva a la obtención de un título o certificado, tiene un año lectivo cuya duración se definirá técnicamente en el respectivo reglamento; responde a estándares y currículos específicos definidos por la autoridad educativa en concordancia con el Plan Nacional de Educación; y, brinda la oportunidad de formación y desarrollo de los ciudadanos dentro de los niveles inicial, básico y bachillerato (Sistema de Información de Tendencias Educativas en América Latina, 2019).

#### *4.4.1. Nivel de educación Bachillerato.*

El Ministerio de Educación del Ecuador (2021), en el Art. 43.- Nivel de educación Bachillerato, de la Ley Orgánica Reformatoria de la Ley Orgánica de Educación Intercultural, establece que el bachillerato general comprende tres años de educación obligatoria a continuación de la educación general básica. Afirma que su propósito es brindar a las personas una formación general, y una preparación interdisciplinaria y especializada, así como acceder al sistema de Educación Superior. Desarrolla en las y los estudiantes capacidades permanentes de aprendizaje y competencias.

Las y los estudiantes cursarán un tronco común de asignaturas derivado de la definición de competencias generales establecidas en los perfiles de salida y los estándares de calidad y podrán optar por una de las siguientes opciones:

a. Bachillerato en ciencias: además de las asignaturas del tronco común, ofrecerá una formación complementaria en áreas científico-humanísticas, y podrá tener componentes y menciones específicas y especializadas;

b. Bachillerato técnico: ofrece una formación en áreas técnicas artesanales, artísticas o deportivas que permitan a las y los estudiantes ingresar al mercado laboral e iniciar actividades de emprendimiento social o económico (Ministerio de Educación del Ecuador, 2021).

#### *4.4.2. Currículo de la asignatura Soporte Técnico.*

En el Enunciado General del Currículo de Informática, correspondiente al Bachillerato Técnico, presentado por el Ministerio de Educación del Ecuador (2017), se describe que la asignatura de Soporte Técnico está integrada en el Módulo 4 de los Módulos Asociados a las Unidades de Competencia.

El objetivo General del currículo presentado por el Ministerio de Educación del Ecuador (2017), menciona:

Optimizar el tratamiento de la información mediante el procesamiento automático, utilizando lenguajes de programación, bases de datos, herramientas ofimáticas, redes informáticas, herramientas web, sistemas operativos y soporte técnico; proponiendo soluciones creativas e innovadoras que respondan a los requerimientos de los usuarios, aplicando procedimientos y metodologías informáticas vigentes (párr. 2.)

Por otra parte, en el mismo Enunciado General del Currículo de Informática, en su cuarto Objetivo Específico del Currículo, menciona a la Asignatura Soporte Técnico, haciendo referencia al objetivo de la misma:

Ejecutar procesos de soporte técnico en equipos informáticos, mediante la aplicación de normas y procedimientos recomendados para propiciar el óptimo rendimiento de los mismos. (párr. 5.).

# **5. Metodología**

### <span id="page-29-0"></span>**Área de Estudio**

La presente investigación corresponde al Trabajo de Integración Curricular bajo los lineamientos propuestos por la Universidad Nacional de Loja, especialmente en el artículo 216 del Reglamento de Régimen Académico, se procede a seleccionar el escenario de investigación desarrollada en el Sur del Ecuador tomando como base a la Zona 7 de Educación a la cual pertenece a la Provincia de Loja, como se presenta en la Figura 1 de la ubicación geográfica del cantón Loja y la Figura 2 se muestra el croquis del cantón Loja, en el Distrito 11D01, correspondiente a la ciudad de Loja, especificando a las Unidades Educativas y Colegios de bachillerato en el año lectivo 2022 – 2023, donde tienen el área de informática.

Para lo cual, se recalca que a partir del acuerdo Nro. MINEDUC-ME-2016-00020-A, la asignatura de computación no es parte del currículo nacional y se limitan las vacantes para docente de esta área en las instituciones educativas del Estado; por lo que en la muestra se detalla 12 docentes del área de informática, que laboran en tres tipos de instituciones educativas siendo estas: 3 particulares, 4 fiscales y 2 fiscomisionales. Destacando que el autor Soto (2019) manifiesta que no se recomienda incluir nombres de las instituciones participantes, ya que dependen de la problemática del estudio o los requerimientos del asesor principal.

#### <span id="page-29-1"></span>**Figura 1.**

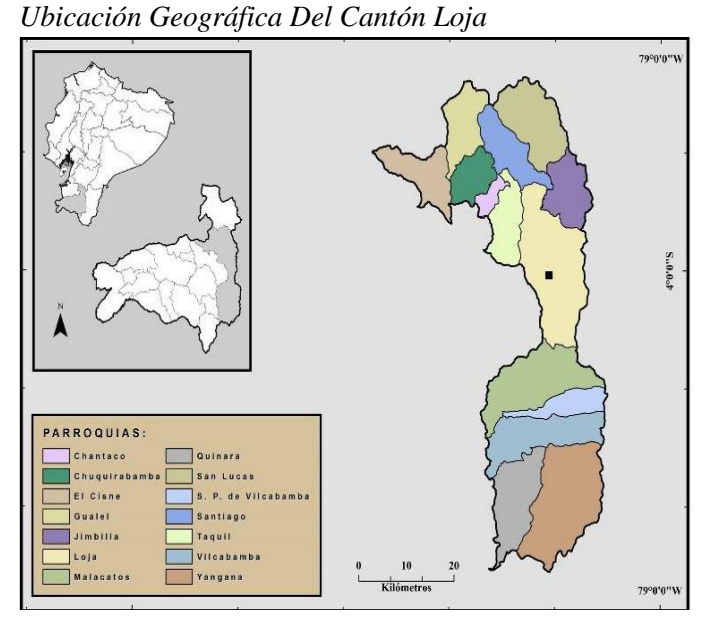

*Nota***:** Google Maps (s.f.).

<span id="page-30-0"></span>**Figura 2.** *Croquis de la Investigación Distrito 11D01 del Cantón Loja*

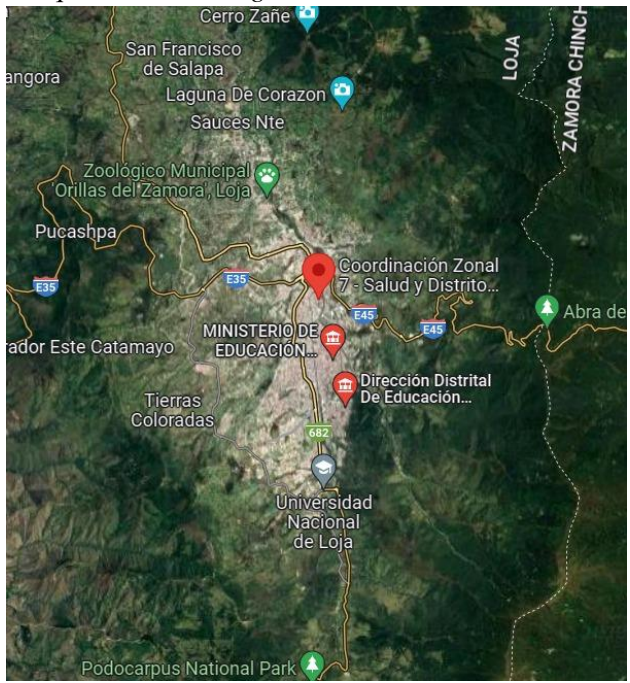

*Nota***:** Google Maps (s.f.).

#### **Procedimiento Metodológico.**

La metodología que se utilizó para el desarrollo y ejecución en esta investigación se sustentó en el método deductivo, con enfoque cuantitativo, siendo su tipo de investigación descriptiva y el tipo de diseño de investigación no experimental. En este sentido la población a considerar son los docentes que pertenecen al área de Informática, contando con una muestra de 12 docentes de Instituciones Educativas de la ciudad de Loja, durante el año lectivo 2022 – 2023, pertenecientes a la Zona 7 de Educación del Ecuador.

Los materiales utilizados fueron, computadora portátil, conexión a Internet, dispositivos de almacenamiento y de comunicación, materiales de oficina, impresiones y copias, bases de datos académicos - científicas, repositorios de instituciones de educación superior para posgrado, documentos del Ministerio de Educación del Ecuador; asimismo, en el ámbito del talento humano se contó con asesores académicos, directora del Trabajo de Integración Curriculares e investigador con su respectiva pertinencia y directora respectivamente designada (ver Anexo 1).

Continuando con la descripción metodológica es importante recalcar que se adaptó un instrumento de investigación, mismo que es un cuestionario estructurado basado en Russo y otros (2022) y Novillo (2018) aplicado mediante la técnica de la encuesta a través de la herramienta Formularios de Google para la respectiva recolección de datos. En concordancia se describe el procedimiento para obtener los resultados de los objetivos planteados; iniciando, con la descripción del curso virtual denominado Introducción al Soporte Técnico, en fiel cumplimiento al primer objetivo específico.

Para dar cumplimiento al segundo objetivo, se realizó la caracterización de la metodología PACIE para la creación de cursos virtuales, basándose en el autor Untuña (2021) en el cual, se creó la Tabla 1 de caracterización, misma que contiene los bloques de PACIE, la definición, características y ejemplos de los mismos, además se culminó con la descripción de dicha tabla.

Posteriormente, se ejecutaron las actividades del tercer objetivo, donde se procedió a la aplicación del instrumento de investigación denominado Curso Virtual de Aprendizaje "Introducción al Soporte Técnico" cumplimiento de la metodología PACIE, a los docentes del área de Informática en las Unidades Educativas y Colegios de Bachillerato de la ciudad de Loja, durante el año lectivo 2022-2023. Para lo cual se solicitó a la autoridad de la Carrera de Pedagogía de la Informática emitir una credencial de encuestador acreditado para el Proyecto de Integración Curricular adjuntado en el Anexo 2 más la copia certificada del convenio interinstitucional entre la Universidad Nacional de Loja y la Zona 7 de Educación como se presenta en el Anexo 3.

Cabe recalcar que para la obtención de datos se procedió a visitar cada una de las instituciones participantes para solicitarles su colaboración en una videoconferencia mediante la plataforma Zoom institucional UNL (ver Anexo 4), donde una vez ingresados todos los docentes, se realizó una explicación dialógica descriptiva del aula virtual que contiene al curso ya mencionado, brindando un tiempo para dudas y recomendaciones por parte de los docentes, por consiguiente se adjuntó mediante el chat el enlace de la encuesta digital (ver Anexo 5) con el propósito de que la respondan durante la videoconferencia y así poder ir mostrando las secciones, actividades y/o recursos que requerían los participantes; concluida esta parte, se

aperturó un espacio para una retroalimentación en base a la estructura del curso y a las preguntas planteadas, lo que sirvió para tener otra perspectiva sobre una futura versión del mismo.

De la información obtenida de la aplicación del Anexo 6, se procede a la tabulación de los datos en Excel bajo los parámetros de la estadística descriptiva, lo que permitió la creación de gráficos como se muestra en las Figuras (24-31), que reflejaron datos relevantes para la respectiva discusión corroborando y contrastando los refrentes teóricos, permitiendo estructurar las conclusiones en función del cumplimiento de los objetivos y las recomendaciones necesarias, para continuar con el resumen, introducción y palabras claves. Finalmente se solicitó la certificación, antes de la presentación final.

#### **6. Resultados**

<span id="page-33-0"></span>En la Carrera de Pedagogía de las Ciencias Experimentales Informática correspondiente al Rediseño Curricular del Régimen 2019 consta la asignatura de Sistemas de Gestión del Aprendizaje para el séptimo ciclo, donde en la tercera unidad se crea un aula virtual en el Entorno Virtual de Aprendizaje (EVA) de la Universidad Nacional de Loja en el sistema de gestión de aprendizaje Moodle en su versión 3.11.3, como producto acreditable del sílabo, ver Anexo (7)

En correspondencia a lo antes mencionado, se desarrolló un curso denominado Introducción al Soporte Técnico, el cual se desprende del Currículo Nacional (2016) para el Bachillerato Técnico en Servicios de Primer año de Bachillerato, cuya asignatura se denomina Soporte Técnico I; los contenidos abordados surgen de la Unidad Técnica 2, específicamente los siguientes temas: Normas de seguridad para equipos y usuarios, Alto voltaje y corriente, Transformador: corriente eléctrica y su impacto en la salud, Polo a tierra: funcionamiento, elementos e instalación, Descarga electroestática, Perturbaciones, Cable telecomunicación y energía.

Para el diseño y el desarrollo, la docente responsable plantea la metodología PACIE, como un enfoque constructivista que logra relacionar a la tecnología y al aprendizaje significativo, lo cual permite desarrollar en el estudiante un aprendizaje colaborativo mediante la interacción, la auto gestión para fortalecer el proceso de enseñanza aprendizaje a través de la incorporación de las TIC.

En este sentido, se logra cumplir el primer objetivo específico de describir el curso virtual de aprendizaje Introducción al Soporte Técnico de la asignatura Soporte Técnico I, correspondiente a la segunda unidad, mediante capturas de pantalla, descripciones detalladas de las figuras y tablas informativas que permitirán conocer la interfaz, los contenidos, los recursos y las actividades contempladas en el aula virtual.

# **Descripción del curso virtual "Introducción al Soporte Técnico"**

En primera instancia y tras lo señalado anteriormente, el curso virtual nace como una actividad del sílabo de la asignatura mencionada anteriormente, planteada en el séptimo ciclo,

por lo cual, en la primera pantalla correspondiente a la Figura 3, se puede apreciar dicho curso acompañado de los cursos de otras asignaturas.

# <span id="page-34-0"></span>**Figura 3.**

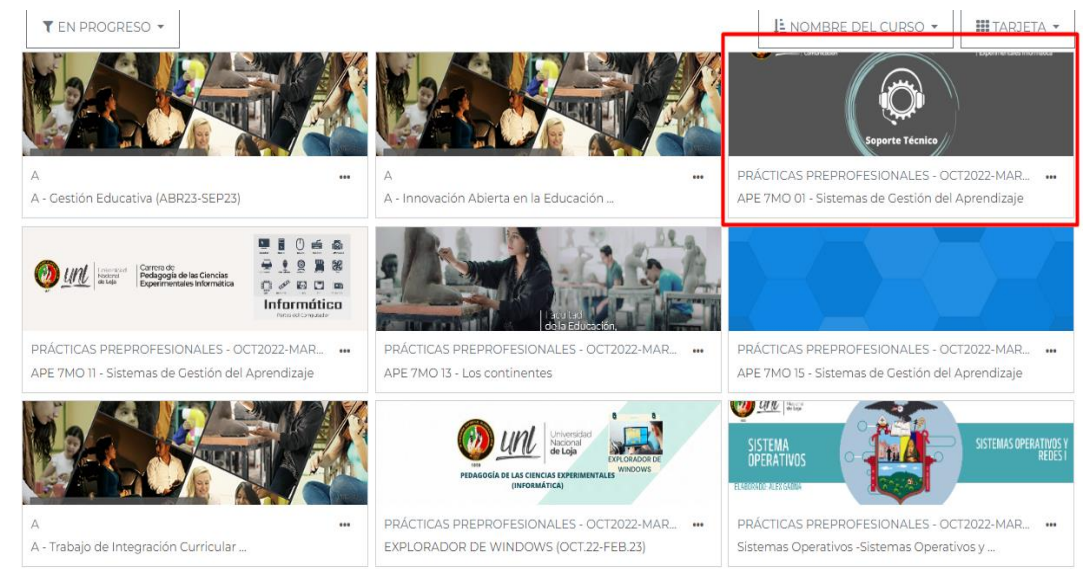

*Captura de pantalla de la ubicación del curso en el sistema de gestión del aprendizaje Moodle*

*Nota:* Tomado de: Entorno Virtual de Aprendizaje de la Universidad Nacional de Loja.

Luego de ingresar al curso virtual, se presentará la primera pantalla del mismo, como se evidencia en la Figura 4, la cual presenta el nombre del curso y los tres bloques dispuestos en la Metodología PACIE, mismos que son el bloque cero o PACIE, bloque académico y bloque de cierre.

# <span id="page-34-1"></span>**Figura 4**

*Captura de primera pantalla del curso y los bloques presentes en el mismo*

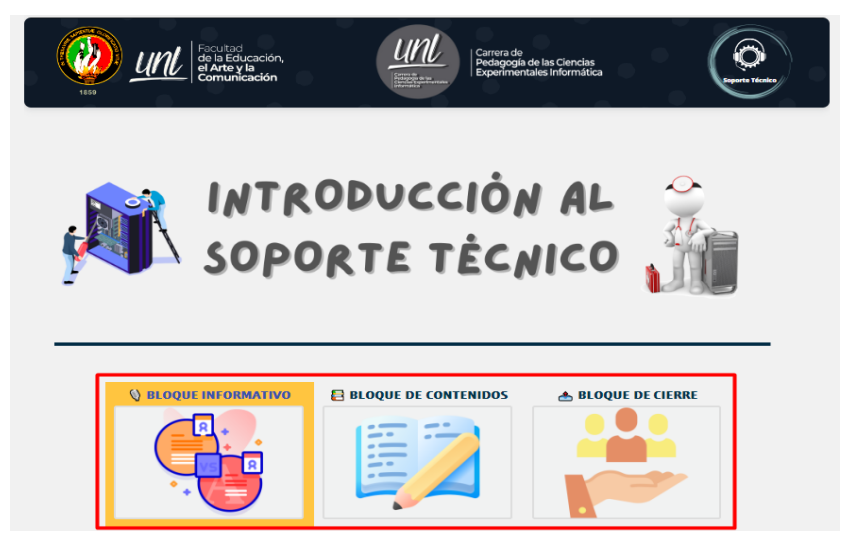

*Nota:* Tomado de: Entorno Virtual de Aprendizaje de la Universidad Nacional de Loja.

En esta misma pantalla de la Figura 4 se presentan los bloques del curso con adaptación de los nombres propuestos por PACIE, debido a que su construcción debe aportar a que se encuentre con facilidad el contenido que se quiera visualizar. Por otra parte, al iniciar en el bloque denominado "Bloque informativo" correspondiente al bloque cero de PACIE, se pude apreciar el nombre del curso, seguido de una imagen de bienvenida y, a continuación, se presentan las secciones de este bloque; en la Figura 5 se aprecian las secciones con sus respectivos elementos.

#### <span id="page-35-0"></span>**Figura 5**

*Secciones del Bloque informativo*

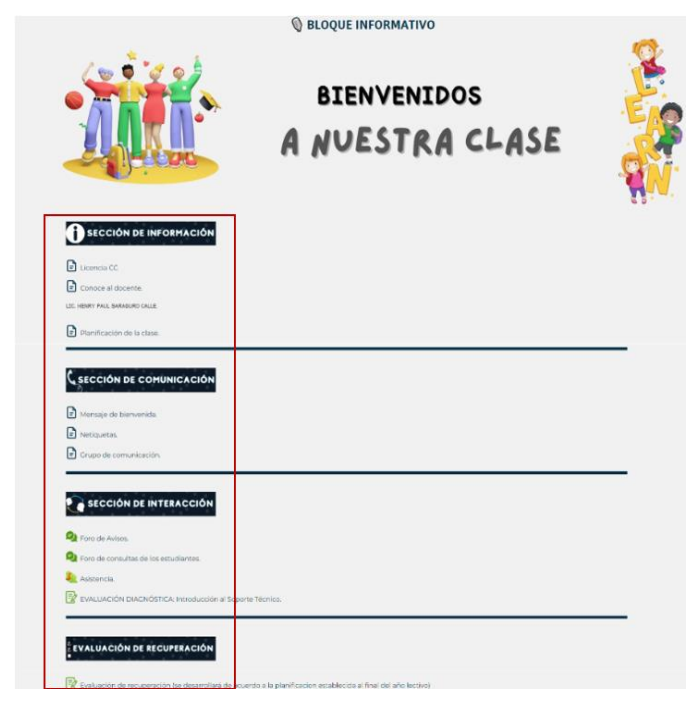

*Nota:* Tomado de: Entorno Virtual de Aprendizaje de la Universidad Nacional de Loja.

En la figura 6, se aprecia la sección de información, integrada al bloque cero de PACIE, se presentan elementos en formatos de texto tales como el licenciamiento del curso, un elemento de "conoce al docente" en donde se expone información relevante de esta figura, y la planificación del curso, en la que se detallan los contenidos a analizar, actividades, objetivos, entre otros componentes.
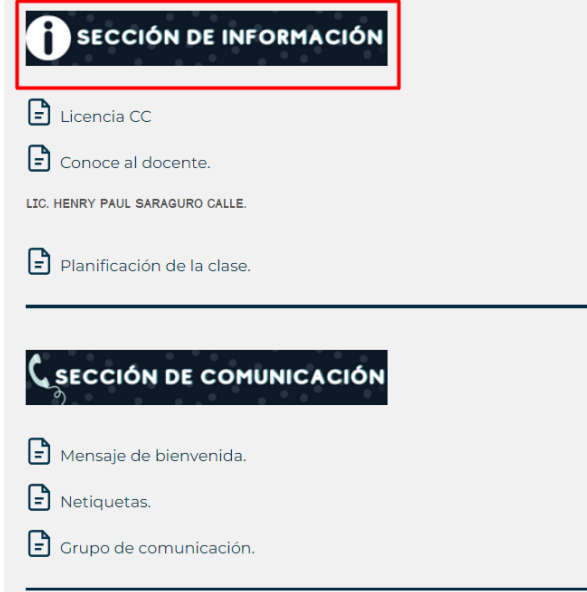

*Sección de Información del Bloque Informativo*

*Nota:* Tomado de: Entorno Virtual de Aprendizaje de la Universidad Nacional de Loja.

En la siguiente sección presentada en la figura 7, se observa la sección de comunicación, misma que contiene un mensaje de bienvenida para los estudiantes, las netiquetas a seguir en el curso y un grupo de comunicación externo al EVA.

#### **Figura 7**

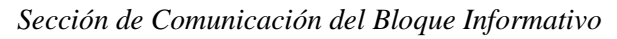

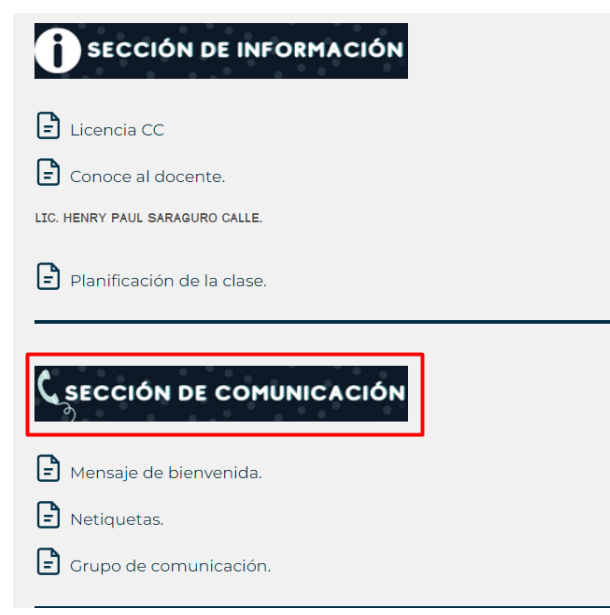

*Nota:* Tomado de: Entorno Virtual de Aprendizaje de la Universidad Nacional de Loja.

La siguiente sección corresponde a la de interacción, que como su nombre indica, es donde se efectúan algunos componentes que permiten la interacción entre estudiante-docente y estudiante-estudiante, tales como las que se observan en la Figura 8; además, contiene la asistencia diaria de la clase y se ha incorporado en esta sección la Evaluación Diagnóstica.

## **Figura 8**

*Sección de Interacción del Bloque Informativo*

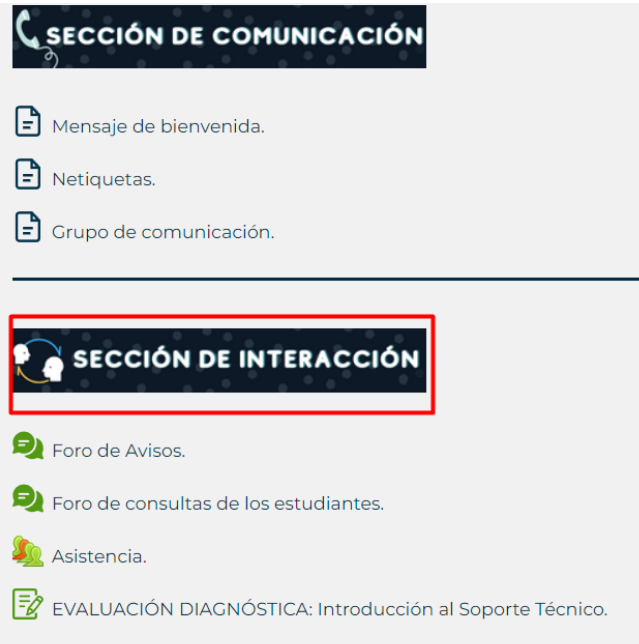

*Nota:* Tomado de: Entorno Virtual de Aprendizaje de la Universidad Nacional de Loja.

Como parte final de este bloque, se encuentra una sección definida para la evaluación de recuperación de calificaciones que se desarrollará al final del curso, así como se observa en la Figura 9.

*Apartado de evaluación de recuperación incorporado en el Bloque Informativo*

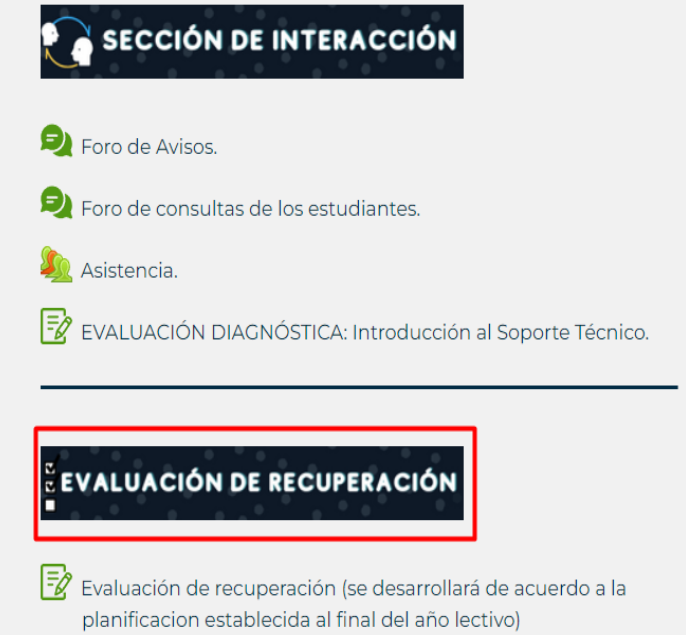

*Nota:* Tomado de: Entorno Virtual de Aprendizaje de la Universidad Nacional de Loja.

Continuando con el Bloque de Contenidos, esta pantalla contiene el nombre del curso en la parte superior, siguiendo con una imagen con el nombre del bloque, como se evidencia en la Figura 10; al igual que el anterior, presenta división de los elementos que lo conforman a través de secciones.

#### **Figura 10**

*Presentación del Bloque de Contenidos del curso*

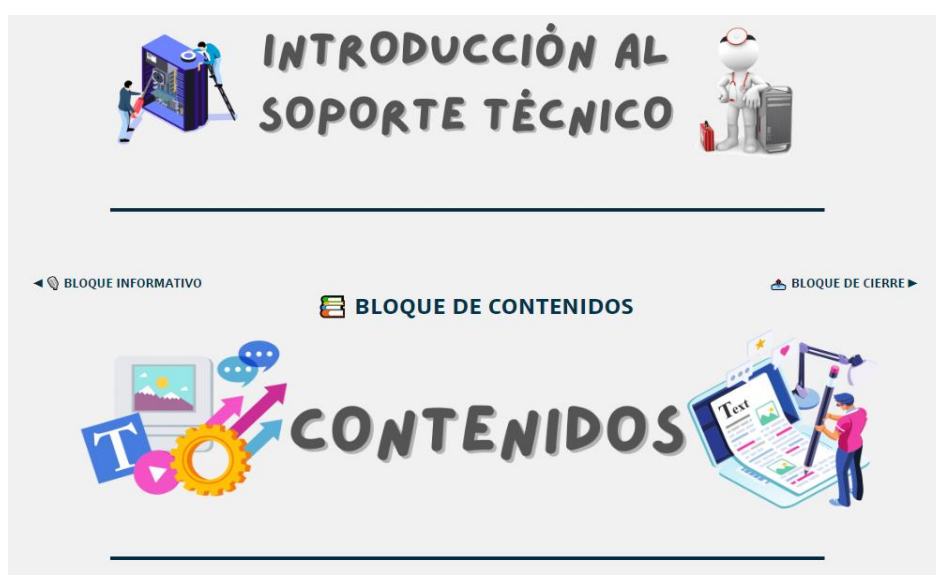

*Nota:* Tomado de: Entorno Virtual de Aprendizaje de la Universidad Nacional de Loja.

Es el bloque más extenso debido a que incluye todos los recursos que guían el proceso de enseñanza aprendizaje sobre los contenidos del curso como diapositivas, videos, foros y actividades tanto individuales como grupales. De acuerdo con PACIE, las secciones que lo componen son las siguientes: sección de exposición, sección de rebote, sección de construcción y sección de comprobación.

La figura 11 presenta dos componentes vinculados a la sección de exposición, en donde se conoce los contenidos a tratarse y el eje transversal desde el cual se trabajará en el curso.

#### **Figura 11**

*Presentación de contenidos y eje transversal del curso virtual*

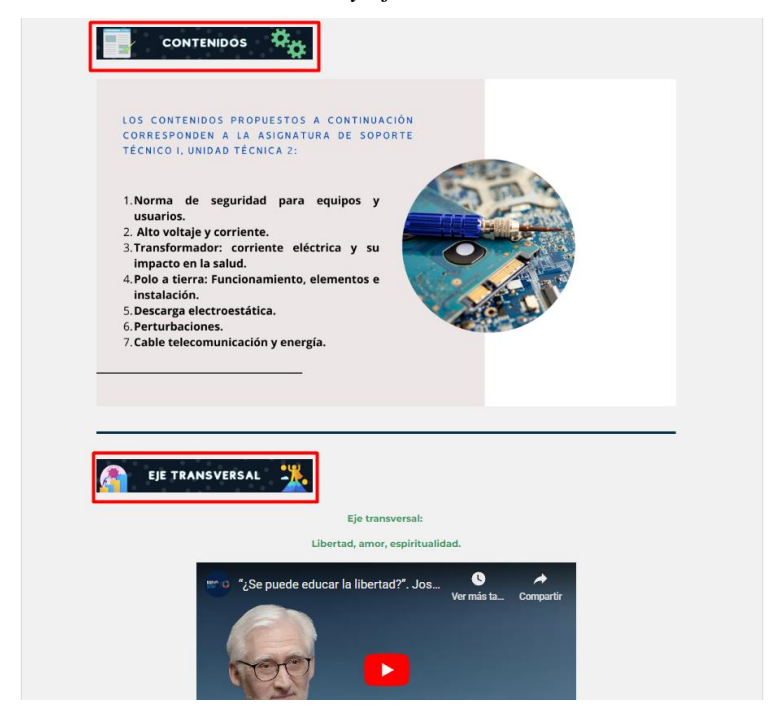

*Nota:* Tomado de: Entorno Virtual de Aprendizaje de la Universidad Nacional de Loja.

De la misma manera, en la Figura 12 se pueden observar los apartados de recursos (correspondiente a la sección de rebote de PACIE) mismo en el que se encuentra una "hoja" que al ingresar se encuentra la descripción de los recursos disponibles para interactuar y los enlaces de los mismos, y el apartado de diapositivas (correspondiente a la sección de construcción de PACIE), el cual contiene la presentación con todos los contenidos propuestos para el curso.

*Apartado de Recursos y Diapositivas presentes en el Bloque de Contenidos*

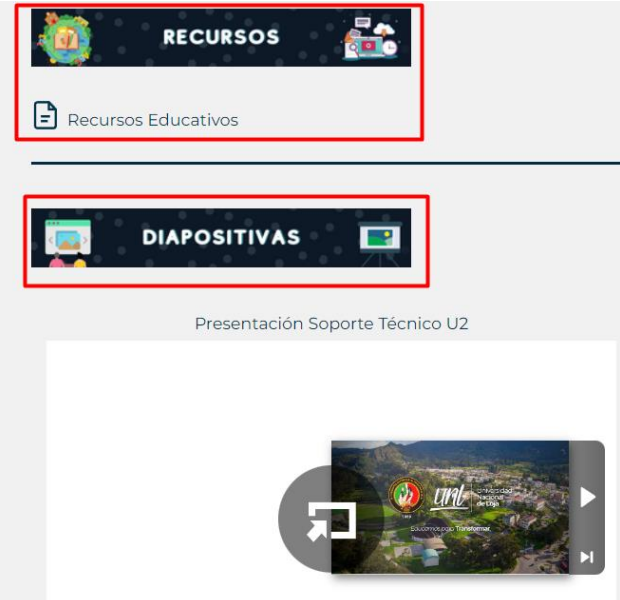

*Nota:* Tomado de: Entorno Virtual de Aprendizaje de la Universidad Nacional de Loja.

Otro de los apartados incluidos en la sección de construcción es el presentado en la Figura 13, en la que se muestran videos, que son complementarios a la presentación de contenidos.

#### **Figura 13**

*Apartado de Videos expuesto en el Bloque de Contenidos*

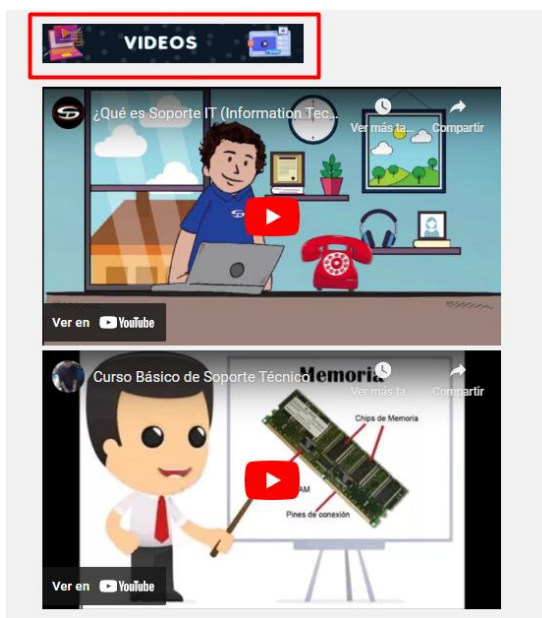

*Nota:* Tomado de: Entorno Virtual de Aprendizaje de la Universidad Nacional de Loja.

En el mismo sentido, en la Figura 14 se evidencia el apartado de Foro, mismo que está dispuesto para generar diálogo e interactividad en la sección de construcción del Bloque de Contenidos de la metodología PACIE.

## **Figura 14**

*Apartado de foro dentro del bloque de contenidos*

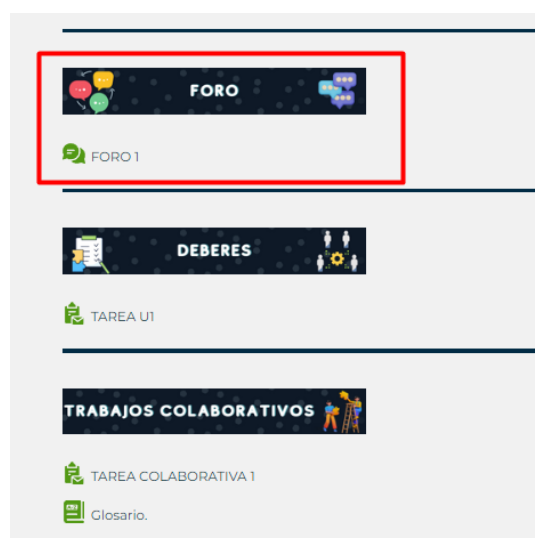

*Nota:* Tomado de: Entorno Virtual de Aprendizaje de la Universidad Nacional de Loja.

Seguidamente se encuentran dos elementos correspondientes a la sección de comprobación del Bloque de Contenidos de PACIE, mismos que son actividades individuales y colaborativas, siendo tareas que el usuario desarrollará según el progreso del curso, tal como se muestra en la Figura 15.

#### **Figura 15**

*Actividades correspondientes a la sección de comprobación del Bloque de Contenidos*

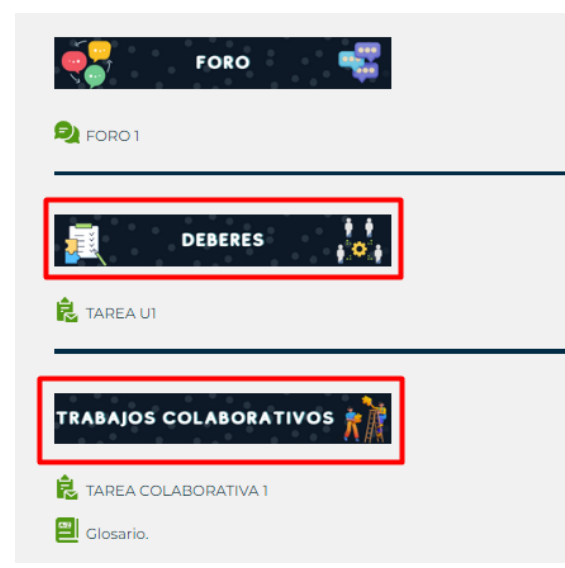

*Nota:* Tomado de: Entorno Virtual de Aprendizaje de la Universidad Nacional de Loja.

Además, en la Figura 15 también consta un elemento de glosario, contenido en el apartado de Trabajos Colaborativos, mismo que tiene la función de insertar las palabras nuevas que se encuentren al explorar los contenidos propuestos.

El último bloque del curso denominado Bloque de Cierre, se presenta de igual manera que los anteriores, es decir, el nombre del curso seguido de una imagen sobre este bloque, como se muestra en la Figura 16.

#### **Figura 16**

*Presentación del Bloque de Cierre*

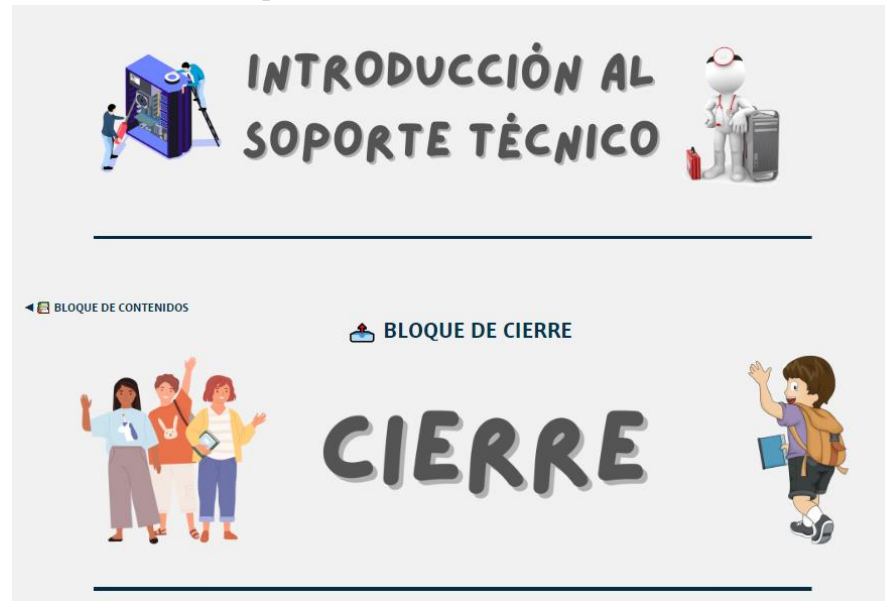

*Nota:* Tomado de: Entorno Virtual de Aprendizaje de la Universidad Nacional de Loja.

Este bloque cuenta con apartados de gran importancia para todo el curso, como se aprecia en la Figura 17, está compuesto por las siguientes áreas: Para recordar, Evaluación y Cierre.

*Componentes del Bloque de Cierre*

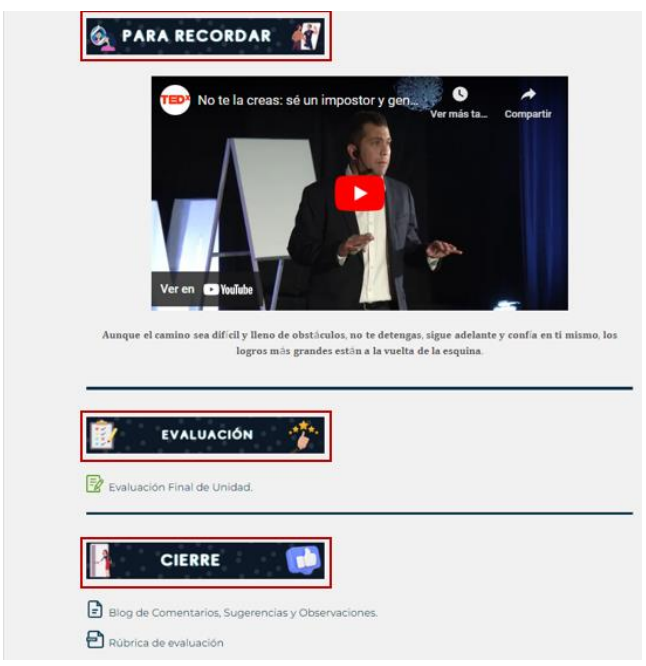

*Nota:* Tomado de: Entorno Virtual de Aprendizaje de la Universidad Nacional de Loja.

En el apartado de "Para recordar" se hace énfasis en la presentación de un video motivacional, basado en el eje transversal que sigue el curso, así como lo muestra la Figura 18.

#### **Figura 18**

*Apartado "Para recordar" incluido en el Bloque de Cierre*

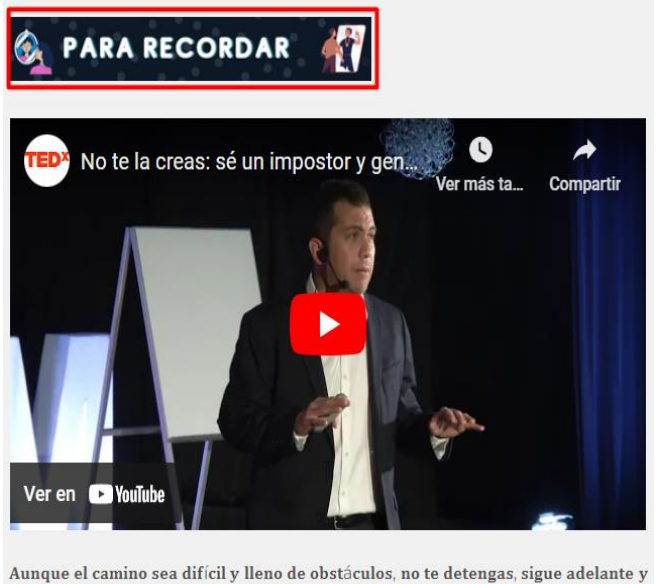

confía en ti mismo, los logros más grandes están a la vuelta de la esquina.

*Nota:* Tomado de: Entorno Virtual de Aprendizaje de la Universidad Nacional de Loja.

Otro de los elementos de este bloque, es la evaluación, presente en la Figura 19. Esta contiene una descripción breve de cómo se llevará a cabo y sus preguntas son de opción múltiple.

# **Figura 19**

*Componente de Evaluación en el Bloque de Cierre*

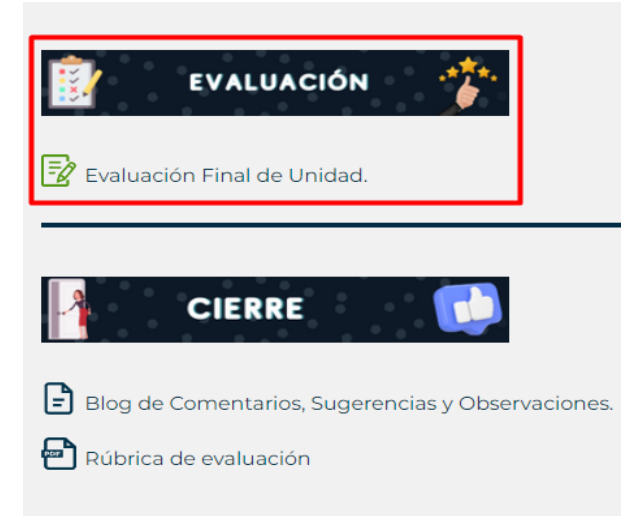

*Nota:* Tomado de: Entorno Virtual de Aprendizaje de la Universidad Nacional de Loja.

Como elemento final de este bloque y del curso en sí, se encuentra el apartado de Cierre, en el cual se presenta un blog de comentarios y sugerencias respecto de todo el curso virtual, así como también la rúbrica de evaluación utilizada en el mismo, este apartado se presenta en la Figura 20.

#### **Figura 20**

C*omponente de Cierre del Bloque de Cierre*

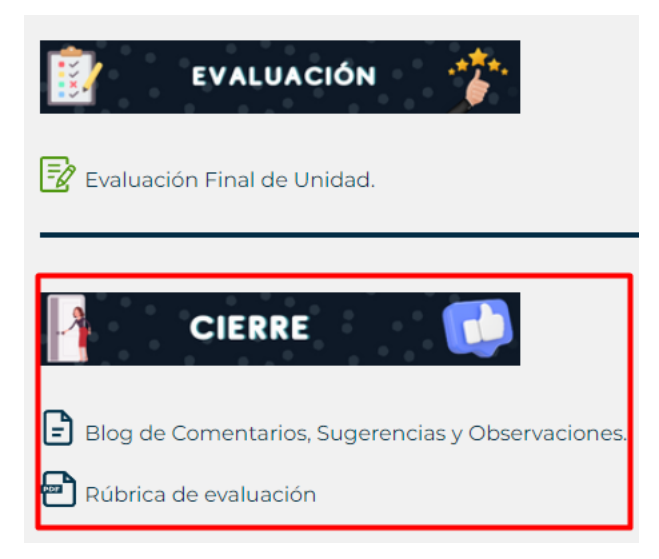

*Nota:* Tomado de: Entorno Virtual de Aprendizaje de la Universidad Nacional de Loja.

Como se puede observar en la descripción del curso virtual Introducción al Soporte Técnico, se realizó de forma detalla los componentes principales del curso, siendo estos los siguientes: Bloque informativo, Bloque de contenidos y Bloque de Cierre; además, se especificaron las secciones o componentes de los mismos, obteniendo la descripción completa del curso virtual que contribuye como guía para la exploración de cada uno de los bloques.

Luego de describir el curso, se logró evidenciar la aplicación específica de una metodología, lo que lleva al cumplimiento del segundo objetivo específico que consiste en caracterizar la metodología PACIE para creación de cursos virtuales, donde se creó una tabla de caracterización en base al autor Untuña (2021), tal como se detalla en la Tabla 1, a continuación:

#### **Tabla 1**

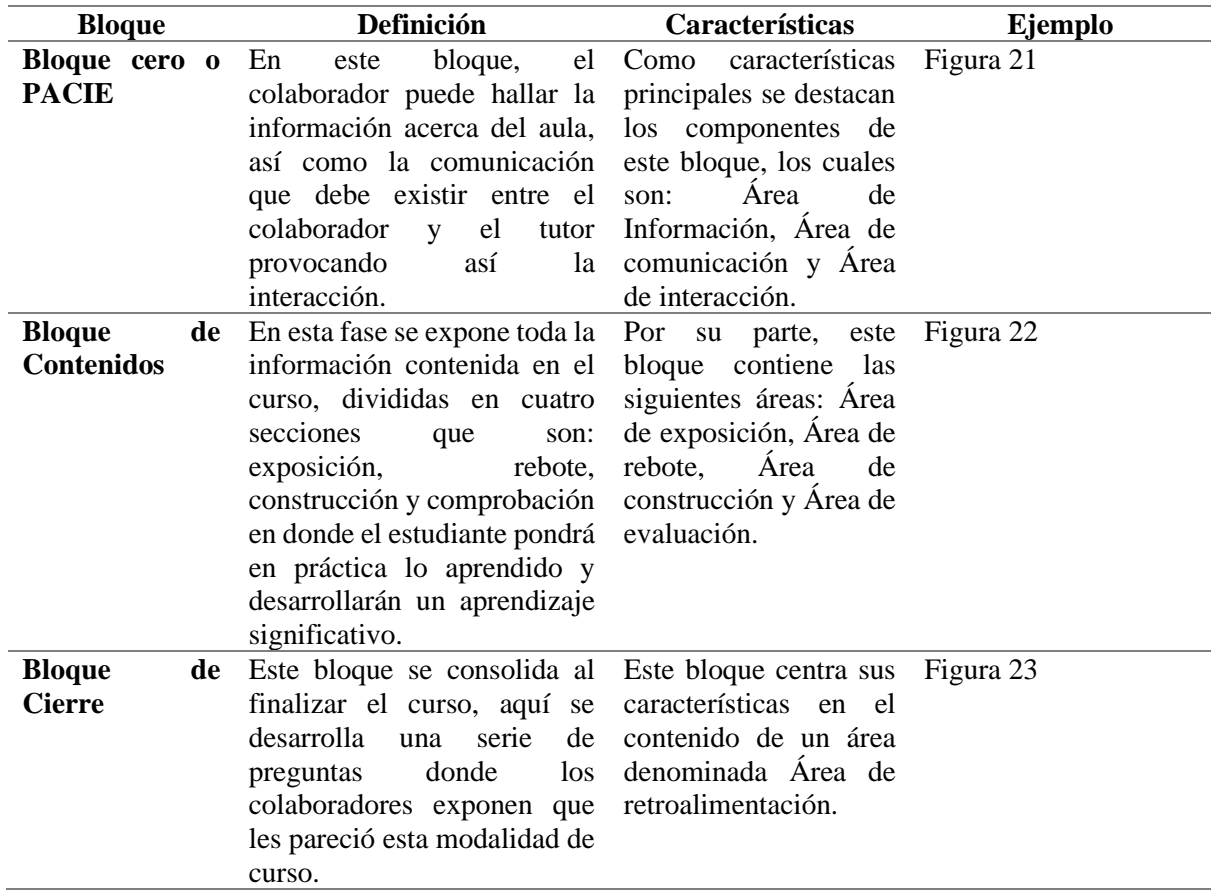

Descripción de la Metodología PACIE para creación de cursos virtuales

*Nota:* Adaptado de Untuña (2021).

Lo anteriormente expuesto en la Tabla 1, proporciona una visión integral y estructurada de los componentes fundamentales para la implementación exitosa de la metodología PACIE, ya que permite a los profesionales y equipos de trabajo comprender claramente cada bloque y su papel en el proceso, facilitando así la planificación, ejecución y evaluación efectiva en cursos virtuales basados en esta metodología.

# **Figura 21**

#### *Ejemplo del Bloque cero en curso virtual*

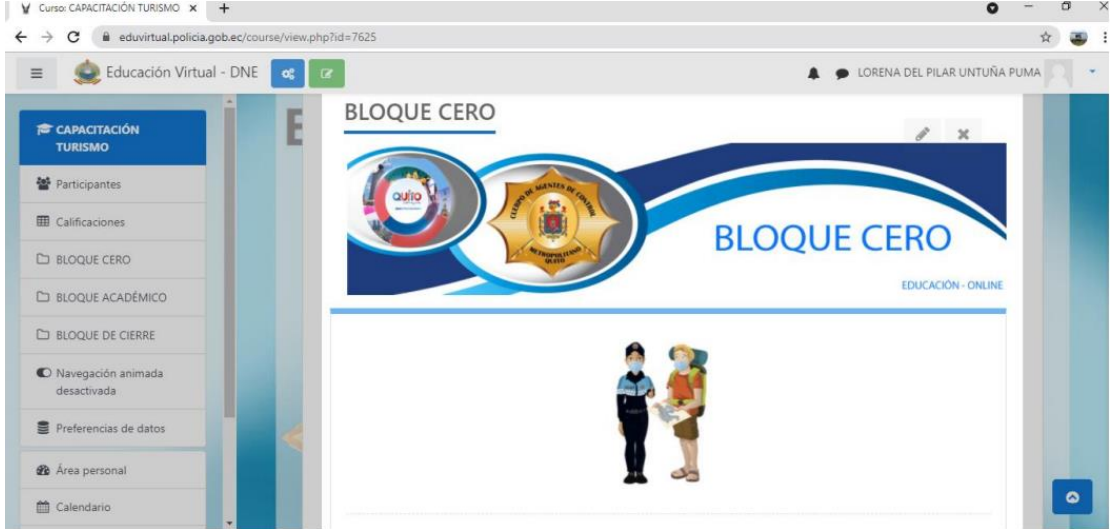

*Nota:* Obtenido de Untuña (2021).

# **Figura 22**

*Ejemplo del Bloque de Contenidos en un curso virtual*

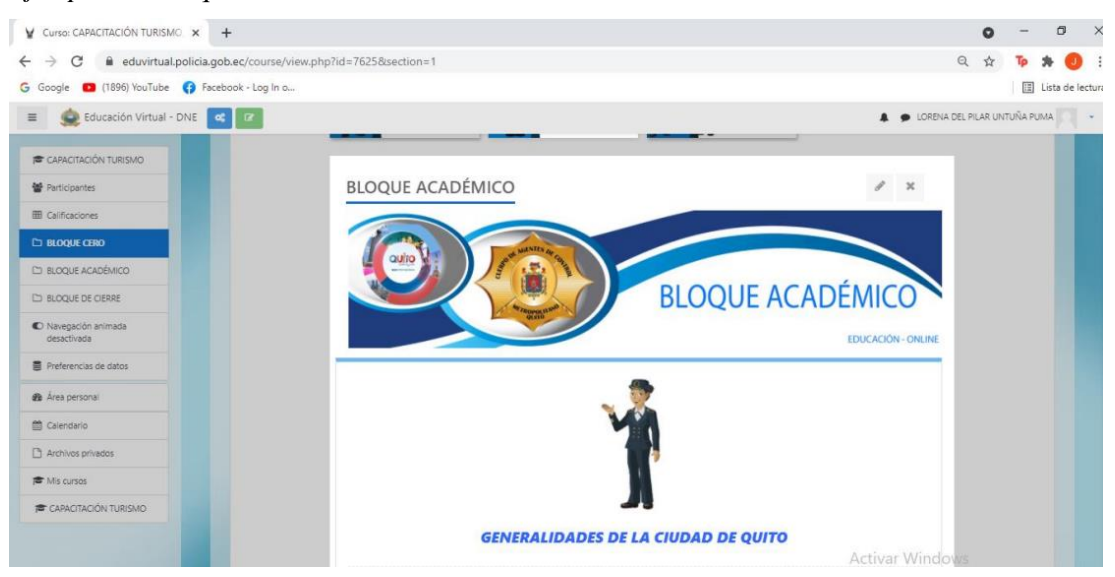

*Nota:* Obtenido de Untuña (2021).

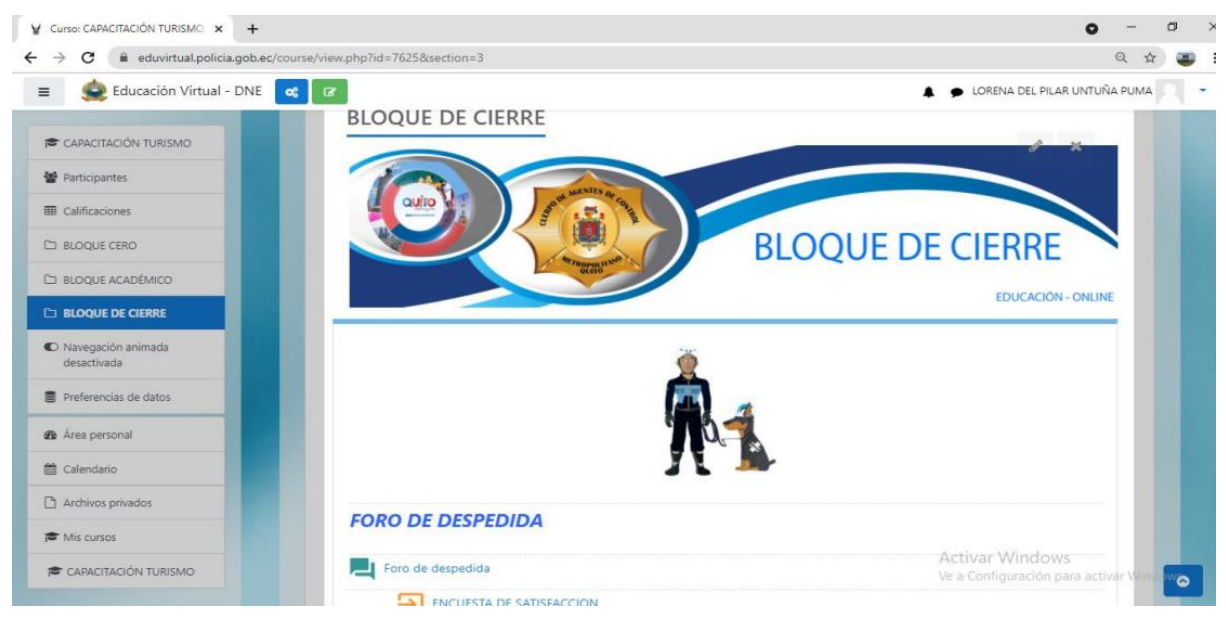

*Ejemplo del Bloque de Cierre en un curso virtual*

*Nota:* obtenido de: Untuña (2021).

Para dar cumplimiento al tercer objetivo de la presente investigación, se adaptó un cuestionario estructurado basado en los autores Russo y otros (2022) y Novillo (2018), mismo que resulta como instrumento de investigación y se aplicó a través de la técnica de la encuesta y se encuentra en el Anexo 8; dicho instrumento contiene información general y cuatro dimensiones relacionadas a la metodología PACIE, donde la primera dimensión se refiere a la presentación del aula virtual, la segunda sobre organización didáctica y pedagógica del aula, la tercera corresponde el seguimiento de estudiantes y finalmente la cuarta dimensión trata sobre la evaluación que contiene un curso virtual.

En cuanto a la aplicación de la encuesta permitió hacer la tabulación, descripción y análisis de los resultados obtenidos, los cuales fueron proporcionados por los docentes del área de informática; la encuesta se denomina Curso Virtual de Aprendizaje "Introducción al Soporte Técnico" cumplimiento de la metodología PACIE, y se efectuó mediante una videoconferencia que se encuentra en el Anexo 9, contando con la participación de 12 docentes que conformaron la población específica de las instituciones educativas de la ciudad de Loja durante el año lectivo 2022-2023.

#### **Caracterización de la muestra específica**

Luego de realizar la encuesta de forma virtual a los docentes del área de informática de las instituciones educativas de la ciudad de Loja, se consiguió información que contribuye al logro de los objetivos planteados, donde primeramente se detallarán las características de la población específica en la Tabla 2 propuesta a continuación:

#### **Tabla 2**

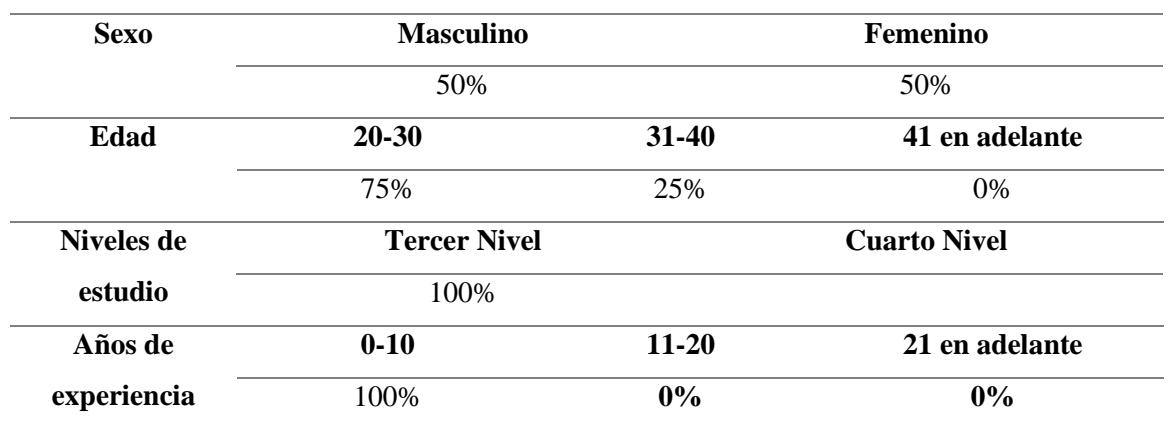

*Información general de la población específica*

*Nota:* Datos obtenidos de la aplicación de la encuesta *Curso Virtual de Aprendizaje "Introducción al Soporte Técnico" cumplimiento de la metodología PACIE*, basada en Russo y otros (2020) y Novillo (2018).

Desde esta perspectiva, se determinó en ambos sexos un 50%, seguidamente el 75% de los docentes presentan una edad comprendida entre los 20 y 30 años, mientras que el 25% comprenden la edad entre 31 a 40 años. Por otra parte, el 100% cuenta con estudios de tercer nivel y sus años de experiencia va de 0 a 10 años en el 100% de los casos. De esta manera, se estructura la información obtenida para dar cumplimiento al tercer objetivo planteado. Iniciando con la Figura 24, en la cual se expresa la Dimensión I sobre la presentación del aula virtual.

*Dimensión I. Presentación del aula virtual*

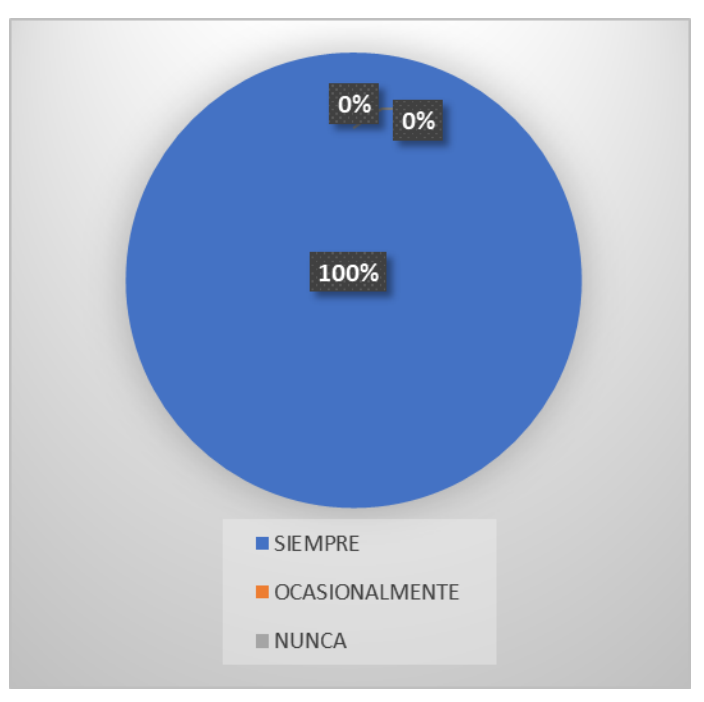

*Nota:* Datos obtenidos de la aplicación de la encuesta *Curso Virtual de Aprendizaje "Introducción al Soporte Técnico" cumplimiento de la metodología PACIE*, basada en Russo y otros (2020) y Novillo (2018).

En la dimensión de presentación del aula virtual se efectuó la interrogante ¿Considera usted, que en el curso virtual se presenta la estructura del aula, la información disponible para los estudiantes sobre las generalidades del curso y las herramientas básicas de comunicación?, donde en la Figura 24, todos los docentes coincidieron en la opción "Siempre", dando como resultado un 100% en esta elección; afirmando con ello lo expresado por Canaza (2021), quien menciona que esta dimensión permite mejorar la interactividad, verificar la operatividad y sobre todo si el curso es intuitivo para navegar con facilidad.

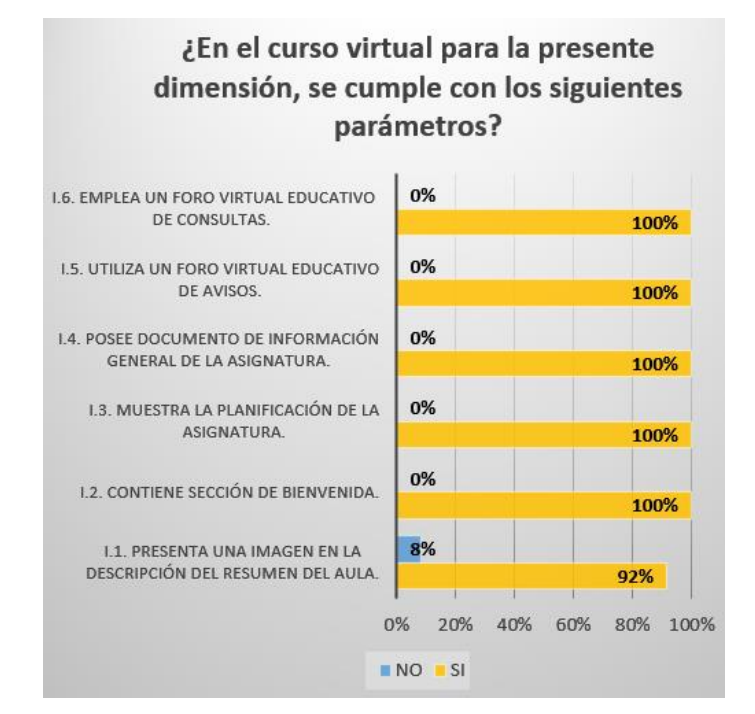

*Parámetros de la Dimensión I. Presentación del aula virtual*

*Nota:* Datos obtenidos de la aplicación de la encuesta *Curso Virtual de Aprendizaje "Introducción al Soporte Técnico" cumplimiento de la metodología PACIE*, basada en Russo y otros (2020) y Novillo (2018).

Tras analizar los datos obtenidos en la Figura 25, se obtienen como resultados que en el primer parámetro "Presenta una imagen en la descripción del resumen del aula" se alcanza un 92% en la respuesta de SI, mientras el 8% restante señaló el NO. En los siguientes parámetros del I.2 al I.6 "Contiene sección de bienvenida", "Muestra la planificación de la asignatura", "Posee documento de información general de la asignatura", "Utiliza un foro virtual educativo de avisos" y "Emplea un foro virtual educativo de consultas", los docentes coinciden en la respuesta SI con un 100% para cada uno de ellos.

Por tanto, los resultados obtenidos concuerdan con los hallazgos de Canaza (2021), quien afirma que los indicadores que alcanzaron un porcentaje del 100% se refieren al conjunto de recursos y actividades que promueven la interacción social entre todos los participantes del curso, creando de esta manera, un entorno interactivo y dinámico que distingue al curso virtual de un simple almacén de información académica.

*Dimensión II. Organización Didáctica y Pedagógica del aula*

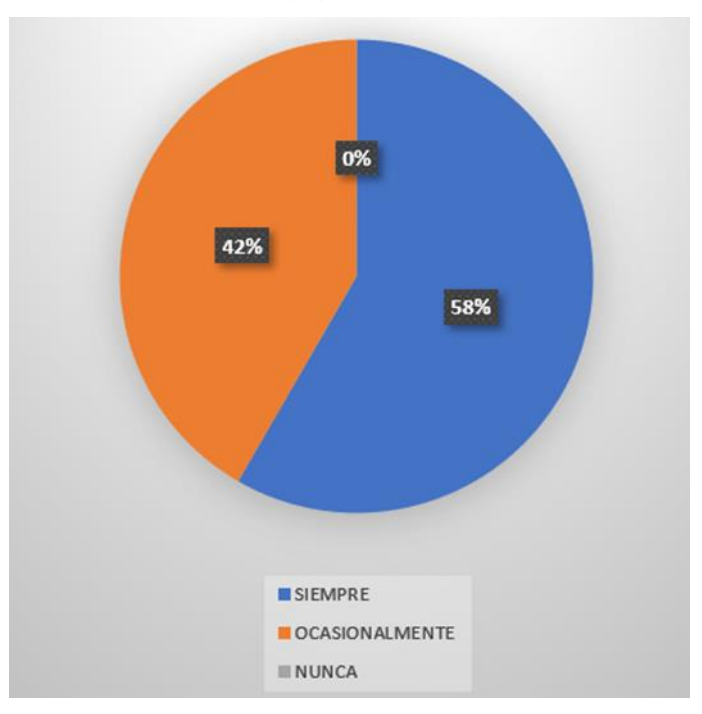

*Nota:* Datos obtenidos de la aplicación de la encuesta *Curso Virtual de Aprendizaje "Introducción al Soporte Técnico" cumplimiento de la metodología PACIE*, basada en Russo y otros (2020) y Novillo (2018).

La Figura 26, corresponde a la dimensión de organización didáctica y pedagógica del aula, en la que se presentó la interrogante: ¿Considera usted, que el curso virtual de aprendizaje analiza los aspectos didácticos, los materiales utilizados, el abordaje del proceso enseñanza aprendizaje y la organización de los contenidos de la unidad?, en la que un 58% de docentes seleccionaron el ítem de "Siempre", un 42% señalan la opción de "Ocasionalmente" y el 0% en "Nunca". De esta forma, se evidencia lo presentado por Vialart (2020), quien considera que una buena organización didáctica y pedagógica en un curso, proporciona información, guía el aprendizaje, ejercita habilidades, motiva y despierta el interés en los estudiantes e incluso, brinda espacios para la expresión, la simulación y la creación de contenidos.

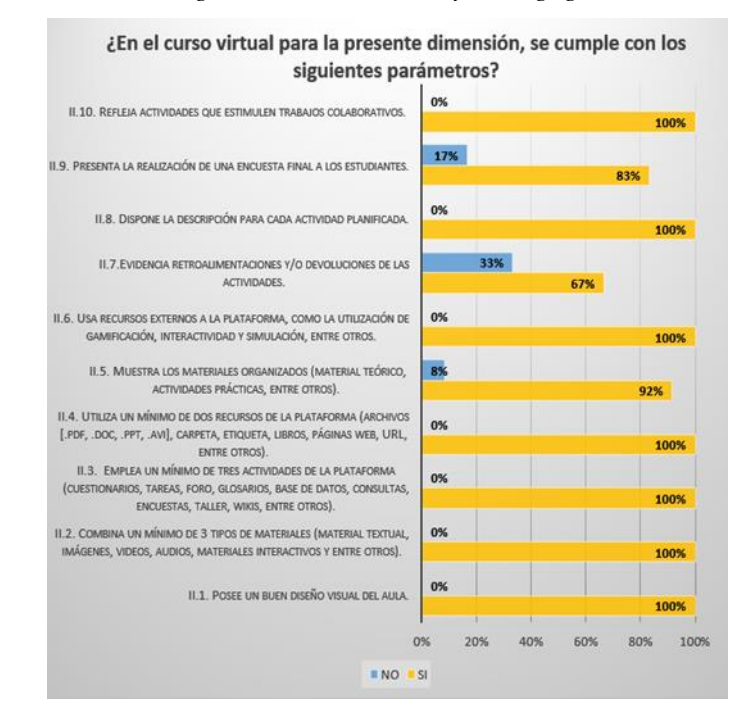

*Parámetros de la Dimensión II. Organización Didáctica y Pedagógica del aula*

*Nota:* Datos obtenidos de la aplicación de la encuesta *Curso Virtual de Aprendizaje "Introducción al Soporte Técnico" cumplimiento de la metodología PACIE*, basada en Russo y otros (2020) y Novillo (2018)

En la Figura 27, se presentan los parámetros de la Dimensión II, mismos que proporcionan los siguientes datos: en los parámetros "II.1 Posee un buen diseño visual del aula", "II.2 Combina un mínimo de 3 tipos de materiales (material textual, imágenes, videos, audios, materiales interactivos y entre otros)", "II.3 Emplea un mínimo de tres actividades de la plataforma (cuestionarios, tareas, foro, glosarios, base de datos, consultas, encuestas, taller, wikis, entre otros)" y "II.4 Utiliza un mínimo de dos recursos de la plataforma (archivos [.pdf, .doc, .ppt, .avi], carpeta, etiqueta, libros, páginas web, URL, entre otros)", los docentes escogieron el "SI" con un 100%.

Por su parte, en el parámetro "II.5 Muestra los materiales organizados (material teórico, actividades prácticas, entre otros)", el 92% seleccionaron la opción SI, mientras que el 8% señaló "NO". Para el parámetro "II.6 Usa recursos externos a la plataforma, como la utilización de gamificación, interactividad y simulación, entre otros", el 100% de docentes coincidieron en "SI". En el parámetro "II.7 Evidencia retroalimentaciones y/o devoluciones de las actividades", se presentó un 67% en la respuesta "SI", por lo que el 33% restante corresponde al "NO".

Siguiendo, con el parámetro "II.8 Dispone la descripción para cada actividad planificada", todos los docentes señalaron la opción "SI", reflejando un 100%. En el siguiente parámetro "II.9 Presenta la realización de una encuesta final a los estudiantes", se cuenta con un 83% en la opción "SI", y el 17% restantes en "NO". Finalmente, el parámetro "II.10 Refleja actividades que estimulen trabajos colaborativos", indica un 100% en la respuesta "SI".

El contenido de esta dimensión corresponde directamente al bloque de contenidos de la metodología PACIE, por lo que se confirma lo expresado por Aguilar y Zambrano (2022), quienes se refieren a que un aula virtual debe tener sus contenidos y materiales organizados y estructurados teniendo presente criterios de integración, coherencia, claridad, entre otros, para lograr cumplir con el objetivo de un curso virtual, que se representa en la transmisión de conocimientos.

#### **Figura 28**

#### *Dimensión III. Seguimiento de estudiantes*

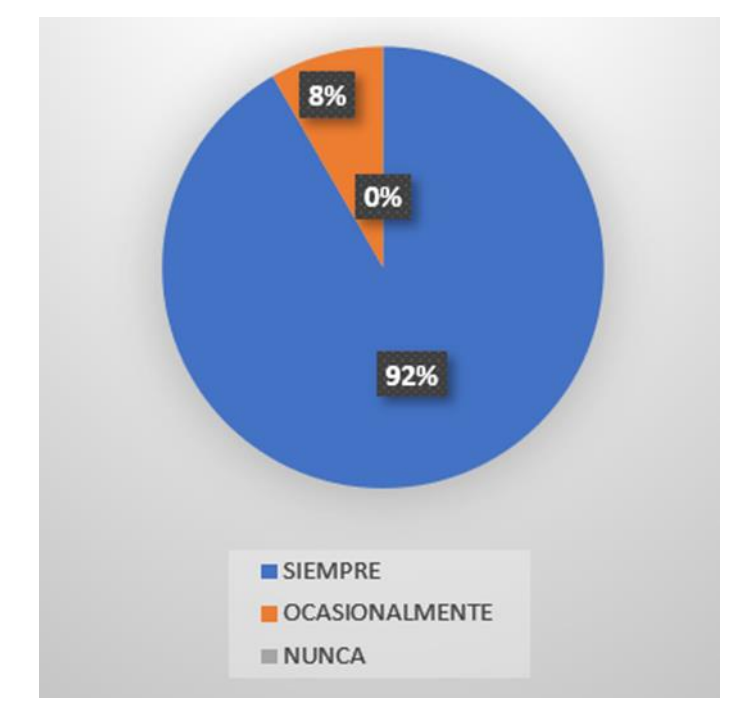

*Nota:* Datos obtenidos de la aplicación de la encuesta *Curso Virtual de Aprendizaje "Introducción al Soporte Técnico" cumplimiento de la metodología PACIE*, basada en Russo y otros (2020) y Novillo (2018)

En la Figura 28, se presentan los resultados de la interrogante ¿Considera usted, que el curso virtual cumple con la interacción y vínculos académicos con los estudiantes?, propuesta en la Dimensión III. Seguimiento de estudiantes, mismos que indican un 92% en la selección del ítem "Siempre" por parte de los docentes, mientras que el 8% restante escogieron la opción "Ocasionalmente". En este sentido, se demuestra lo propuesto por los autores Digión y Álvarez (2021), quienes señalan que el seguimiento y el control de la gestión de los estudiantes en la virtualidad, son de las actividades más relevantes en la que docentes y estudiantes se complementan unos a otros.

#### **Figura 29**

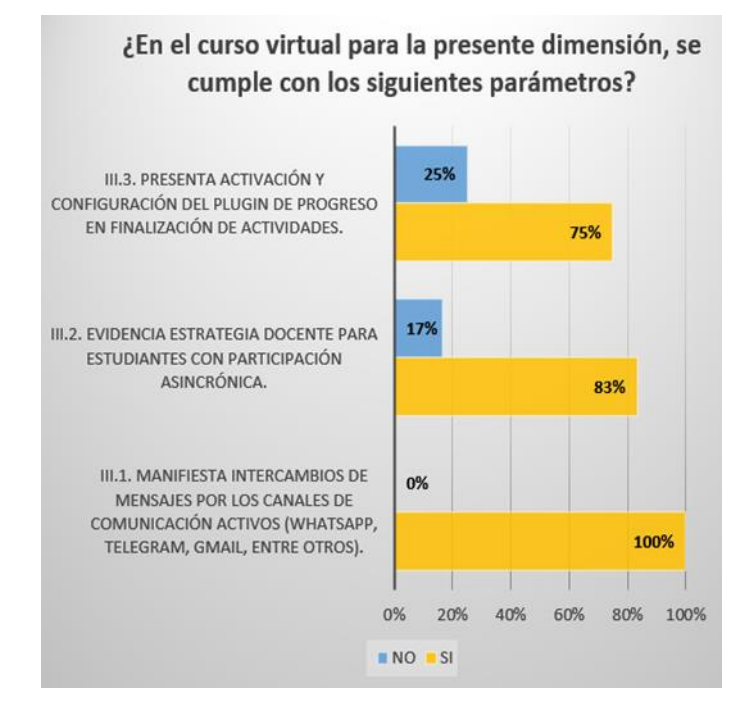

*Parámetros de la Dimensión III. Seguimiento de estudiantes*

*Nota:* Datos obtenidos de la aplicación de la encuesta *Curso Virtual de Aprendizaje "Introducción al Soporte Técnico" cumplimiento de la metodología PACIE*, basada en Russo y otros (2020) y Novillo (2018)

Los datos obtenidos en la Figura 29, indican que en el parámetro III.1 "Manifiesta intercambios de mensajes por los canales de comunicación activos (WhatsApp, Telegram, Gmail, entre otros)", el porcentaje de la opción "SI" escogida por los docentes es equivalente al 100%. Por otra parte, en el parámetro II.2 "Evidencia estrategia docente para estudiantes con participación asincrónica" el porcentaje de la opción "SI" es de un 83%, siendo el 17% restante seleccionado en la opción "NO". Para el tercer parámetro "Presenta activación y configuración del plugin de progreso en finalización de actividades", se obtuvo un 75% en la opción "SI" y 25% en "NO".

Debido a que esta dimensión trata sobre el seguimiento y comunicación con los estudiantes, resulta propicia la aseveración de Sánchez y García (2019), quienes manifiestan que los cursos virtuales a través de los EVA, se convierte en más que un medio para la comunicación, llegando a ser una estrategia instruccional didáctica para propiciar la inclusión y participación de los estudiantes; por medio de las herramientas que propician estos entornos, se mejora la comunicación bidireccional, lo que genera confianza y seguridad al participar, socializar y desarrollar trabajo colaborativo.

#### **Figura 30**

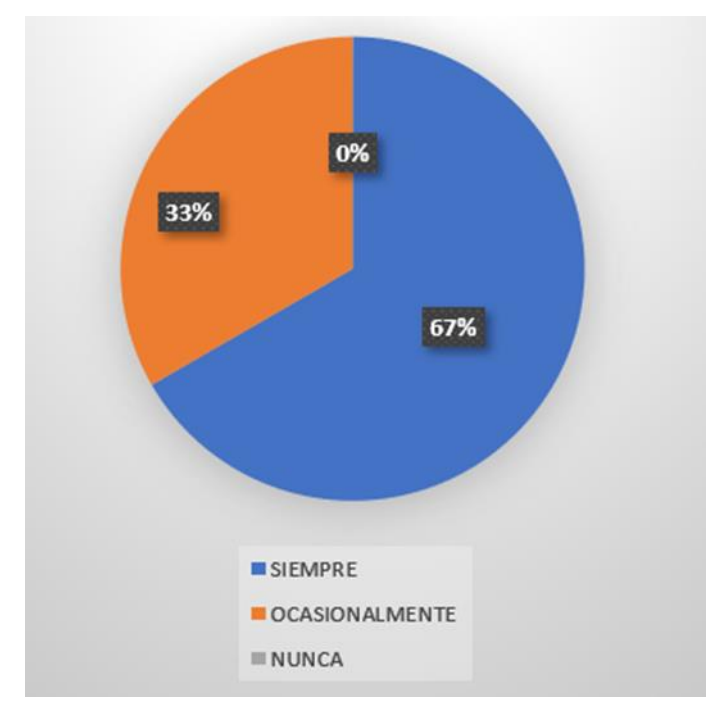

*Dimensión IV. Evaluación*

*Nota:* Datos obtenidos de la aplicación de la encuesta *Curso Virtual de Aprendizaje "Introducción al Soporte Técnico" cumplimiento de la metodología PACIE*, basada en Russo y otros (2020) y Novillo (2018)

La Figura 30 de la Dimensión IV. Evaluación, presentó la incógnita ¿Considera usted, que el curso virtual de aprendizaje examina la existencia de pautas claras de evaluación, calificación y aprobación?, de la que se obtuvo que un 67% de docentes escogieron la opción "Siempre", mientras el 33% restante señalaron "Ocasionalmente".

Con estos resultados, se presenta claramente la necesidad de contar con pautas claras de evaluación, como lo afirma Rosales (2020), quien expresa que es muy relevante en las evaluaciones propias en entornos virtuales, contar con coherencia entre los objetivos de aprendizaje y los resultados de aprendizaje, promoviendo a través de las evaluaciones un aprendizaje activo y que genere un sentido de pertenencia en el estudiante y en el docente.

#### **Figura 31**

*Parámetros de la Dimensión IV. Evaluación*

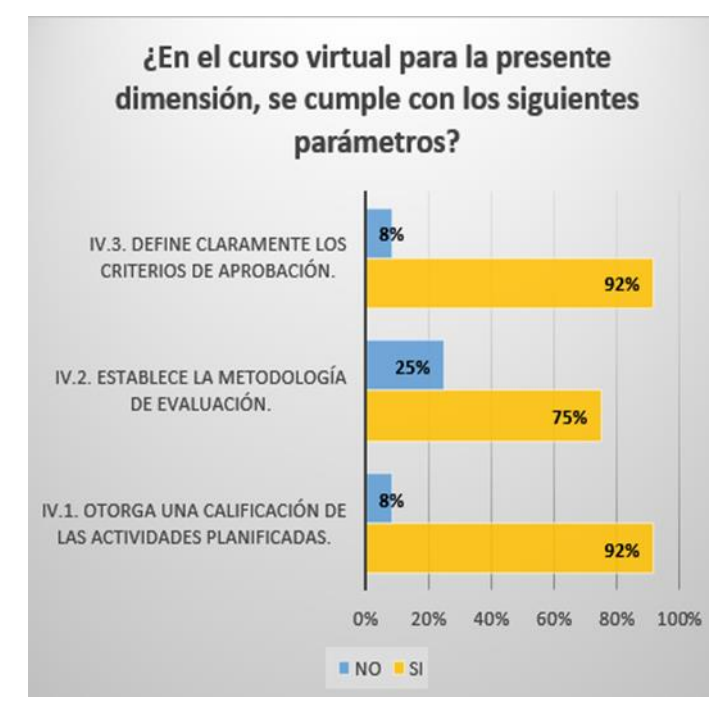

*Nota:* Datos obtenidos de la aplicación de la encuesta *Curso Virtual de Aprendizaje "Introducción al Soporte Técnico" cumplimiento de la metodología PACIE*, basada en Russo y otros (2020) y Novillo (2018)

La Figura 31, indica los resultados obtenidos en los parámetros de la Dimensión IV. Evaluación. El primer parámetro "Otorga una calificación de las actividades planificadas", cuenta con un 92% en la opción "SI" y el 8% restante en "NO". El segundo parámetro "Establece la metodología de evaluación", presenta un 75% en "SI" y el 25% faltante en la opción "NO". Finalmente, en el tercer parámetro "Define claramente los criterios de aprobación", el 92% de docentes seleccionaron la opción "SI", y un 8% "NO".

A través de los resultados de esta dimensión, se comprueba lo expuesto por los autores (Fuentes y otros (2021), lo cuales se refieren a que la evaluación desde un EVA, consta de un proceso sistémico que implica que el docente analice el modelo pedagógico utilizado en sus clases, que aplique estrategias y herramientas que permitan constatar la evolución y progreso obtenido por sus estudiantes.

De acuerdo con los resultados obtenidos en este tercer objetivo, se puede determinar la importancia de contar con una buena presentación, información del curso y elementos que permitan la interacción y comunicación entre docentes y estudiantes para fomentar la participación, motivación y socialización entre los mismos. De igual forma, contar con una correcta organización didáctica y pedagógica del aula permite guiar el aprendizaje de forma efectiva, por lo que se debe mejorar esta dimensión dentro del curso virtual a través de la adecuación de los contenidos y actividades, así como la retroalimentación de las actividades. Por consiguiente, se elaboró la Tabla 3, que responde al objetivo general planteado, mismo que resume los valores porcentuales más destacado

#### **Tabla 3.**

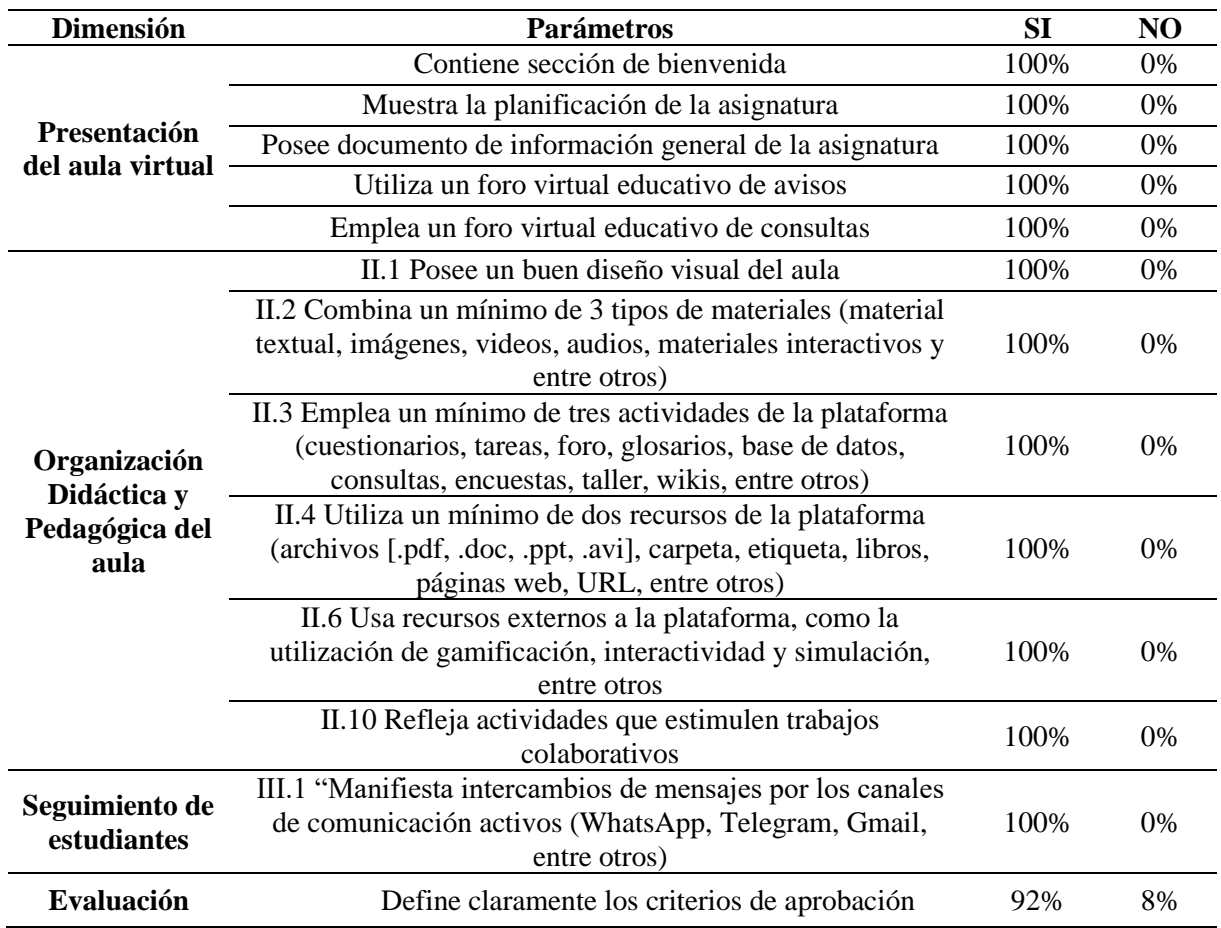

Tabla de Resumen para el objetivo general

*Nota:* Datos obtenidos de la aplicación de la encuesta *Curso Virtual de Aprendizaje "Introducción al Soporte Técnico" cumplimiento de la metodología PACIE*, basada en Russo y otros (2020) y Novillo (2018).

#### **7. Discusión**

En la presente investigación sobre el diagnóstico del cumplimiento de la metodología PACIE en el curso virtual Introducción al Soporte Técnico, por parte de docentes del área de Informática de Instituciones Educativas de la Ciudad de Loja, se aplicó el método deductivo con enfoque cuantitativo, mismos que resultaron idóneos para el cumplimiento de los objetivos planteados; de la misma forma, se plantearon tres interrogantes específicas que conducen al cumplimiento de la pregunta: ¿Cuál es el diagnóstico del cumplimiento de la metodología PACIE en el curso virtual de aprendizaje Introducción al Soporte Técnico, de la asignatura Soporte Técnico I, por parte de los docentes del área de Informática de las Instituciones Educativas de la Ciudad de Loja, en el año lectivo 2022-2023.?

Consecuentemente, se responde las interrogantes específicas, iniciando con ¿Cuál es la descripción del curso virtual de aprendizaje Introducción al Soporte Técnico, de la asignatura Soporte Técnico I, correspondiente a la segunda unidad?, partiendo de una descripción detallada de los componentes del curso virtual Introducción al Soporte Técnico, se tomó en cuenta capturas de pantalla del mismo, que contribuyan a identificar todos los bloques y secciones presentes, en concordancia con Untuña (2021), quien en su Tesis de Maestría sobre la implementación de la Metodología PACIE en la plataforma Moodle de la Policía Metropolitana de Quito, utiliza esta forma de detallar los bloques y sus secciones, incluyendo las actividades, recursos y contenidos de forma general, brindando una forma más clara de entenderlo.

Continuando así con la segunda interrogante ¿Cuál es la caracterización de la metodología PACIE para creación de cursos virtuales?, misma que se sustentó también en Untuña (2021), respecto a los bloques necesarios que utiliza la Metodología PACIE para creación de cursos virtuales; plasmando así en una matriz de caracterización la definición, parámetros destacados y ejemplos de dichos bloques, resaltando que se incluyeron secciones que componen a los mismos.

Finalmente, la tercera interrogante de investigación sobre ¿Cuál es el diagnóstico del cumplimiento de la metodología PACIE en el curso virtual de aprendizaje Introducción al Soporte Técnico, de la asignatura de Soporte Técnico I, por parte de los docente del área de Informática de las Instituciones Educativas de la Ciudad de Loja, año lectivo 2022-2023?, obteniendo que en la primera dimensión de "Presentación del aula virtual", cuyos parámetros

se enfocan en la presencia de foros de consulta, foros de avisos, información de la asignatura, entre otros, en donde cinco de los seis parámetros alcanzaron el máximo porcentaje, concordando con Canaza (2021), respecto al conjunto de recursos y actividades que promueven la interacción social entre todos los participantes del curso, generando interactividad y dinamismo.

Por consiguiente, en la dimensión de "Organización Didáctica y Pedagógica del aula", que presenta parámetros en su mayoría respecto a las actividades el curso virtual, retroalimentación, utilización de recursos externos a la plataforma, siete de 10 parámetros lograron el más alto porcentaje, lo que para Aguilar y Zambrano (2022) contribuye al cumplimiento de la meta de un curso virtual, que se representa en la transmisión efectiva de conocimientos a los actores educativos. Continuando con la dimensión de "Seguimiento de estudiantes", que basa sus parámetros en la activación del plugin de progreso de actividades, estrategias de participación asíncrona y el intercambio de mensajes, paro lo cual solo un parámetro registró el porcentaje máximo, en coherencia con Sánchez y García (2019) sobre la importancia de la participación, inclusión y desarrollo del trabajo colaborativo de los estudiantes involucrados.

La última dimensión de "Evaluación" presenta parámetros sobre los criterios de aprobación, metodología para la evaluación final y el otorgamiento de calificaciones en las actividades, donde todos los parámetros mostraron valores a partir del 75%, en correspondencia a Fuentes y otros (2021) respecto a la relevancia de la utilización de herramientas y estrategias para evidenciar el avance académico de los estudiantes, según el contenido curricular. Logrando de esta manera concluir con el cumplimiento de los objetivos planteados y dejando una base sólida para futuras investigaciones que se contextualicen a los sistemas de gestión del aprendizaje.

#### **8. Conclusiones**

Se describió el curso virtual de aprendizaje Introducción al Soporte Técnico de la asignatura Soporte Técnico I, tomando en consideración todos los elementos principales presentes en el mismo, siendo estos los bloques, secciones y apartados que fueron adaptados para la asignatura mencionada, cuyo referente gráfico correspondió a las capturas de pantalla e información detallada para los usuarios.

Se caracterizó en una matriz la metodología PACIE para creación de cursos virtuales, con fundamentación teórica científica, destacando los bloques: Cero o PACIE, de contenidos y de cierre, cada uno con sus respetivos parámetros teniendo como mínimo cuatro y máximo diez.

Se logró diagnosticar el cumplimiento de la metodología PACIE en el curso virtual de aprendizaje Introducción al Soporte Técnico, de la asignatura de Soporte Técnico I, por parte de los docentes del área de Informática de las Instituciones Educativas de la Ciudad de Loja, mediante la adaptación de un cuestionario estructurado, mismo que permitió recolectar información relevante respecto a las cuatro dimensiones y los parámetros de cada dimensión; de esta manera, se reveló que el curso virtual presenta mayor porcentaje en las dimensiones "Presentación del aula virtual" correspondiente al Bloque cero o PACIE y "Organización Didáctica y Pedagógica del aula" referente al Bloque de Contenidos. Y por otro lado, se evidenció resultados inferiores en las dimensiones de "Seguimiento de estudiantes" relacionado al Bloque cero o PACIE y "Evaluación" relativo al Bloque de Cierre.

# **9. Recomendaciones**

Se recomienda a las autoridades de las Instituciones Educativas de la ciudad de Loja, gestionar capacitaciones continuas con el Ministerio de Educación del Ecuador, Instituciones de Educación Superior y la Universidad Nacional de Loja, dirigidas a los docentes en la utilización de la metodología PACIE para la creación de cursos virtuales.

#### **10. Bibliografía**

- Aguilar, L., y Zambrano, L. (2022). Uso didáctico de las aulas virtuales en la enseñanzaaprendizaje. *Revista Iberoamericana de Tecnología En Educación y Educación En Tecnología*, *32*.<https://doi.org/10.24215/18509959.32.E12>
- Alvarado, M. (2021). *Qué es un curso en línea y cuáles son sus ventajas*. <https://www.lucaedu.com/que-es-un-curso-en-linea-y-cuales-son-sus-ventajas/>
- Boneu, J. (2007). Plataformas abiertas de e-learning para el soporte de contenidos educativos abiertos. *RUSC. Universities and Knowledge Society Journal*, *4*(1). <https://doi.org/10.7238/RUSC.V4I1.298>
- Campos, N., y Zambrano, M (2021). *Tipos de cursos virtuales*. Universidad Del Desarrollo - Chile.<https://innovaciondocente.udd.cl/tipos-de-cursos-virtuales/>
- Canaza, H. (2021). *El aula virtual y la satisfacción de los estudiantes de enfermería técnica de un instituto de educación superior tecnológico público de Cusco, 2021* [Universidad César Vallejo]. [https://repositorio.ucv.edu.pe/bitstream/handle/20.500.12692/73797/Canaza\\_CHJ-](https://repositorio.ucv.edu.pe/bitstream/handle/20.500.12692/73797/Canaza_CHJ-SD.pdf?sequence=1&isAllowed=y)[SD.pdf?sequence=1&isAllowed=y](https://repositorio.ucv.edu.pe/bitstream/handle/20.500.12692/73797/Canaza_CHJ-SD.pdf?sequence=1&isAllowed=y)
- Chawla, S. (2023). *Ejemplos de LMS: los mejores sistemas de gestión de aprendizaje*. <https://www.bloggersideas.com/es/examples-of-lms/>
- Cobos, J., Simbaña, V., y Jaramillo, L. (2020). El mobile learning mediado con metodología PACIE para saberes constructivistas. *Sophia, Colección de Filosofía de La Educación*, *28*(28), 139–164.<https://doi.org/10.17163/SOPH.N28.2020.05>
- Covarrubias, L. (2021). Educación a distancia: transformación de los aprendizajes. *Telos Revista de Estudios Interdisciplinarios En Ciencias Sociales*, *23*(1), 150–160. <https://doi.org/10.36390/TELOS231.12>
- Digión, L., y Álvarez, M. (2021). Experiencia de enseñanza-aprendizaje con aula virtual en el acompañamiento pedagógico debido al Covid-19. *Apertura (Guadalajara, Jal.)*, *13*(1), 20–35.<https://doi.org/10.32870/AP.V13N1.1957>
- Easy LMS. (2020. *¿Qué es un curso online?* . [https://www.easy-lms.com/es/centro-de](https://www.easy-lms.com/es/centro-de-conocimiento/centro-de-cursos-online/que-es-un-curso-online/item12708)[conocimiento/centro-de-cursos-online/que-es-un-curso-online/item12708](https://www.easy-lms.com/es/centro-de-conocimiento/centro-de-cursos-online/que-es-un-curso-online/item12708)
- Fuentes, A., Pastora, B., Granados, A., y Puerto, O. (2021). El proceso de evaluación del aprendizaje desde el Entorno Virtual de Aprendizaje en el nivel universitario. *Revista Científica UISRAEL*, *8*(3), 117–134.<https://doi.org/10.35290/RCUI.V8N3.2021.345>
- Herrera, A. (2021). *¿Qué es Moodle y pará qué sirve?* . [https://www.innovacionycualificacion.com/plataforma-elearning/que-es-moodle-y](https://www.innovacionycualificacion.com/plataforma-elearning/que-es-moodle-y-caracteristicas/)[caracteristicas/](https://www.innovacionycualificacion.com/plataforma-elearning/que-es-moodle-y-caracteristicas/)
- Mendoza, L. (2020). Lo que la pandemia nos enseñó sobre la educación a distancia. *Revista Latinoamericana de Estudios Educativos*, *50*. <https://doi.org/10.16/CSS/JQUERY.DATATABLES.MIN.CSS>
- Ministerio de Educación del Ecuador. (2017). Bachillerato Técnico Currículo. <https://educacion.gob.ec/bachillerato-tecnico-curriculo/>
- Ministerio de Educación del Ecuador. (2020). *La Educación a través de plataformas digitales.* <https://educacion.gob.ec/la-educacion-a-traves-de-plataformas-digitales/>
- Ministerio de Educación del Ecuador. (2021). *Agenda Educativa Digital 2021-2025*. [https://educacion.gob.ec/wp-content/uploads/downloads/2022/02/Agenda-](https://educacion.gob.ec/wp-content/uploads/downloads/2022/02/Agenda-Educativa-Digital-2021-2025.pdf)[Educativa-Digital-2021-2025.pdf](https://educacion.gob.ec/wp-content/uploads/downloads/2022/02/Agenda-Educativa-Digital-2021-2025.pdf)
- Ministerio de Educación del Ecuador. (2021). Ley Orgánica Reformatoria de la LOEI. [https://educacion.gob.ec/wp-content/uploads/downloads/2021/05/Ley-Organica-](https://educacion.gob.ec/wp-content/uploads/downloads/2021/05/Ley-Organica-Reformatoria-a-la-Ley-Organica-de-Educacion-Intercultural-Registro-Oficial.pdf)[Reformatoria-a-la-Ley-Organica-de-Educacion-Intercultural-Registro-Oficial.pdf](https://educacion.gob.ec/wp-content/uploads/downloads/2021/05/Ley-Organica-Reformatoria-a-la-Ley-Organica-de-Educacion-Intercultural-Registro-Oficial.pdf)
- Moodle. (2022). *Acerca de Moodle* . Sitio Web. [https://docs.moodle.org/all/es/Acerca\\_de\\_Moodle](https://docs.moodle.org/all/es/Acerca_de_Moodle)
- Novillo, Á. (2018). *Diseño e implementación de un MOOC, aplicando la metodología PACIE, para el desarrollo de nuevas estrategias pedagógicas con el uso de las TIC en la práctica docente y optimizar el proceso de enseñanza-aprendizaje* [Universidad Casa Grande].<http://dspace.casagrande.edu.ec:8080/handle/ucasagrande/1526>
- Rosales, M. (2020). Evaluación de aprendizajes en entornos virtuales. *Educación Superior*, *19*(30).

<http://portal.amelica.org/ameli/jatsRepo/499/4992185006/4992185006.pdf>

Russo, C., Sarobe, M., y Ahmad, T. (2022). Definición de indicadores. Calidad en cursos virtuales. *Revista Iberoamericana de Tecnología En Educación y Educación En Tecnología*, *31*, e3.<https://doi.org/10.24215/18509959.31.E3>

- Sánchez, H., y García, L. (2019). Interacción y comunicación en entornos virtuales. Claves para el aprendizaje a distancia en estudios de postgrado. *Educación Superior*, *18*(28). <https://dialnet.unirioja.es/servlet/articulo?codigo=7395440>
- Sistema de Información de Tendencias Educativas en América Latina. (2019). Ecuador Perfil País. [https://siteal.iiep.unesco.org/sites/default/files/sit\\_informe\\_pdfs/dpe\\_ecuador-](https://siteal.iiep.unesco.org/sites/default/files/sit_informe_pdfs/dpe_ecuador-_25_09_19.pdf) [\\_25\\_09\\_19.pdf](https://siteal.iiep.unesco.org/sites/default/files/sit_informe_pdfs/dpe_ecuador-_25_09_19.pdf)
- Untuña, L. (2021). *Implementación de la Metodología PACIE en la plataforma Moodle de la Policía Metropolitana de Quito* [Universidad Tecnológica Israel]. [http://repositorio.uisrael.edu.ec/bitstream/47000/2866/1/UISRAEL-EC-MASTER-](http://repositorio.uisrael.edu.ec/bitstream/47000/2866/1/UISRAEL-EC-MASTER-EDUC-378.242-2021-049.pdf)[EDUC-378.242-2021-049.pdf](http://repositorio.uisrael.edu.ec/bitstream/47000/2866/1/UISRAEL-EC-MASTER-EDUC-378.242-2021-049.pdf)
- Vialart, M. (2020). Estrategias didácticas para la virtualización del proceso enseñanza aprendizaje en tiempos de COVID-19. *Educación Médica Superior*, *34*(3). <https://www.medigraphic.com/pdfs/educacion/cem-2020/cem203o.pdf>

#### $11.$ **Anexos**

Anexo 1. Asignación de directora del Proyecto de Integración Curricular.

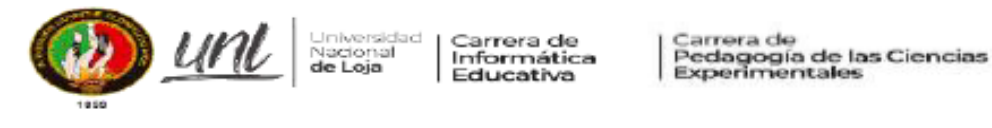

Memorando Nro.: UNL-FEAC-CPCEI-2023-120-M

Loja, 04 de abril de 2023

#### PARA-Señora Ingeniera María de los Angeles Coloma Andrade, Mg. Sc. Docente Carrera Pedagogía de las Ciencias Experimentales UNIVERSIDAD NACIONAL DE LOJA

**ASUNTO:** Designación Directora Trabajo de Integración Curricular

De mi consideración:

Es grato dirigirme a usted para expresarle un cordial saludo y augurio de éxitos en todas las actividades académicas que viene desarrollando.

En calidad de Director de la Carrera y de conformidad a lo que establece el Art. 228 del Reglamento de Régimen Académico de la Universidad Nacional de Loja, se lo designa a usted como Directora del Trabajo de Integración Curricular denominado: Diagnóstico del cumplimiento de la metodología PACIE en el curso virtual de aprendizaje Introducción al Soporte Técnico, de la asignatura Soporte Técnico I, por parte de los docentes del área de Informática de las Instituciones Educativas de la Ciudad de Loja, año lectivo 2022-2023., perteneciente al aspirante a Licenciado en Pedagogía de la Informática: HENRY PAUL SARAGURO CALLE.

Particular que pongo en su conocimiento para los fines consiguientes.

Atentamente,

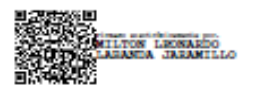

Milton Leonardo Labanda Jaramillo, Ms. DIRECTOR DE LAS CARRERAS INFORMÁTICA EDUCATIVA Y PEDAGOGÍA DE LAS CIENCIAS EXPERIMENTALES INFORMÁTICA Estudiante Henry Paul Saraguro Calle<br>Archivo EXPEDIENTES C.c. **Archivo CIE** MLLJ/manut

**ADJUNTO EL TRABAJO** 

Ciudad Universitaria "Guillermo Falconí Espinosa" Casilla letra "S" Teléfono: 2547 - 252 Ext. 101: 2547-200 direccion.cie@unl.edu.ec/secretaria.cie@unl.edu.ec2545640

Anexo 2. Credencial de encuestador acreditado para el Proyecto de Integración Curricular.

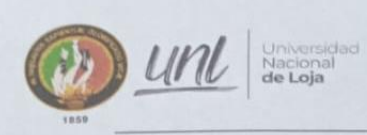

Carrera de Pedagogía de las Ciencias<br>Experimentales Informática

#### CREDENCIAL PARA ENCUESTADOR DEL PROYECTO DE INTEGRACIÓN **CURRICULAR**

En su calidad de estudiante de la carrera de Pedagogía de las Ciencias Experimentales con titulación en Pedagogía de la Informática, la presente credencial acredita al portador como encuestador del Proyecto de Integración Curricular: Diagnóstico del cumplimiento de la metodología PACIE en el curso virtual de aprendizaje Introducción al Soporte Técnico, de la asignatura Soporte Técnico I, por parte de los docentes del área de Informática de las Instituciones Educativas de la Ciudad de Loja, año lectivo 2022-2023., desarrollado en el marco del convenio de cooperación interinstitucional entre la Universidad Nacional de Loja y la Coordinación de Zonal de Educación de la Zona 7; para prácticas pre profesionales, y cuyo propósito es llevar a cabo la recolección de datos de la Institución Educativa seleccionada conforme a los objetivos planteados.

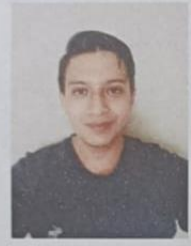

Nombre: HENRY PAUL SARAGURO CALLE C. I.: 1150296711

Correo: henry.saraguro@unl.edu.ec

Teléfono: 0979892521

Milton Leonardo Labanda Jaramillo, Ms. DIRECTOR DE LA CARRERA PEDAGOGÍA DE LAS CIENCIAS **EXPERIMENTALES CON** TITULACIÓN EN PEDAGOGÍA DE LA INFORMÁTICA.

Ciudad Universitaria "Guillermo Falconí Espinosa" Casilla letra "S" Teléfono: 2547 - 252 Ext. 101: 2547-200 direccion.cie@unl.edu.ec / secretaria.cie@unl.edu.ec 2545640

**Anexo 3.** Convenio interinstitucional entre la Universidad Nacional de Loja y la Zona 7 de

Educación.

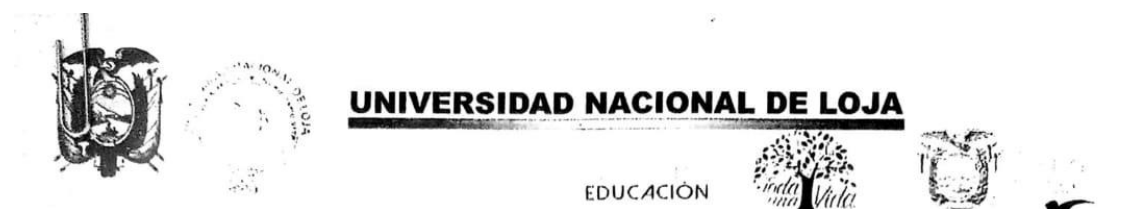

Convenio Nro. 003/2019/UNL Trámite Nro. 244007

#### CONVENIO DE COOPERACIÓN INTERINSTITUCIONAL ENTRE LA UNIVERSIDAD NACIONAL DE LOJA Y LA COORDINACIÓN ZONAL DE EDUCACIÓN DE LA ZONA 7; PARA PRÁCTICAS PRE-PROFESIONALES

COMPARECIENTES. Comparecen a la celebración del presente Convenio de Cooperación Interinstitucional, por una parte, la UNIVERSIDAD NACIONAL DE LOJA, legalmente representada por su Rector Ph.D., Nikolay Aguirre; y, por otra, la COORDINACIÓN ZONAL DE EDUCACIÓN ZONA 7 DEL MINISTERIO DE EDUCACIÓN, representada por el Dr. Luis Antonio Cuenca Medina, en calidad de Coordinador Zonal 7, de acuerdo a los documentos habilitantes adjuntos, quienes comparecen por los derechos que representan, y con plena capacidad jurídica, para suscribir el presente convenio, de conformidad con las siguientes cláusulas:

#### **CLÁUSULA PRIMERA.- ANTECEDENTES:**

#### **MINISTERIO DE EDUCACIÓN**

.<br>Conseileachán Fanal 7 de Fd. caolán

- 1.1. El artículo 3 numeral 1 de la Constitución de la República del Ecuador establece como deber primordial del Estado: "Garantizar sin discriminación alguna el efectivo goce de los derechos establecidos en la Constitución y en los instrumentos internacionales, en particular la educación [...]".
- 1.2. La Constitución de la República del Ecuador, señala en el artículo 26: "La educación es un derecho de las personas a lo largo de su vida y un deber ineludible e inexcusable del Estado. Constituve un área prioritaria de la política pública y de la inversión estatal, garantía de la igualdad e inclusión social y condición indispensable para el buen vivir. Las personas, las familias y la sociedad tienen el derecho y la responsabilidad de participar en el proceso educativo".
- 1.3. El artículo 226 de la Constitución de la República establece: "Las instituciones del estado, sus organismos, dependencias, las servidoras o servidores públicos y las personas que actúen en virtud de una potestad estatal ejercerán solamente las competencias y facultades que les sean atribuidas en la constitución y la ley. Tendrán el deber de coordinar acciones para el cumplimiento de sus fines y hacer efectivo el goce y ejercicio de los derechos reconocidos en la constitución".
- 1.4. La Constitución de la República del Ecuador, en el Título VII, Régimen de Buen Vivir, Sección Primera, Artículo 344, prescribe que: "El sistema nacional de educación comprenderá las instituciones, programas, políticas, recursos y actores del proceso educativo, así como acciones en los niveles de educación inicial, básica y bachillerato, y estará articulado con el sistema de educación superior". La Coordinación de Educación de la Zonal 7, es el nivel de gestión de la Autoridad Educativa Nacional, responsable de definir la planificación y

1 | 7  $\int_{0}^{1}$ 

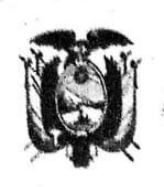

**EDUCACIÓN** 

coordinación de las acciones de los distritos educativos y realizar el control de todos los servicios educativos de la Zona, de conformidad con las políticas definidas por el nivel central.

- 1.5. Que mediante Acuerdo No. MINEDUC-MINEDUC-2017-00056-A, del 23 de junio de 2017, se delegó a la Subsecretaria o Subsecretario de Educación del Distrito Metropolitano de Quito, Subsecretaria o Subsecretario del Distrito de Guayaquil y a las Coordinadoras o Coordinadores Zonales de Educación. a más de las atribuciones y obligaciones contempladas en la Ley Orgánica de Educación Intercultural, su Reglamento General y en el Estatuto Orgánico de Gestión Organizacional por Procesos del Ministerio de Educación: "Art. 1 - 1.1. En los ámbitos administrativo y educativo: literal o) Suscribir los convenios específicos de cooperación interinstitucional con personas naturales o jurídicas de derecho público o privado respectivamente, para desarrollar programas o proyectos de educación, en beneficio directo de la colectividad de esa jurisdicción; así como para su terminación de conformidad a lo estipulado convencionalmente, siempre que el convenio a suscribirse no implique transferencia de recursos económicos".
- 1.6. El Artículo 94 del Reglamento de Régimen Académico, expedido por el Consejo de Educación Superior, numeral 7. literal a) dice: "Si es únicamente de formación académica, se excluye el pago de un estipendio mensual y de ser necesario se utilizará un seguro estudiantil por riesgos laborales".
- 1.7. En el marco de la precedente normativa se lleva a efecto el presente convenio específico de prácticas pre-profesionales entre la Universidad Nacional de Loja y la Coordinación Zonal de Educación Zona 7.

#### UNIVERSIDAD NACIONAL DE LOJA

- La Universidad Nacional de Loja, fue creada por Decreto el 31 de diciembre  $\mathbf{1}$ de 1859, por el Gobierno Federal dirigido por Don Manuel Carrión Pinzano, y mediante Decreto Ejecutivo de 9 de octubre de 1943, expedido por el Dr. Carlos Alberto Arroyo del Río, Presidente Constitucional de la República del Ecuador, publicado en el Registro Oficial Nº 948, de 27 de octubre de 1943, la Junta Universitaria de Loja, se la eleva a la categoría de Universidad.
- La Universidad Nacional de Loja, es una Institución de Educación Superior, de  $\overline{2}$ derecho público, con personería jurídica propia, laica, con autonomía: académica, administrativa, financiera y orgánica, y sin fines de lucro; acorde a los objetivos del régimen de desarrollo y los principios establecidos en la Constitución de la República del Ecuador, esencialmente pluralista, abierta a todas las corrientes y formas del pensamiento universal, expuestas de manera científica. Se rige por la Constitución de la República del Ecuador; la Ley Orgánica de Educación Superior y su Reglamento; Leyes y Normatividad Conexa; la Normatividad y Resoluciones que adopten los Organismos que rigen el Sistema de Educación Superior del País; y, el presente Estatuto Orgánico, Reglamento General, los Reglamentos, Normativos, Instructivos y

 $\pm$  : : 2 | 7  $\int_{\mathbb{R}}$ 

 $\cdot$   $\cdot$ 

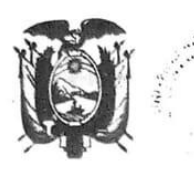

**EDUCACIÓN** 

Resoluciones que adopten sus Organismos de Gobierno y Colegiados, y las Autoridades de la Universidad Nacional de Loja, en el ámbito de su competencia, de conformidad a lo establecido en el artículo 3 del Estatuto Orgánico de la Universidad Nacional de Loja.

El artículo 32 numeral 12 del Estatuto Orgánico de la Universidad Nacional de 3 Loja en vigencia, autoriza al Rector para: "Bajo el principio de autonomía universitaria responsable celebrar convenios, acuerdos, cartas de intención y otros".

# CLÁUSULA SEGUNDA.- OBJETO DEL CONVENIO:

En base a los antecedentes expuestos, la Universidad Nacional de Loja y la Coordinación de Educación de la Zonal 7, acuerdan celebrar el presente Convenio de Cooperación Interinstitucional para la consecución de los siguientes objetivos:

- Por medio del presente documento, la Universidad Nacional de Loja y la  $a)$ Coordinación Zonal de Educación Zona 7, convienen en unir esfuerzos para que los estudiantes de las carreras de grado de las Facultades de la Universidad Nacional de Loja, realicen las prácticas pre-profesionales en los establecimientos educativos dependientes del Ministerio de Educación, que les permita una adecuada vinculación de la teoría con la práctica, la aplicación de los conocimientos adquiridos en escenarios reales y con ello la consolidación de su formación profesional;
- Contribuir al mejoramiento de la calidad de la educación de los diferentes b) niveles educativos de la Zona 7 que conforman el sistema nacional de educación;
- Desarrollar de manera conjunta, programas, proyectos y actividades de C) interés mutuo; y,
- Fortalecer la aplicación de las políticas de la Autoridad Educativa Nacional d) que garantice la calidad de la educación nacional con equidad, visión intercultural e inclusiva, desde un enfoque de los derechos y deberes para fortalecer la formación ciudadana y la unidad en la diversidad de la sociedad ecuatoriana.

# CLÁUSULA TERCERA.- COMPROMISOS DE LAS PARTES:

Las instituciones cooperantes se comprometen en dar toda la apertura para cumplir con el objetivo propuesto.

# 3.1. Compromisos de la Universidad Nacional de Loja:

Identificar la población potencial de estudiantes y reportar en la matriz  $a)$ pertinente a través de los Directores de Carrera, en coordinación con los docentes responsables de prácticas pre-profesionales de las diferentes carreras de grado, la nómina de practicantes que se acogerán periódicamente al presente convenio;

 $\Gamma$ , g. c. 3 | 7 $\frac{1}{\sqrt{2}}$ 

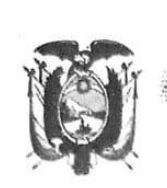

**EDUCACIÓN** 

- Designar un docente responsable de las prácticas pre-profesionales en cada  $b)$ carrera de grado de las diferentes Facultades para que planifique, oriente y evalúe las actividades establecidas en las prácticas pre-profesionales:
- Velar a través del docente responsable de las prácticas pre-profesionales de  $\mathcal{C}$ cada carrera de grado de las diferentes Facultades, el cumplimiento de los términos del presente convenio:
- Atender las inquietudes y requerimientos que formule el Ministerio de  $d$ Educación a través de la Coordinación Zonal de Educación Zona 7, y sus Distritos de Educación, para el buen desarrollo de las prácticas preprofesionales:
- Definir de manera conjunta con el docente responsable de las prácticas pre- $\epsilon$ ) profesionales de cada carrera de grado de las diferentes Facultades, el cronograma de actividades a ejecutarse;
- Vigilar permanentemente que los alumnos y las alumnas de las diferentes f) carreras de grado, cumplan con los cronogramas de actividades acordadas por las partes:
- Planificar y poner a consideración de la Coordinación Zonal de Educación  $g)$ Zona 7, programas, proyectos y actividades orientados al mejoramiento de la calidad de la educación en sus diferentes niveles; y,
- $h)$ Mantener con la Coordinación de Educación Zonal de Educación Zona 7, las reuniones de trabajo que sean necesarias para asegurar la consecución de los objetivos del presente convenio.

#### 3.2. La Coordinación Zonal de Educación Zona 7, se compromete a lo siguiente:

- Planificar y proponer a la Universidad Nacional de Loja, programas, proyectos  $a)$ y actividades orientadas al mejoramiento de la calidad de la educación en sus distintos niveles:
- $b)$ Disponer a las autoridades y directivos de las instituciones educativas de la Zona 7 del Ministerio de Educación, con la finalidad de que otorquen las facilidades para que los y las estudiantes de las carreras de grado de la Universidad Nacional de Loja, realicen prácticas pre-profesionales;
- Promover la difusión y aplicación de las políticas y objetivos del Ministerio de C) Educación en los procesos de formación profesional, actividades de investigación científica y actividades de vinculación con la sociedad, que ejecuten las carreras de grado de la Universidad Nacional de Loja:
- $d)$ Mantener con la Universidad Nacional de Loja, las reuniones de trabajo que sean necesarias para asegurar la consecución de los objetivos del presente convenio:
- Designar un responsable para que conjuntamente con la Universidad Nacional  $e)$ de Loja, ejecute este convenio:
- $f$ Determinar el número requerido de estudiantes de prácticas pre-profesionales para las áreas, departamentos, programas y/o proyectos que necesiten su participación y comunicar a la Universidad Nacional de Loja para su ubicación e integración;

**Contract Contract** 

 $\Gamma_{\infty, \mathbb{S} \times \mathbb{S} \times \mathbb{S}} = 4 + 7 \iint_{\mathbb{S}^3} d \sum_{\ell = 1}^{\ell G}$ 

62

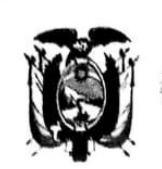

**EDUCACIÓN** 

- Nombrar un asesor que respalde y facilite las acciones de las prácticas pre $q)$ profesionales:
- Facilitar el desarrollo de las prácticas pre-profesionales, proporcionando a los  $h)$ y las estudiantes la integración a sus áreas de competencia profesional:
- $i)$ Colaborar con los docentes responsables de las prácticas pre-profesionales de cada carrera de grado designados por la Universidad Nacional de Loja, para que ejerzan su labor de orientación y evaluación a los y las estudiantes;
- Aprobar de mutuo acuerdo y en coordinación con los docentes responsables j) de prácticas pre-profesionales de cada carrera de grado, el plan de trabajo por el período de duración de las prácticas pre-profesionales:
- Conferir el certificado correspondiente a los y las estudiantes que havan k) cumplido a cabalidad con las prácticas pre-profesionales, evaluando en correspondencia con los parámetros establecidos para el efecto, su desempeño académico, en el que constará el detalle de las horas efectivas cumplidas, el programa/actividad/unidad en que ejecutó la práctica, la fecha de inicio y término de la misma; y,
- $\mathsf{I}$ Dar apertura a las supervisiones y asesorías a proporcionarse por parte de los profesores responsables de las prácticas pre-profesionales de cada carrera de grado.

#### 3.3. De él o la Estudiante:

- Cumplir con la normativa interna de la Universidad Nacional de Loja;  $a)$
- Cumplir con las disposiciones y regulaciones que determine el Ministerio de  $<sub>b</sub>$ </sub> Educación, a través de la Coordinación Zonal de Educación Zona 7, y sus Distritos de Educación;
- Cumplir responsablemente con las tareas asignadas por el Ministerio de C) Educación, a través de la Coordinación Zonal de Educación Zona 7 y sus Distritos de Educación; y,
- Ser responsable de acuerdo al marco legal vigente en el país, en caso de  $d)$ causar perjuicio al Ministerio de Educación a través de la Coordinación Zonal de Educación Zona 7, y sus Distritos de Educación.

# CLÁUSULA CUARTA.- COORDINACIÓN, EVALUACIÓN Y SEGUIMIENTO DEL

La Universidad Nacional de Loja y la Coordinación Zonal de Educación Zona 7 se comprometen a ejecutar el presente convenio, mediante representantes designados por las partes.

La Universidad Nacional de Loja, designa a quien ejerza las funciones de Coordinador (a) de Vinculación con la Sociedad, quién presentará informes por escrito al señor Rector de la ejecución del presente convenio.

La Coordinación Zonal de Educación Zona 7, designa a quien ejerza las funciones de Coordinador Zonal de Educación.

 $1.15 - 517$  /  $1/2$
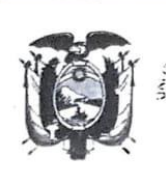

UNIVERSIDAD NACIONAL DE LOJA

**FDUCACIÓN** 

## CLÁUSULA QUINTA .- PLAZO:

El presente convenio tendrá una duración de cinco (5) años, esto es, el tiempo necesario para cumplir los compromisos asumidos por las partes y entrará en vigencia a partir de la suscripción de los representantes legales de las instituciones intervinientes; y, podrá prorrogarse por acuerdo mutuo de las partes, con al menos treinta (30) días de anticipación a la fecha de terminación del convenio, caso contrario, se entenderá como renovado el convenio.

## CLÁUSULA SEXTA.- EXCLUSIÓN LABORAL:

- 6.1. De conformidad con lo que estipula el artículo 94 del Reglamento de Régimen Académico numeral 7, literal a) dice: "Si es únicamente de formación académica, se excluye el pago de un estipendio mensual y de ser necesario se utilizará un seguro estudiantil por riesgos laborales".
- 6.2. Las prácticas pre-profesionales previstas en este convenio, tienen exclusivamente carácter académico, puesto que su objeto es el fortalecimiento de conocimientos, destrezas y competencias que favorezcan la formación profesional de los y las estudiantes de las carreras de grado de la Universidad Nacional de Loja. Por tanto, las partes declaran que las prácticas preprofesionales que facilita el Ministerio de Educación a través de la Coordinación Zonal de Educación Zona 7 y sus Distritos de Educación a los y las estudiantes de las carreras de grado de la Universidad Nacional de Loja, no contrae obligaciones de carácter patronal con el personal designado y participante en la ejecución de las actividades previstas en el presente convenio, en especial referente a honorarios profesionales o beneficios laborales. En cuanto a la prestación de servicios de salud en caso de emergencia y/o accidentes, se estará a las cláusulas y condiciones determinadas en la póliza de Seguros de Vida y Accidentes que tiene contratada la Universidad Nacional de Loja para sus estudiantes.

## CLÁUSULA SÉPTIMA.- SOLUCIÓN DE DIVERGENCIAS:

Las divergencias que pudieran surgir de la ejecución del presente convenio, de común acuerdo entre las partes, se solucionarán mediante la vía del diálogo entre los representantes legales de la Universidad Nacional de Loja y de la Coordinación Zonal de Educación Zona 7. De persistir las divergencias, las partes se comprometen a utilizar los procedimientos de arbitraje, de acuerdo a lo establecido en la Ley de Arbitraje y Mediación, para lo cual se someten a las normas y procedimientos del Centro de Mediación de la Procuraduría General de Estado.

#### CLÁUSULA OCTAVA.- TERMINACIÓN ANTICIPADA:

El convenio terminará por las siguientes causas:

- 1. Incumplimiento de las obligaciones.
- 2. Por incumplimiento del objeto del Convenio.

 $\cdots$ 

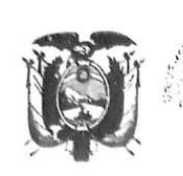

 $145$ 

UNIVERSIDAD NACIONAL DE LOJA

**EDUCACIÓN** 

- 3. Por vencimiento del plazo.
- Por acuerdo mutuo de las partes.  $\overline{4}$ .
- Por causas de fuerza mayor o caso fortuito de conformidad con la Ley, que 5 hicieran imposible continuar con la ejecución de las obligaciones.
- 6. Por así exigirlo el interés público, previa notificación y fundamento.

#### **CLÁUSULA NOVENA.- RÉGIMEN FINANCIERO:**

El presente convenio no genera obligaciones financieras y por ende no se verán comprometidas partidas presupuestarias de la Universidad Nacional de Loja.

#### **CLÁUSULA DÉCIMA.- DOMICILIOS:**

Para efectos de comunicación oficial, las partes señalan las direcciones de sus domicilios:

#### Universidad Nacional de Loja:

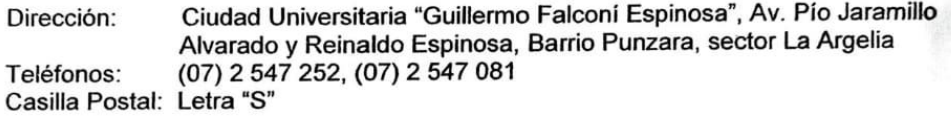

#### Coordinación de Educación de la Zona 7:

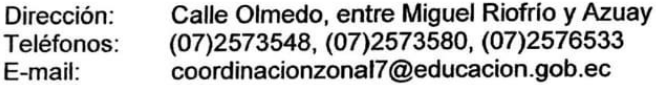

Para constancia de lo actuado y de las responsabilidades que origina el presente convenio, firman en unidad de acto los representantes legales de las dos instituciones, en cuatro ejemplares de igual tenor y validez, en la ciudad de Loja, a los seis días del mes de febrero de dos mil diecinueve.

D NACION  $\alpha$ *citally* Ph.D., Nikolay Aguirre RECTOR DE LA UNIVERSIDAD<sup>®</sup> ECTORA<sup>00</sup> **NACIONAL DE LOJA** 

DF. a Medina etten COORDINADOR ZONAL DE EDUCACIÓN ZONA 7

 $\cdot$   $\cdot$  717

Conseileach le Teach Tide Fd. . . . . 14.

**Anexo 4.** Videoconferencia mediante la plataforma Zoom institucional UNL.

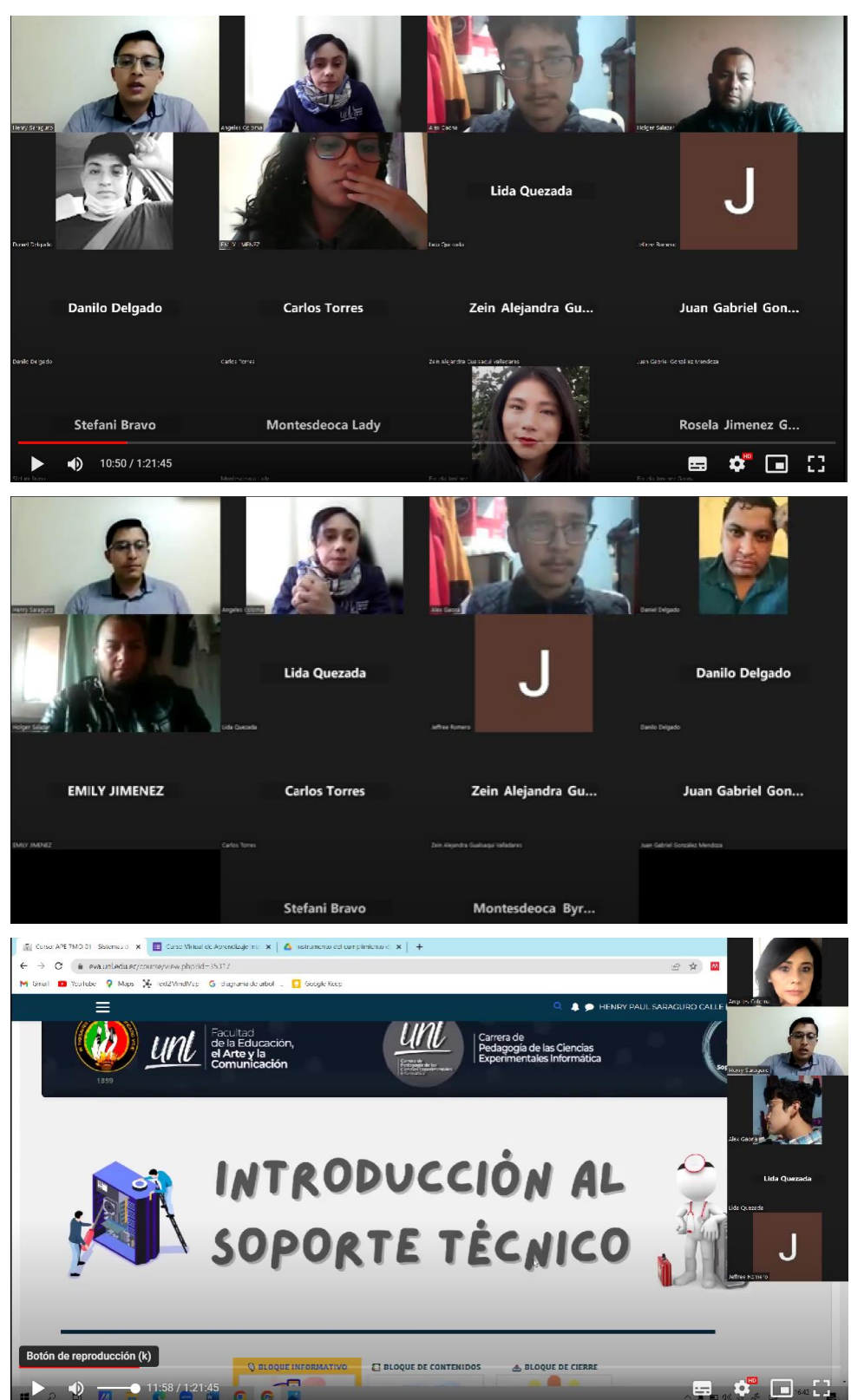

Se Anexa el enlace de la grabación de la videoconferencia realizada: <https://drive.google.com/file/d/1iXhbGzEtbCKjqvOPHMQekLBg-nWJbbag/view?usp=sharing> **Anexo 5.** Enlace de la encuesta digital.

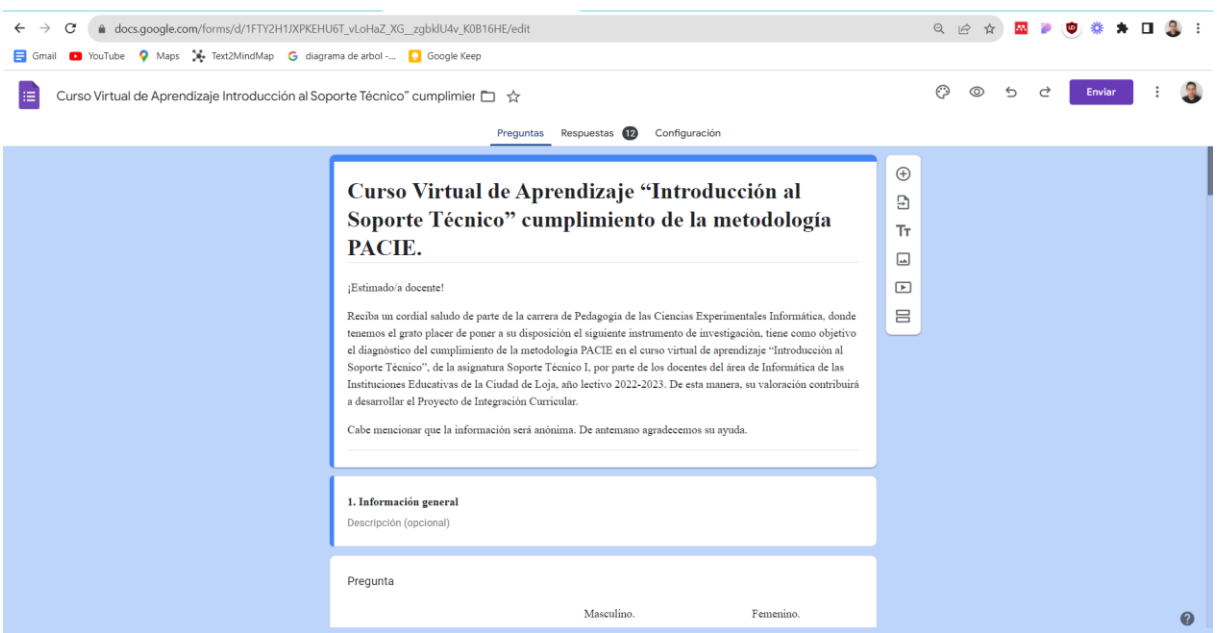

# Enlace de la encuesta digital:

[https://docs.google.com/forms/d/e/1FAIpQLSd4JSgkk72l1q\\_8rzeUekEKFGY7Pt4VdW\\_y4z0MG6Or](https://docs.google.com/forms/d/e/1FAIpQLSd4JSgkk72l1q_8rzeUekEKFGY7Pt4VdW_y4z0MG6OrwYm5rg/viewform?usp=sf_link) [wYm5rg/viewform?usp=sf\\_link](https://docs.google.com/forms/d/e/1FAIpQLSd4JSgkk72l1q_8rzeUekEKFGY7Pt4VdW_y4z0MG6OrwYm5rg/viewform?usp=sf_link)

# Curso Virtual de Aprendizaje "Introducción al Soporte Técnico" cumplimiento de la metodología PACIE.

#### ¡Estimado/a docente!

Reciba un cordial saludo de parte de la carrera de Pedagogía de las Ciencias Experimentales Informática, donde tenemos el grato placer de poner a su disposición el siguiente instrumento de investigación, tiene como objetivo el diagnóstico del cumplimiento de la metodología PACIE en el curso virtual de aprendizaje "Introducción al Soporte Técnico", de la asignatura Soporte Técnico I, por parte de los docentes del área de Informática de las Instituciones Educativas de la Ciudad de Loja, año lectivo 2022-2023. De esta manera, su valoración contribuirá a desarrollar el Proyecto de Integración Curricular.

Cabe mencionar que la información será anónima. De antemano agradecemos su ayuda.

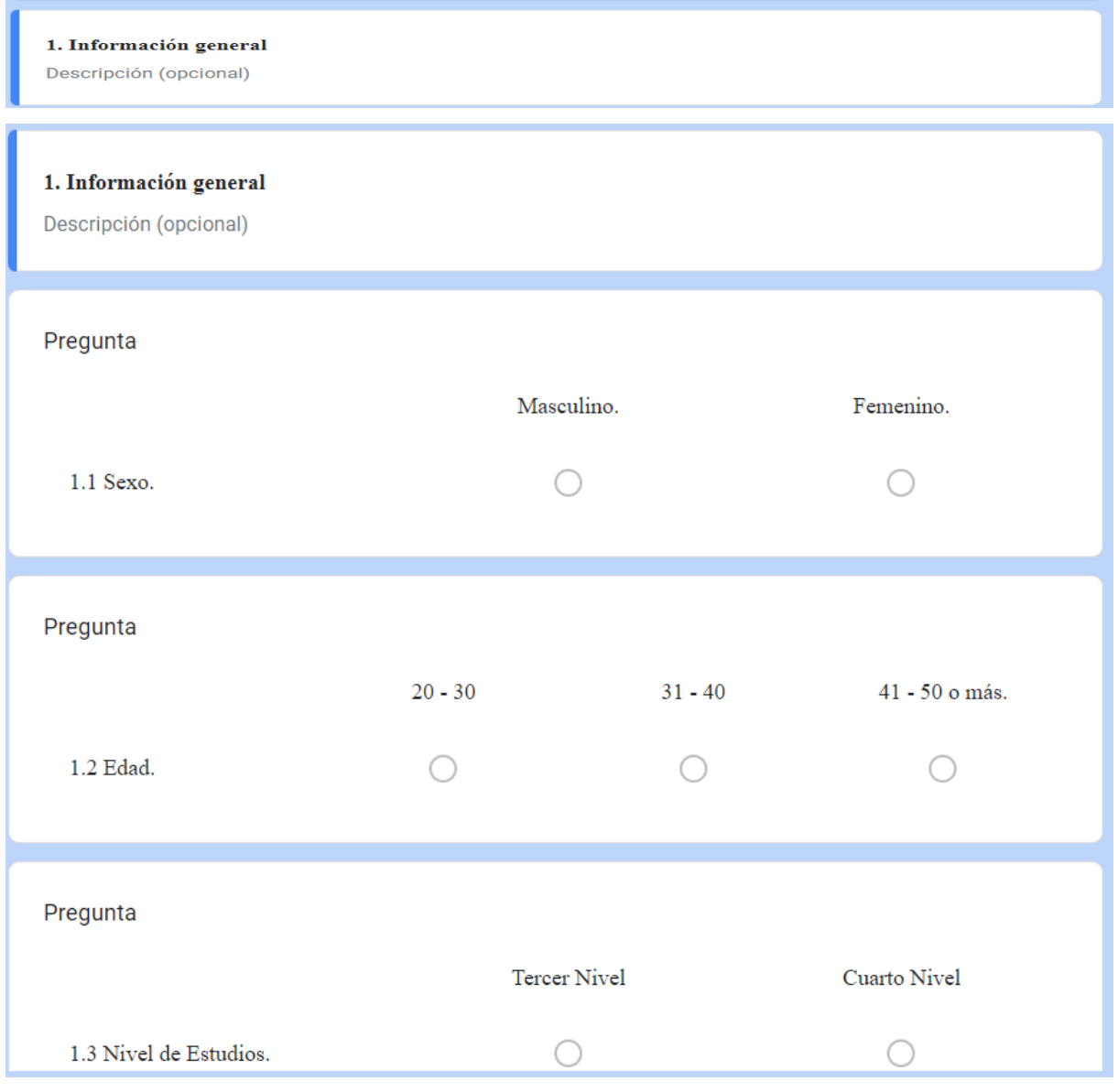

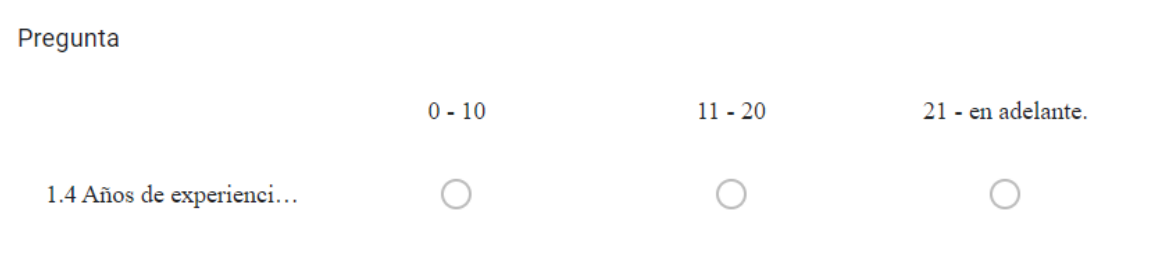

# 2. Cumplimiento de la metodología PACIE en el Curso Virtual de Aprendizaje llamado "Sistemas Operativos"

La metodología PACIE (Presencia, Alcance, Capacitación, Interacción, Elearning) se enfoca en realzar el esquema pedagógico de la educación tradicional, permitiendo una integración efectiva de las TIC en el proceso educativo, de esta manera, el uso de PACIE en los entornos virtuales de aprendizaje permite integrar la comunicación, exposición e información a través de las TIC; el objetivo es generar interacción y crear conocimientos de forma colaborativa (Cobos y otros, 2020).

El instrumento de investigación a aplicar tiene como tema Cumplimiento de la metodología PACIE en el curso virtual de aprendizaje llamado "Introducción al Soporte Técnico" adaptado de los autores Ruso y otros. (2022). Recalcando que para la estructura de este instrumento de investigación, se consideraron los bloques propuestos por la metodología PACIE, mencionados en Novillo (2018). Además, emplea la escala de frecuencia de Likert:

Título de la imagen

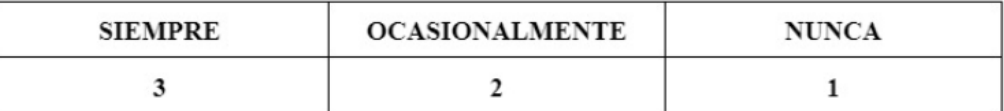

Asimismo, existen parámetros que contemplan las respuestas dicotómicas de sí y no:

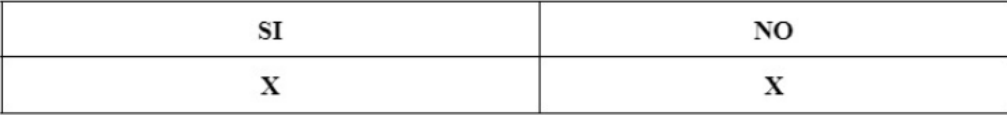

#### 2.1 Dimensión I. Presentación del Aula Virtual

Descripción (opcional)

## Dimensión I. Presentación del Aula Virtual.

En esta dimensión, se analiza la estructura del aula, la información disponible para los estudiantes sobre las generalidades del curso y las herramientas básicas de comunicación.

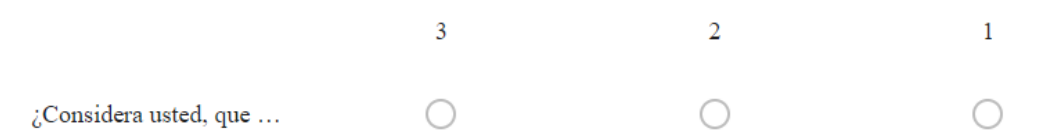

¿En el curso virtual para la presenta dimensión, cumplen con los siguientes parámetros?

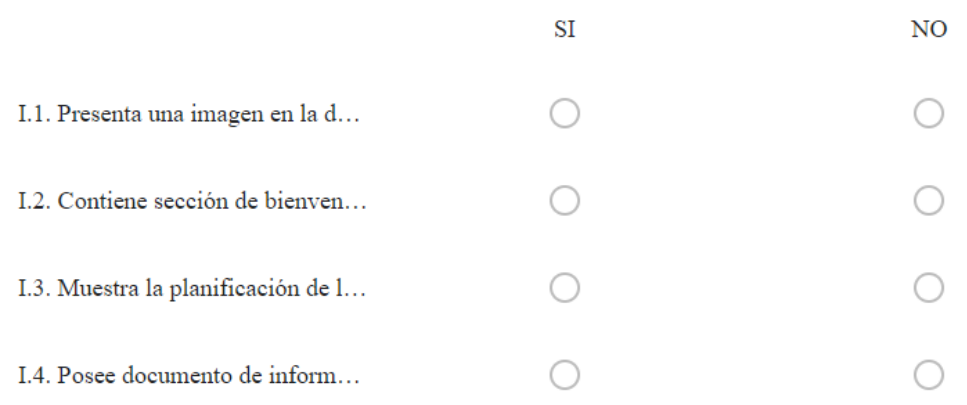

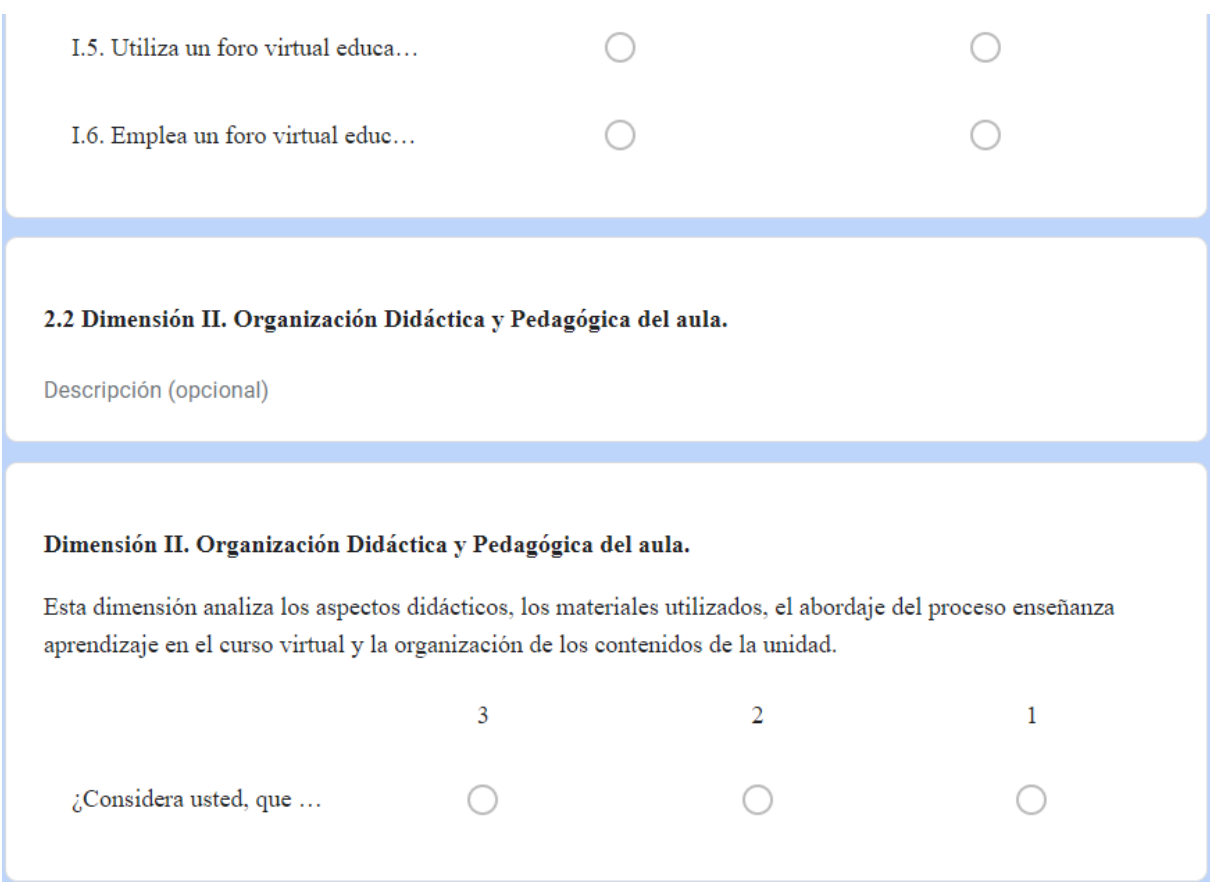

# $\sqrt{k}$ n el curso virtual para la presente dimensión, cumplen con los siguientes parámetros?

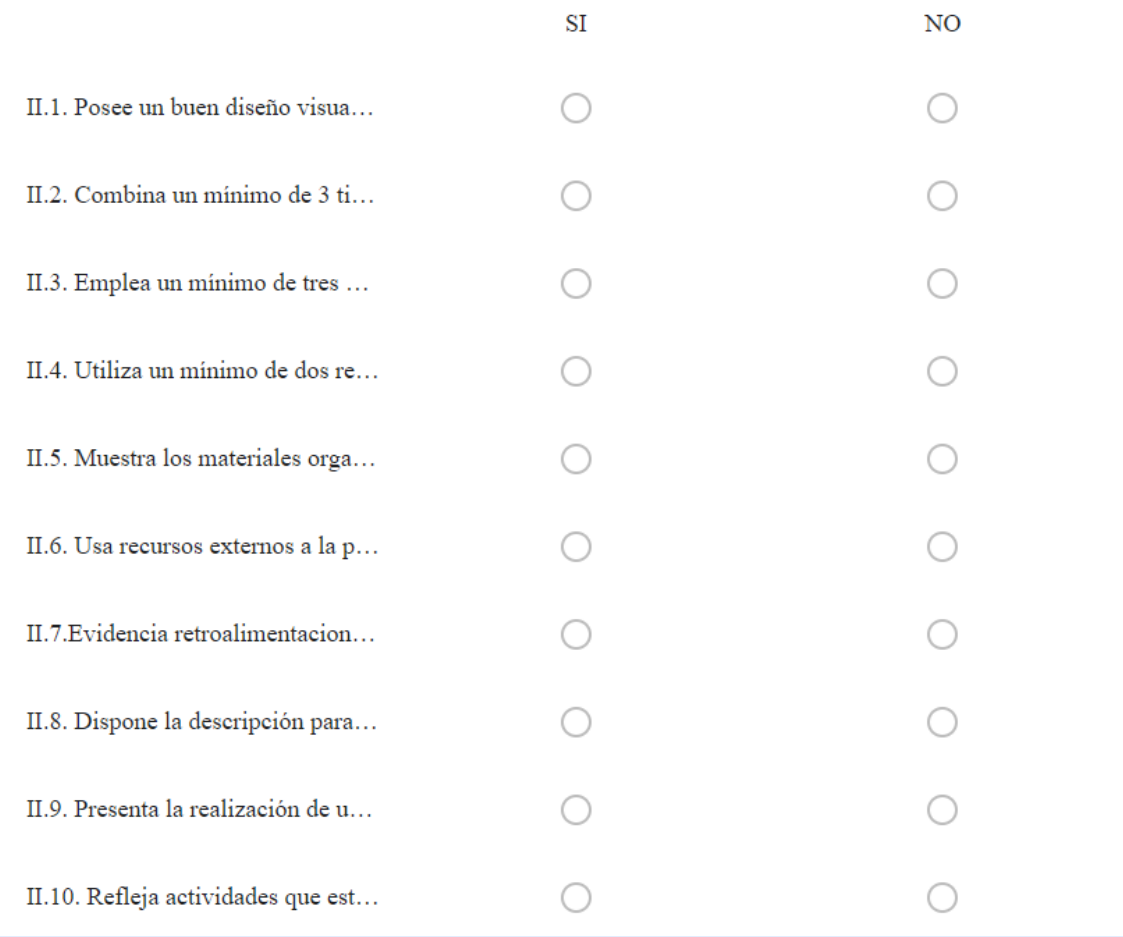

## 2.3 Dimensión III. Seguimiento de estudiantes.

Descripción (opcional)

#### Dimensión III. Seguimiento de estudiantes.

Esta dimensión estudia y resignifica la importancia de entender que un proceso educativo no sólo se trata de aprender contenidos, sino que también de establecer procesos de interacción entre los diferentes componentes y vínculos de cercanía académica virtual con los estudiantes, así como generar estrategias de seguimiento y retroalimentación.

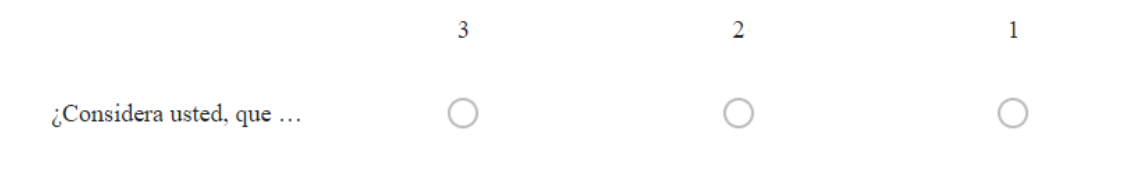

¿En el curso virtual para la presente dimensión, cumplen con los siguientes parámetros?

SI

 $NO$ 

## ¿En el curso virtual para la presente dimensión, cumplen con los siguientes parámetros?

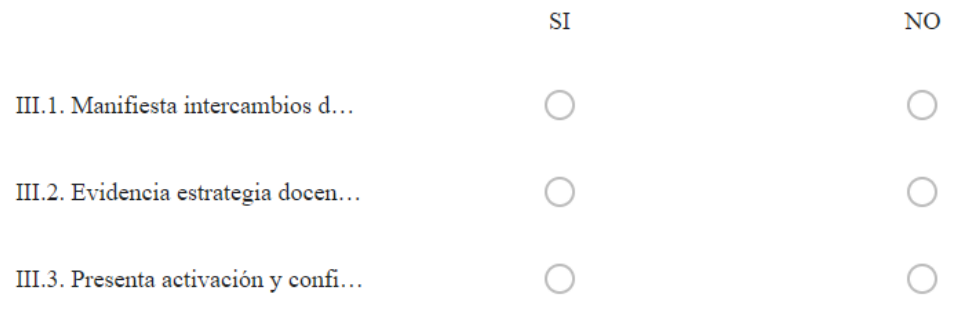

#### 2.4 Dimensión IV. Evaluación.

Descripción (opcional)

# Dimensión IV. Evaluación.

Esta dimensión examina la existencia de pautas claras de evaluación, calificación y aprobación dentro del curso virtual.

## Dimensión IV. Evaluación.

Esta dimensión examina la existencia de pautas claras de evaluación, calificación y aprobación dentro del curso virtual.

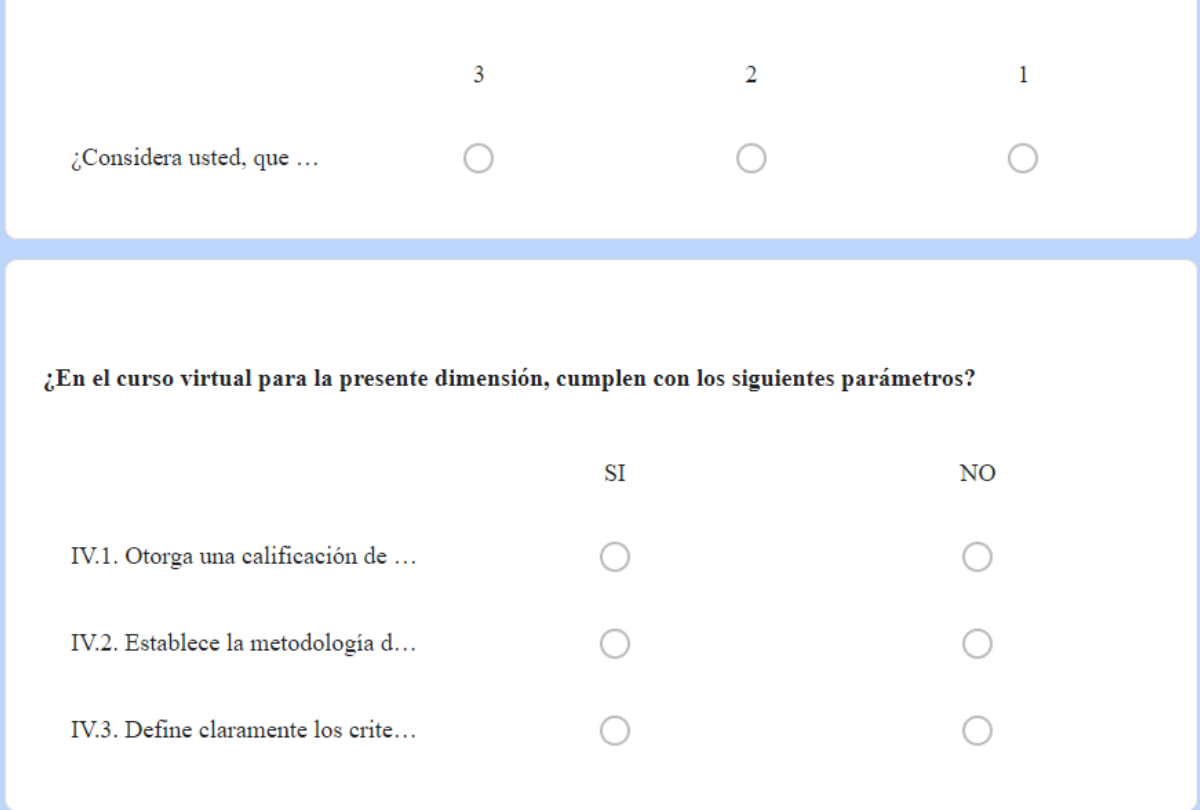

## **Referencias:**

Cobos, J., Simbaña, V., y Jaramillo, L. (2020). El mobile learning mediado con metodología PACIE para saberes constructivistas. Sophia, Colección de Filosofía de La Educación, 28 (28), 139-164. https://doi.org/10.17163/SOPH.N28.2020.05

Novillo, Á. (2018). Diseño e implementación de un MOOC, aplicando la metodología PACIE, para el desarrollo de nuevas estrategias pedagógicas con el uso de las TIC en la práctica docente y optimizar el proceso de enseñanza-aprendizaje [Universidad Casa Grande]. http://dspace.casagrande.edu.ec:8080/handle/ucasagrande/1526

Russo, C., Sarobe, M. y Ahmad, T. (2022). Definición de indicadores: Calidad en cursos virtuales. Revista iberoamericana de tecnología en educación y educación en tecnología, 31, 33-39. http://www.scielo.org.ar/scielo.php?script=sci\_arttext&pid=S1850-99592022000100004

#### **MUCHAS GRACIAS**

Descripción (opcional)

**Anexo 7.** Tercera Unidad del Sílabo de la asignatura Sistemas de Gestión del Aprendizaje del séptimo ciclo.

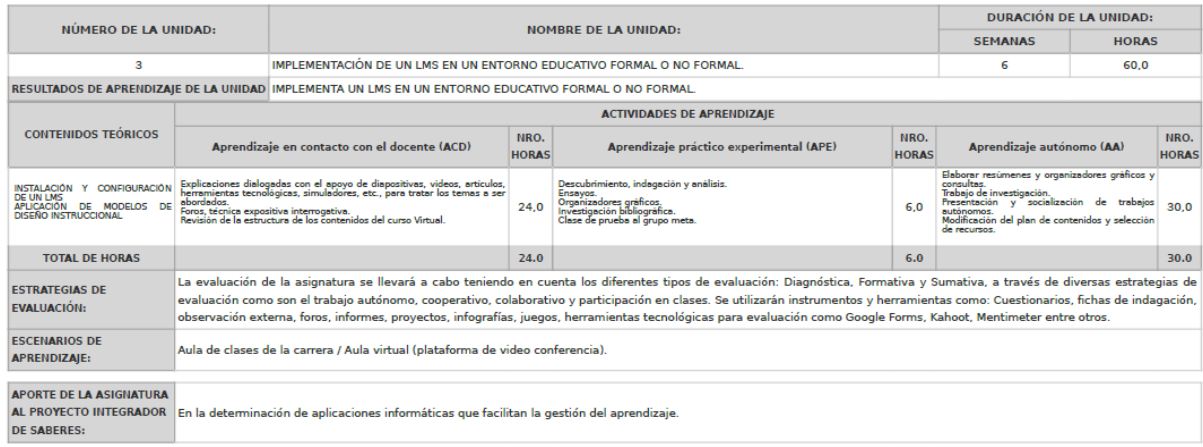

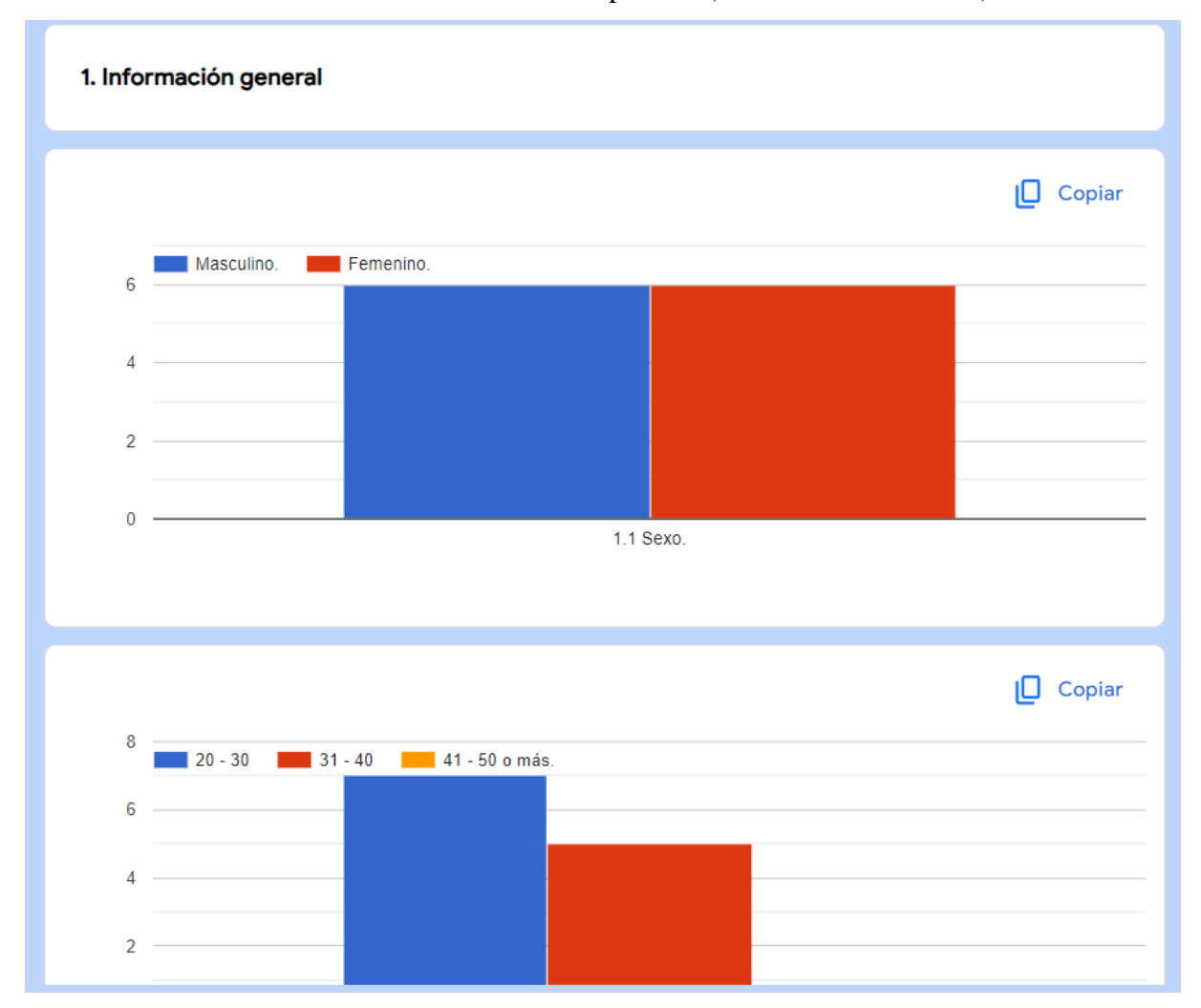

**Anexo 8.** Instrumento de recolección de datos aplicado (Información obtenida).

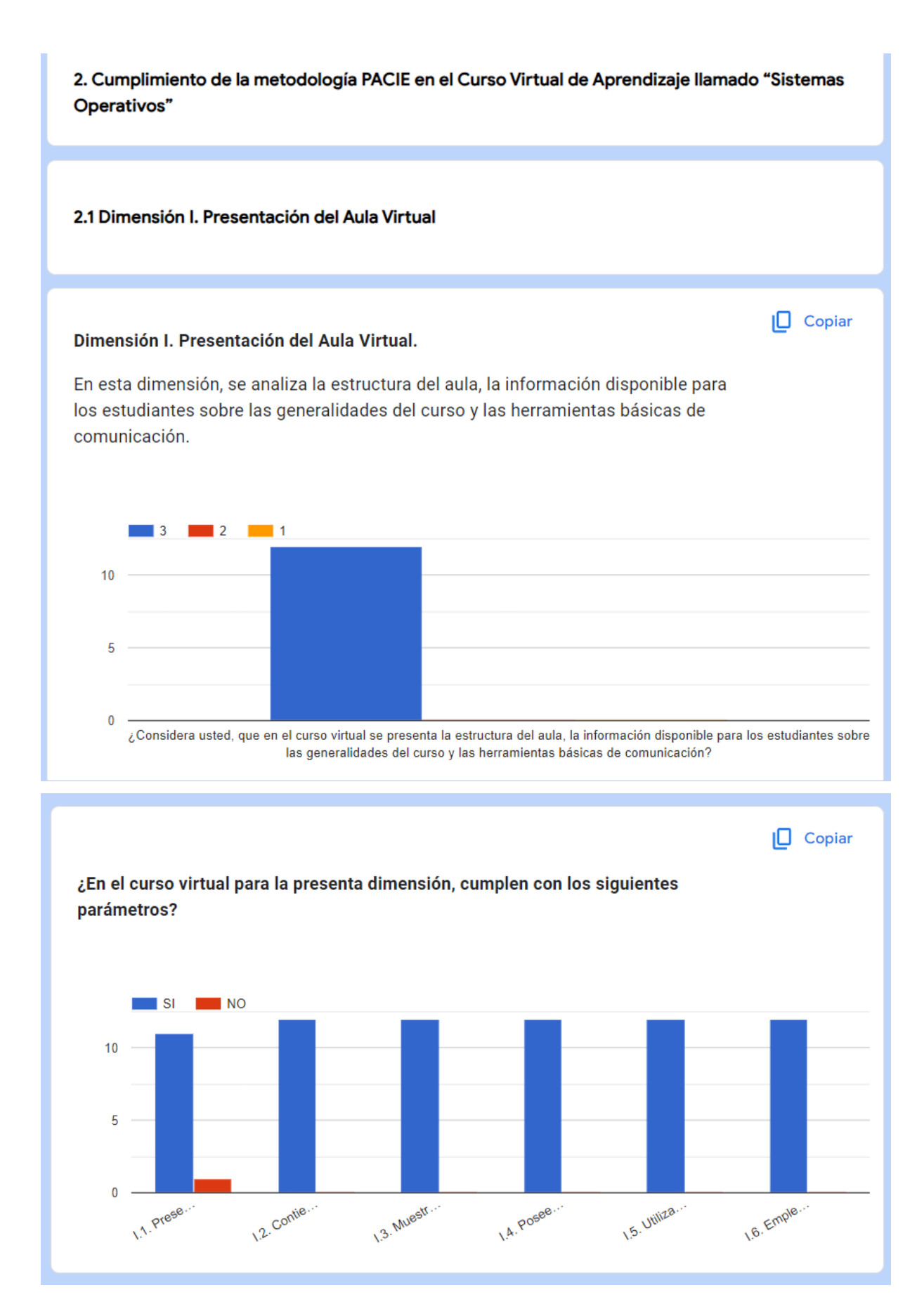

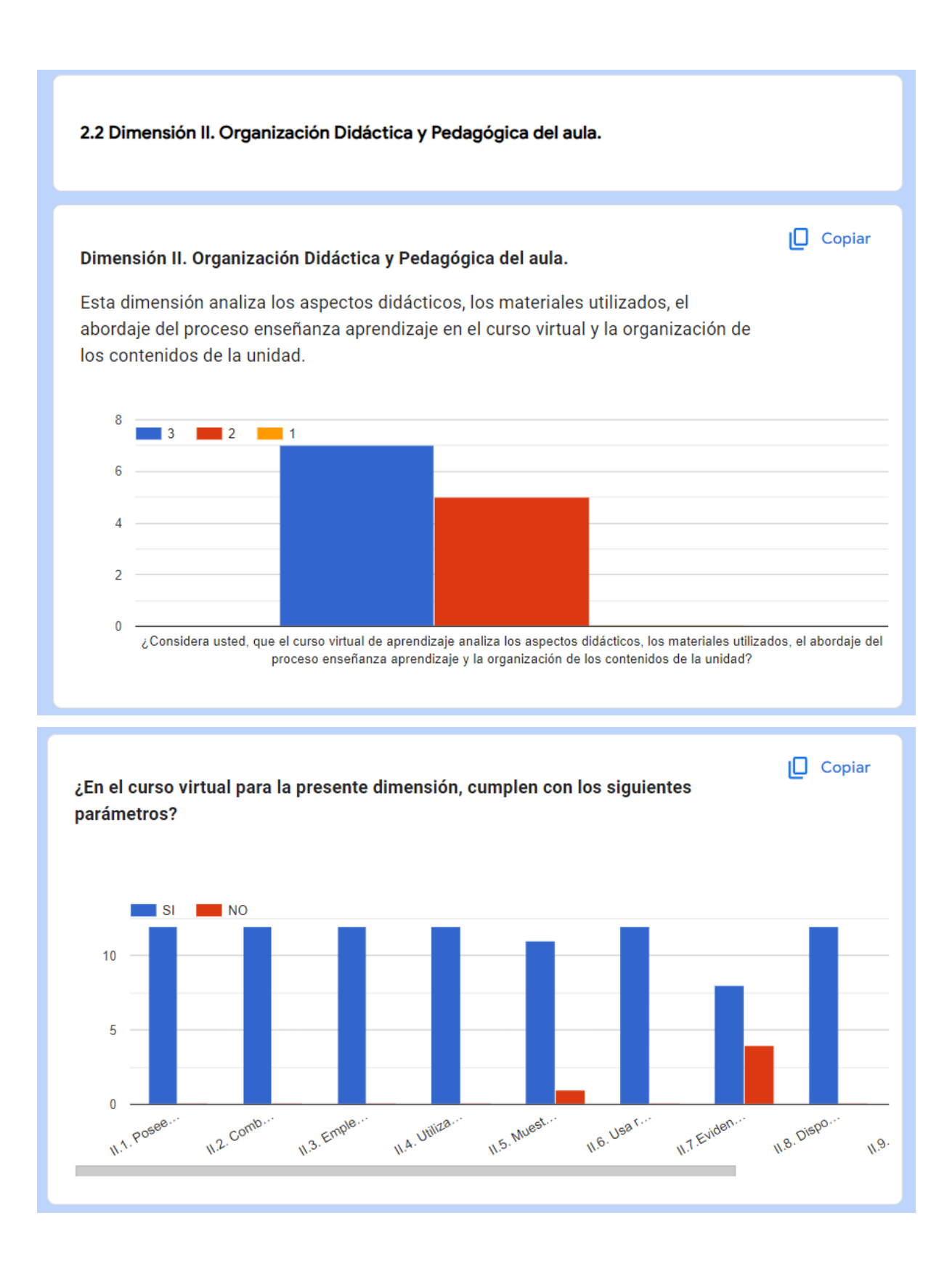

2.3 Dimensión III. Seguimiento de estudiantes.

## Dimensión III. Seguimiento de estudiantes.

Esta dimensión estudia y resignifica la importancia de entender que un proceso educativo no sólo se trata de aprender contenidos, sino que también de establecer procesos de interacción entre los diferentes componentes y vínculos de cercanía académica virtual con los estudiantes, así como generar estrategias de seguimiento y retroalimentación.

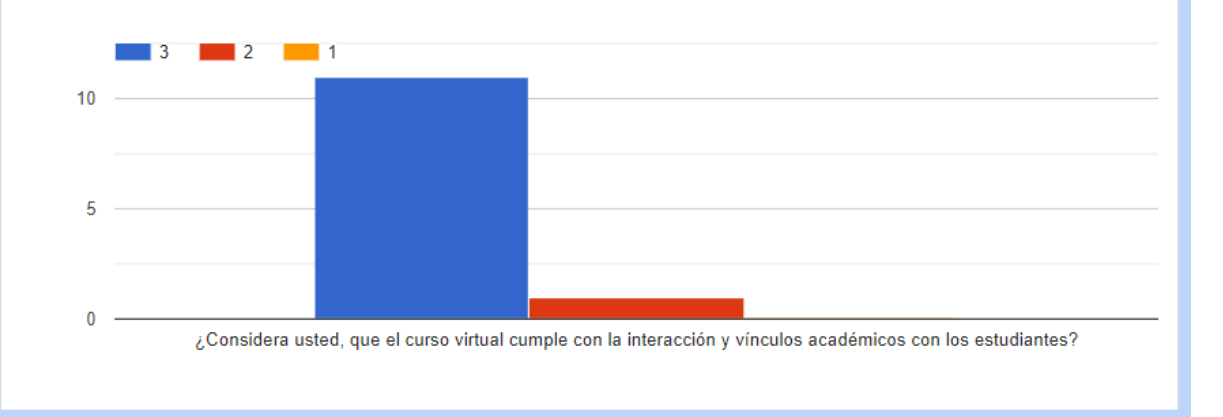

 $\Box$  Copiar

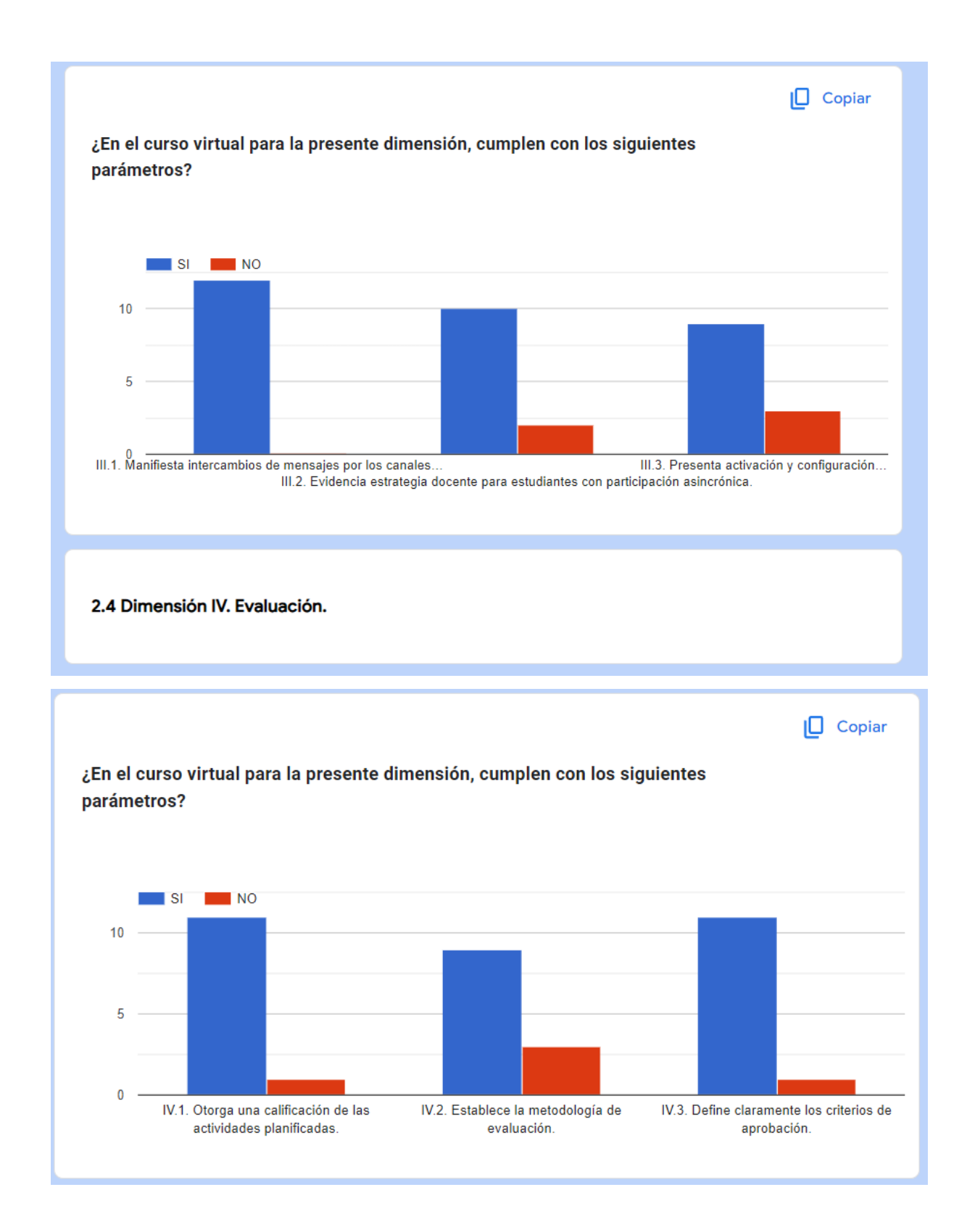

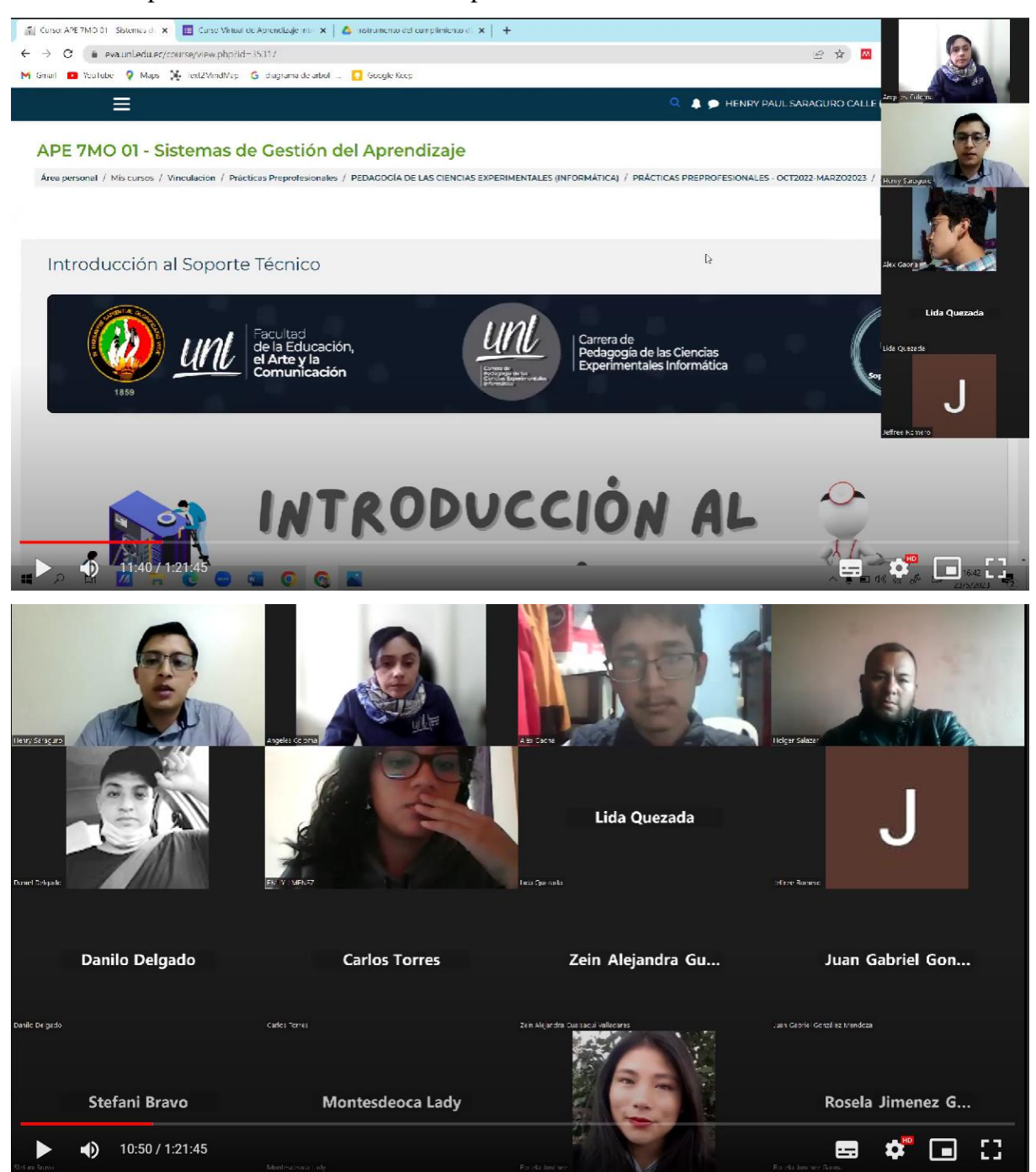

**Anexo 9.** Capturas de la videoconferencia para la recolección de datos.

Anexo 10. Certificado de traducción del resumen.

Loja, 04 de agosto del 2023

### Certificación

Yo, Gabriela Elizabeth Montaño Ponce, con cedula de identidad 1106067604, Licenciada de las Ciencias de la educación mención inglés, registrada en la Secretaria de Educación Superior, Ciencia, Tecnología e Innovación con el código de registro 1008-2016-1720167, por medio de la presente tengo a bien CERTIFICAR: Que he revisado la traducción del resumen de trabajo de integración curricular, Diagnóstico del cumplimiento de la metodología PACIE en el curso virtual de aprendizaje Introducción al Soporte Técnico, de la asignatura Soporte Técnico I, por parte de los docentes del área de Informática de las Instituciones Educativas de la Ciudad de Loja, año lectivo 2022-2023. Cuya tutoría es del estudiante Henry Paul Saraguro Calle, con cédula 1150296711, por lo que a mi mejor saber y entender es verdadero y correcto.

Atentamente

Lic. Gabriela Elizabeth Montaño Ponce

CI: 1106067604

Número de registro: 1008-2016-1720167